### CS 107<br>
Lecture 2: Integer<br>
Representations and<br>
Bits / Bytes<br>
Wednesday, June 26, 2023<br>
Computer Systems<br>
Summer 2024 CS 107 CS 107<br>
Lecture 2: Integer<br>
Representations and  $C$ S 107<br>
Lecture 2: Integer<br>
Representations and<br>
Bits / Bytes CS 107<br>
cture 2: Integer<br>
resentations and<br>
Bits / Bytes<br>
sday, June 26, 2023

Computer Systems Summer 2024 Stanford University

Computer Science Department

Reading:

Reader: Bits and Bytes Textbook: Chapter 2.2

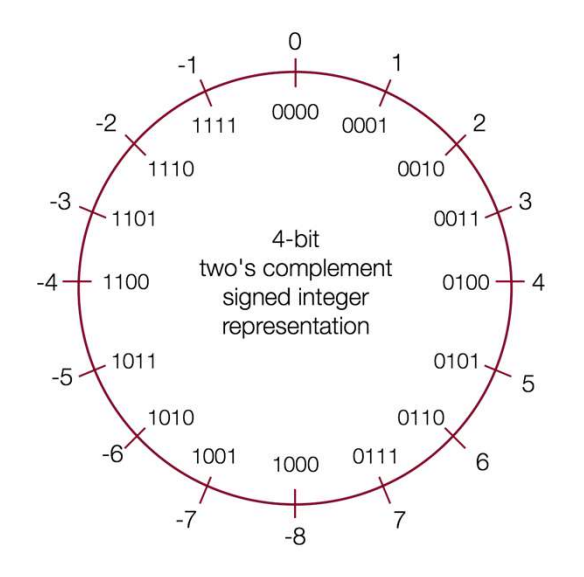

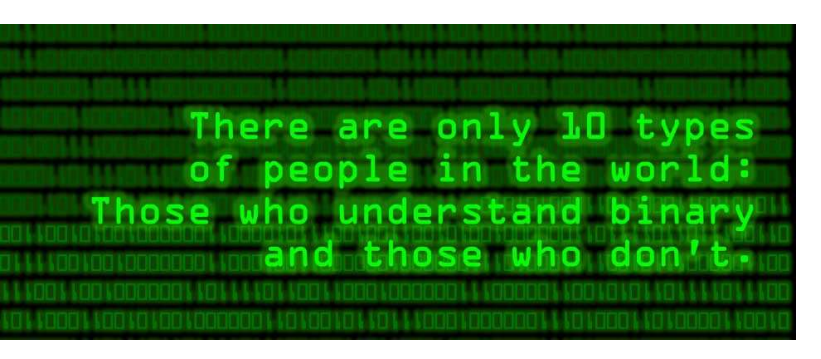

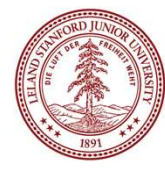

### Some Binary Humor (It is Either Funny or Not)

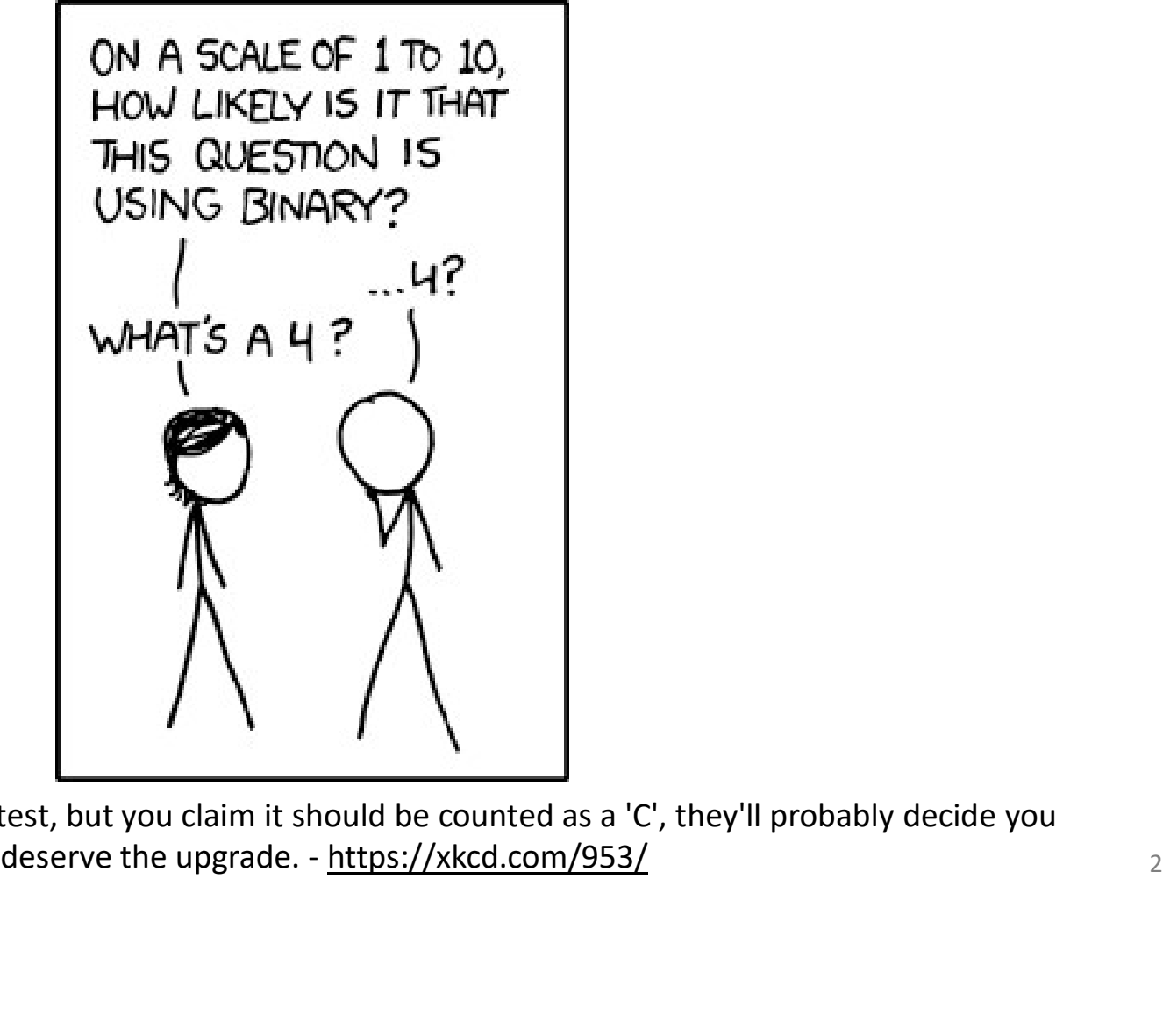

If you get an 11/100 on a CS test, but you claim it should be counted as a 'C', they'll probably decide you

# Assignment 0: Unix!<br>https://web.stanford.edu/class/cs107/assign0/

### Assignment 0: Unix!<br>Assignmentpage: <u>https://web.stanford.edu/class/cs107/assign0/</u><br>Assignment already released, due Wednesday, 6/26 Assignment 0: Unix!<br>page: <u>https://web.stanford.edu/class/cs107/assign0/</u><br>Assignment already released, due Wednesday, 6/26<br>Free late days till Friday © **SSignment 0: Unix!**<br>S://web.stanford.edu/class/cs107/assign0/<br>already released, due Wednesday, 6/26<br>Free late days till Friday ©

### Lab

https://web.stanford.edu/class/archive/cs/cs107/cs107.1248/cgi-bin/lab\_preferences

Labs will begin Week 2. Please Submit Preferences by Friday!

### **Today's Topics** • Numerical Bases<br>• Binary, Bits, & Bytes<br>• Octal & Hexadecimal Bases<br>• ASCII & Characters • Numerical Bases<br>• Binary, Bits, & Bytes<br>• Octal & Hexadecimal Bases<br>• ASCII & Characters • Numerical Bases<br>• Binary, Bits, & Bytes<br>• Octal & Hexadecimal Bases<br>• ASCII & Characters<br>• Integer Representations • Numerical Bases<br>• Binary, Bits, & Bytes<br>• Octal & Hexadecimal Bases<br>• ASCII & Characters<br>• Integer Representations<br>• Unsigned Numbers • Numerical Bases<br>• Binary, Bits, & Bytes<br>• Octal & Hexadecimal Bases<br>• ASCII & Characters<br>• Integer Representations<br>• Unsigned Numbers<br>• Signed Numbers<br>• Two's Complement **Folday's Top**<br>
Unnerical Bases<br>
Enary, Bits, & Bytes<br>
Ctal & Hexadecimal Bases<br>
SCII & Characters<br>
• Unsigned Numbers<br>
• Signed Numbers<br>
• Two's Complement Overflow<br>
• Two's Complement Overflow **Follow Starts Control Control Starts Section**<br>
Follow, Bits, & Bytes<br>
otal & Hexadecimal Bases<br>
SCII & Characters<br>
• Gigned Numbers<br>
• Signed Numbers<br>
• Two's Complement<br>
• Signed vs Unsigned Number Casting in C **Follow School**<br>
Figures Complement<br>
Figures & Bytes<br>
A Hexadecimal Bases<br>
& Characters<br>
Frepresentations<br>
Insigned Numbers<br>
• Two's Complement Overflow<br>
Signed vs Unsigned Number Casting in C<br>
Signed and Unsigned Comparis **Follow Toolay's Topics**<br>
Fits, & Bytes<br>
Rexadecimal Bases<br>
& Characters<br>
& Characters<br>
Fepresentations<br>
Insigned Numbers<br>
• Two's Complement Overflow<br>
Igned as Unsigned Number Casting in C<br>
Igned and Unsigned Comparisons **France Season**<br>
France Casting Strange Scriptus Scriptus<br>
18 SCII & Characters<br>
• Unsigned Numbers<br>
• Signed Numbers<br>
• Signed Numbers<br>
• Signed Number<br>
• Signed and Unsigned Number Casting in C<br>
• Signed and Unsigned Com **France Seasons**<br>
Imary, Bits, & Bytes<br>
tal & Hexadecimal Bases<br>
SCII & Characters<br>
• Unsigned Numbers<br>
• Signed Numbers<br>
• Two's Complement<br>
• Two's Complement Overflow<br>
• Signed vs Unsigned Number Casting in C<br>
• Signed

- 
- 
- 
- 
- -
	- -
		-
	-
	-
- 
- 
- 
- Numerical Bases<br>• Binary, Bits, & Bytes<br>• Octal & Hexadecimal Bases<br>• ASCII & Characters<br>• Integer Representations<br>• Unsigned Numbers<br>• Signed Numbers<br>• Two's Complement Overflow<br>• Signed and Unsigned Number Casting in C • Numerical Bases<br>• Binary, Bits, & Bytes<br>• Octal & Hexadecimal Bases<br>• ASCII & Characters<br>• Unsigned Numbers<br>• Signed Numbers<br>• Two's Complement<br>• Two's Complement Overflow<br>• Signed as Unsigned Number Casting in C<br>• Signe • Binary, Bits, & Bytes<br>• Octal & Hexadecimal Bases<br>• ASCII & Characters<br>• Integer Representations<br>• Unsigned Numbers<br>• Signed Numbers<br>• Two's Complement<br>• Two's Complement Overflow<br>• Signed and Unsigned Comparisons<br>• Data • Octal & Hexadecimal Bases<br>• ASCII & Characters<br>• Integer Representations<br>• Unsigned Numbers<br>• Two's Complement<br>• Two's Complement Overflow<br>• Signed vs Unsigned Number Casting in C<br>• Signed and Unsigned Comparisons<br>• Data • ASCII & Characters<br>
• Integer Representations<br>
• Unsigned Numbers<br>
• Two's Complement<br>
• Two's Complement Overflow<br>
• Signed vs Unsigned Number Casting in C<br>
• Signed and Unsigned Comparisons<br>
• Data Sizes & The sizeof O • Integer Representations<br>• Unsigned Numbers<br>• Signed Numbers<br>• Two's Complement Overflow<br>• Signed vs Unsigned Number Casting in C<br>• Signed and Unsigned Comparisons<br>• Data Sizes & The size of Operator<br>• Min and Max Integer
- 
- 

## Combinations of bits can Encode Anything<br>ASCII Code: Character to Binary **Combinations of bits can Encode**

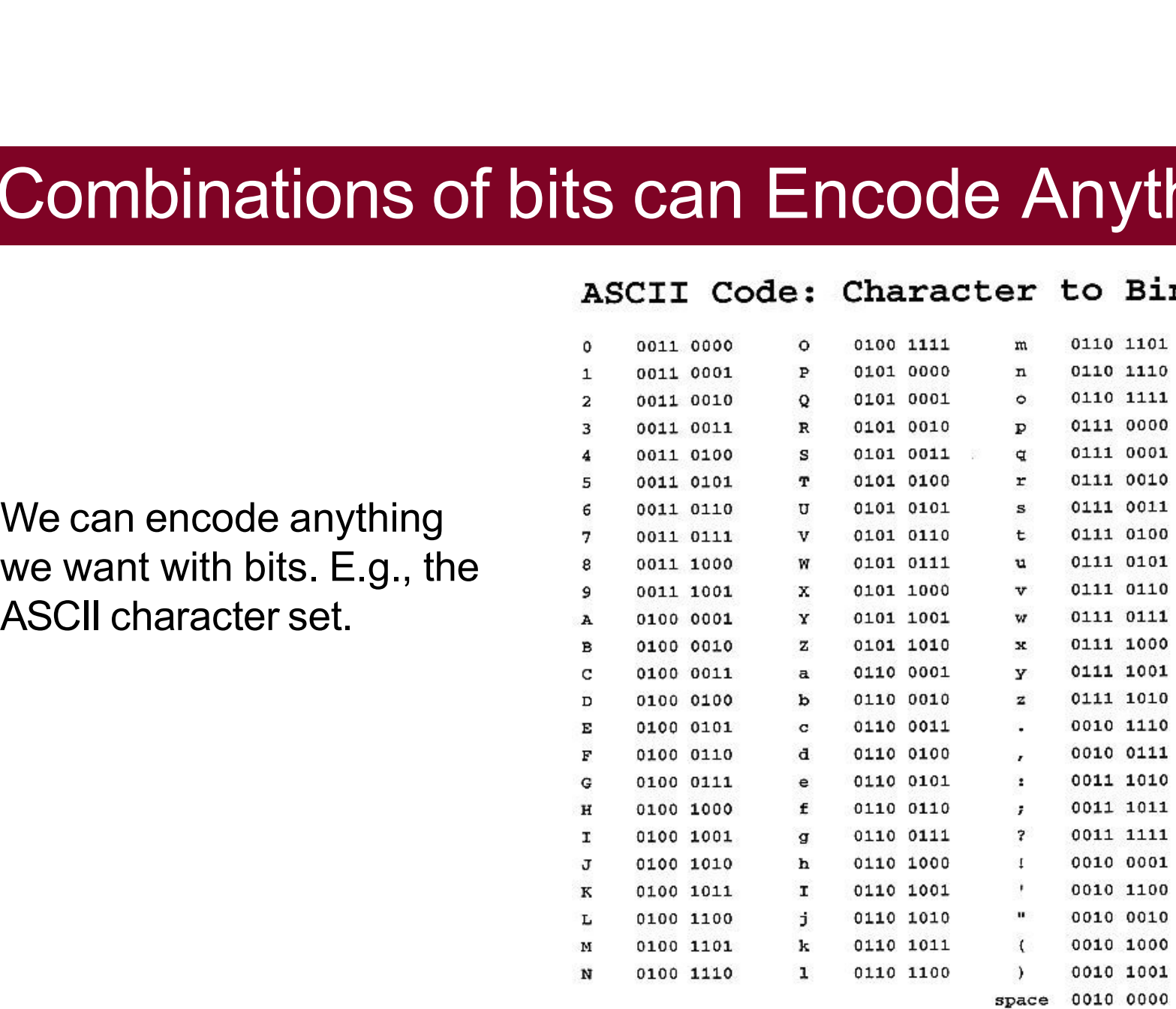

# Number Representations

- 
- Unsigned Integers: positive and 0 integers. (e.g. 0, 1, 2, … 99999… **1444 • Signed Integers: positive and 0 integers. (e.g. 0, 1, 2, ... 99999...)**<br>• Signed Integers: positive and 0 integers. (e.g. 0, 1, 2, ... 99999...)<br>• Floating Point Numbers: real numbers. (e,g. 0.1, -12.2, 1.5x10<sup>12)</sup>
- Unsigned Integers: positive and 0 integers. (e.g. 0, 1, 2, ... 99999...)<br>• Signed Integers: negative, positive and 0 integers. (e.g. ...-2, -1, 0, 1,... 9999...)<br>• Floating Point Numbers: real numbers. (e,g. 0.1, -12.2, **nber Representations**<br>sitive and 0 integers. (e.g. 0, 1, 2, ... 99999...<br>tive, positive and 0 integers. (e.g. ...-2, -1, 0, 1,... 9999...)<br>rs: real numbers. (e,g. 0.1, -12.2, 1.5x10<sup>12</sup>)<br>Look up IEEE floating point if you till week  $7 \circledcirc !$

**but bytes.** Note into the set of the set of the right is Figure 2.3 from your<br>
the set of the set of the set of the set of the set of the set of the set of the set of the set of the set of the set of the set of the set o textbook:

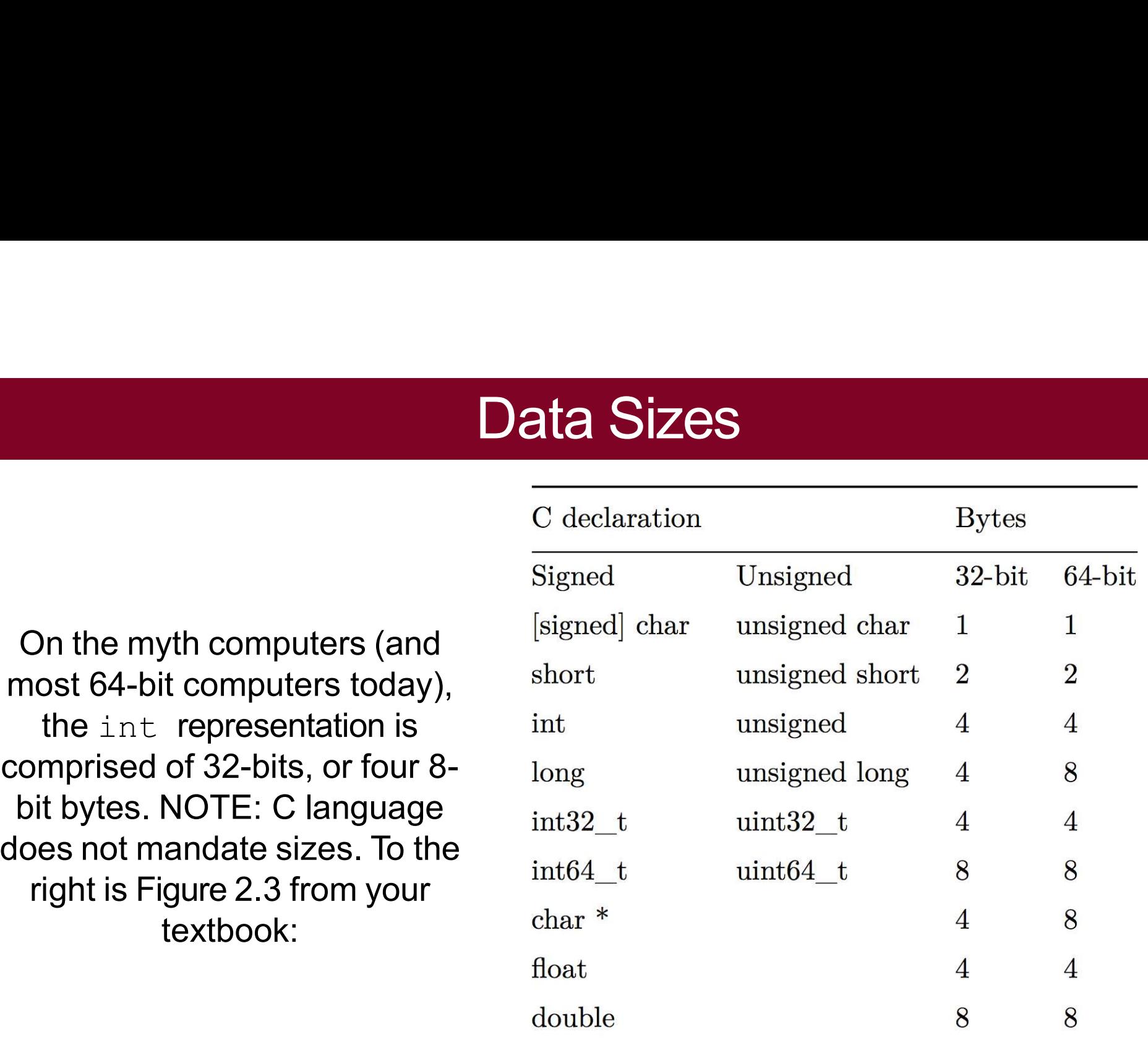

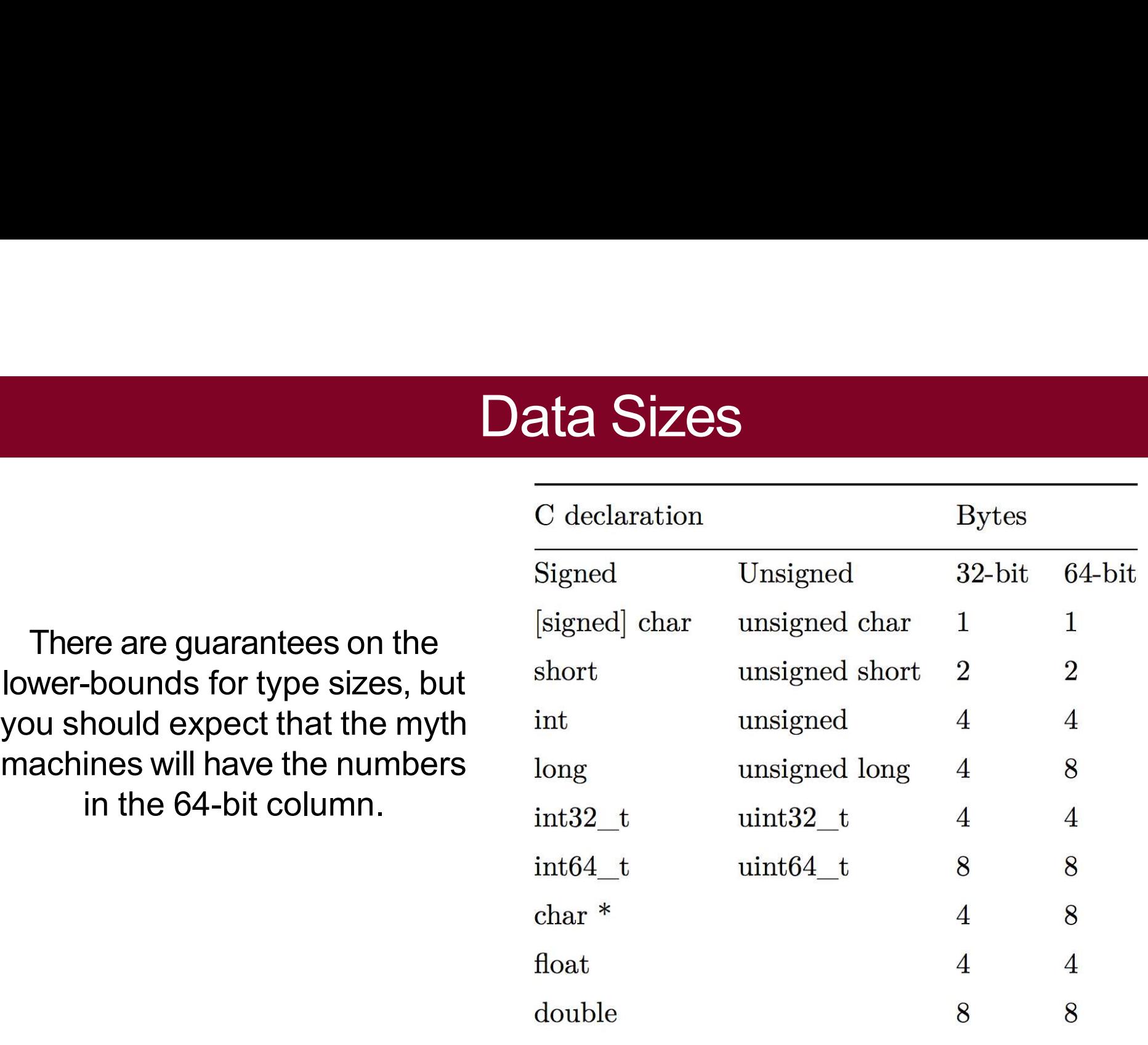

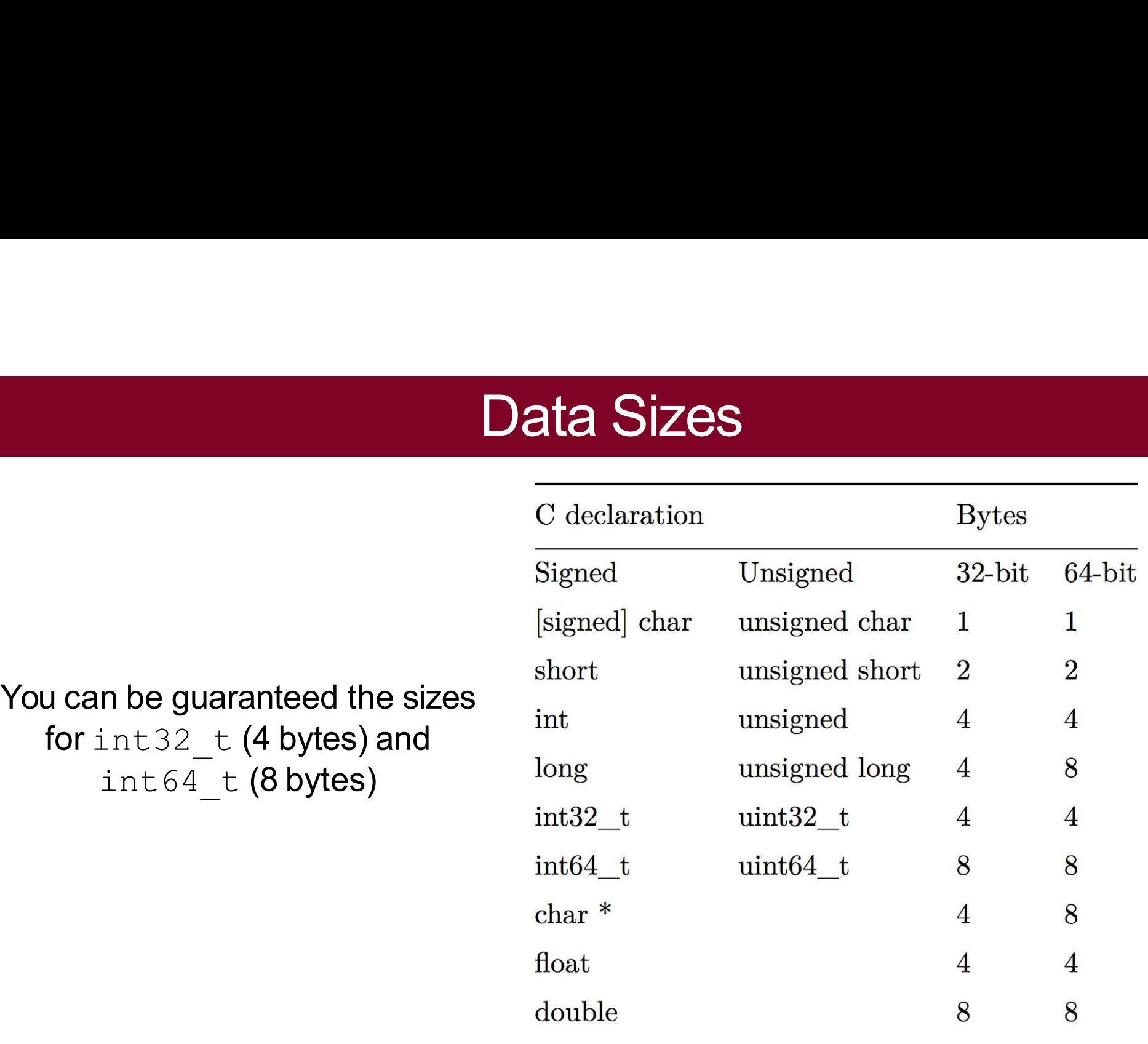

meaning: Callows a variety of ways to<br>
order keywords to define a type. Signed<br>
The following all have the same<br>
meaning:<br>
unsigned long<br>
unsigned long int<br>
long unsigned<br>
long unsigned int<br>
int64\_t<br>
char\*<br>
float

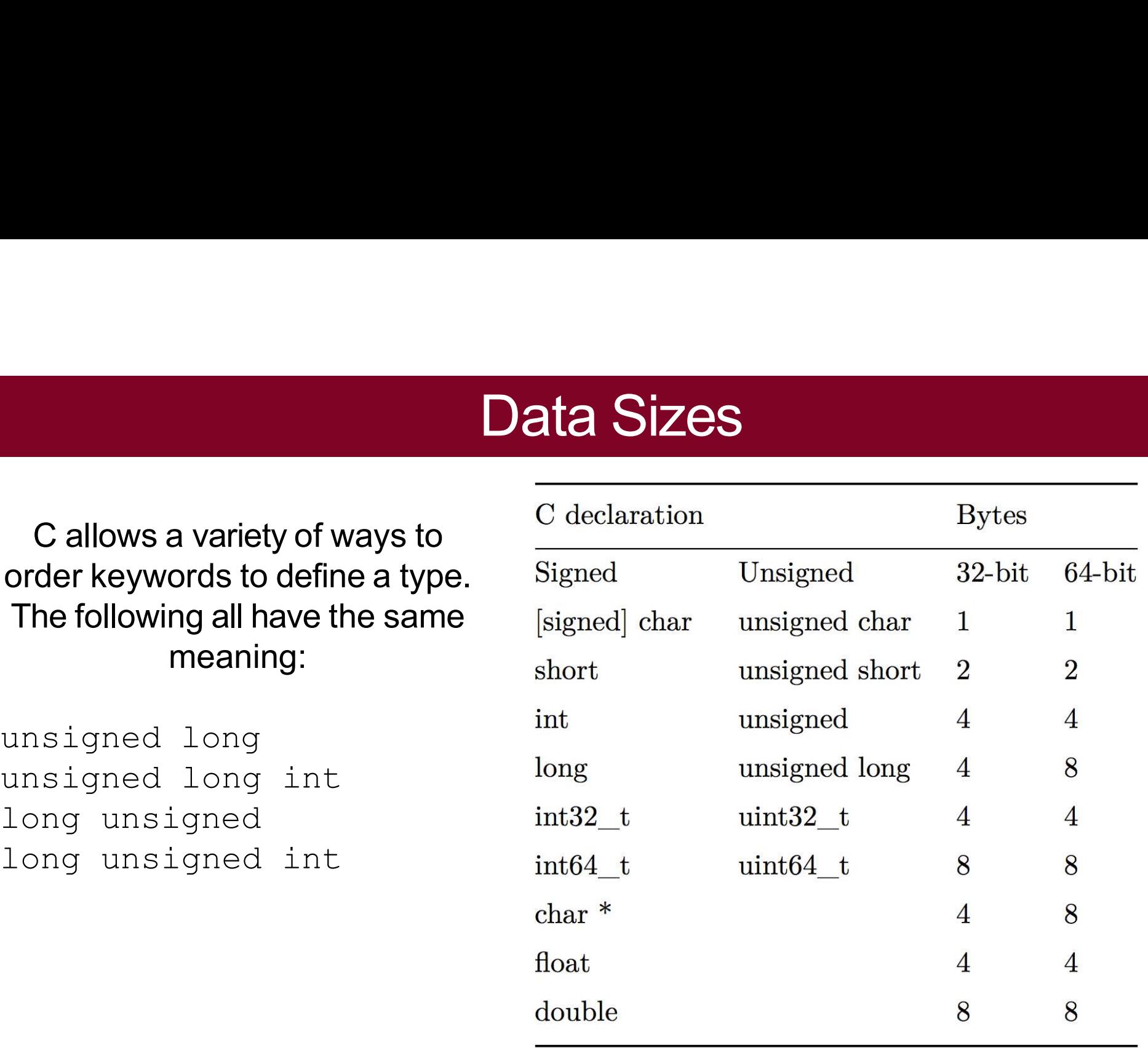

# **Transitioning To Larger Datatypes**

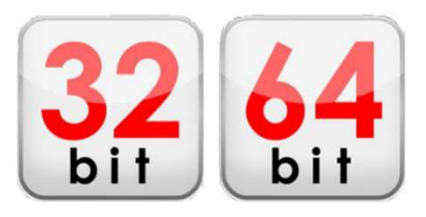

- **Transitioning To Larger Datatypes**<br>
 Early 2000s: most computers were 32-bit. This means that pointers were 4<br>
 32-bit pointers store a memory address from 0 to 2<sup>32</sup>-1, equaling 2<sup>32</sup> bytes of<br>
 32-bit pointers store
- **Transitioning To Lart<br>Early 2000s: most computers were 32-bit. Th<br>bytes (32 bits).**<br>32-bit pointers store a memory address from<br>addressable memory. This equals 4 Gigabyte **Fransitioning To Larger Datatypes**<br>
• Early 2000s: most computers were 32-bit. This means that pointers were 4<br>
bytes (32 bits).<br>
• 32-bit pointers store a memory address from 0 to 2<sup>32</sup>-1, equaling 2<sup>32</sup> bytes of<br>
addres **addressable memory.** This equals 4 Gigabytes, means that pointers were 4 bytes (32 bits).<br>Barly 2000s: most computers were 32-bit. This means that pointers were 4 bytes (32 bits).<br>32-bit pointers store a memory address fr **COMPUTER CONTROLLER CONTROLLER CONDUCTS**<br>Early 2000s: most computers were 32-bit. This means that pointers were 4<br>bytes (32 bits).<br>32-bit pointers store a memory address from 0 to 2<sup>32</sup>-1, equaling 2<sup>32</sup> bytes of<br>addressa • Early 2000s: most computers were 32-bit. This means that pointers were 4<br>bytes (32 bits).<br>• 32-bit pointers store a memory address from 0 to 2<sup>32</sup>-1, equaling 2<sup>32</sup> bytes of<br>addressable memory. This equals 4 Gigabytes, m Early 2000s: most computers were 32-bit. This means that pointers were 4<br>bytes (32 bits).<br>32-bit pointers store a memory address from 0 to 2<sup>32</sup>-1, equaling 2<sup>32</sup> bytes of<br>addressable memory. This equals 4 Gigabytes, mean • Early 2000s: most computers were 32-bit. This means that pointers were 4<br>bytes (32 bits).<br>• 32-bit pointers store a memory address from 0 to 2<sup>32</sup>-1, equaling 2<sup>32</sup> bytes of<br>addressable memory. This equals 4 Gigabytes, Early 2000s: most computers were 32-bit. This means that pointers were 4<br>bytes (32 bits).<br>32-bit pointers store a memory address from 0 to 2<sup>32</sup>-1, equaling 2<sup>32</sup> bytes of<br>addressable memory. This equals 4 Gigabytes, mean Learly 2000s. Host computers were 32-Dn: This means that pointers were 4<br>bytes (32 bits).<br>32-bit pointers store a memory address from 0 to 2<sup>32</sup>-1, equaling 2<sup>32</sup> bytes of<br>addressable memory. This equals 4 Gigabytes, mean
- 
- 

# Addressing and Byte Ordering

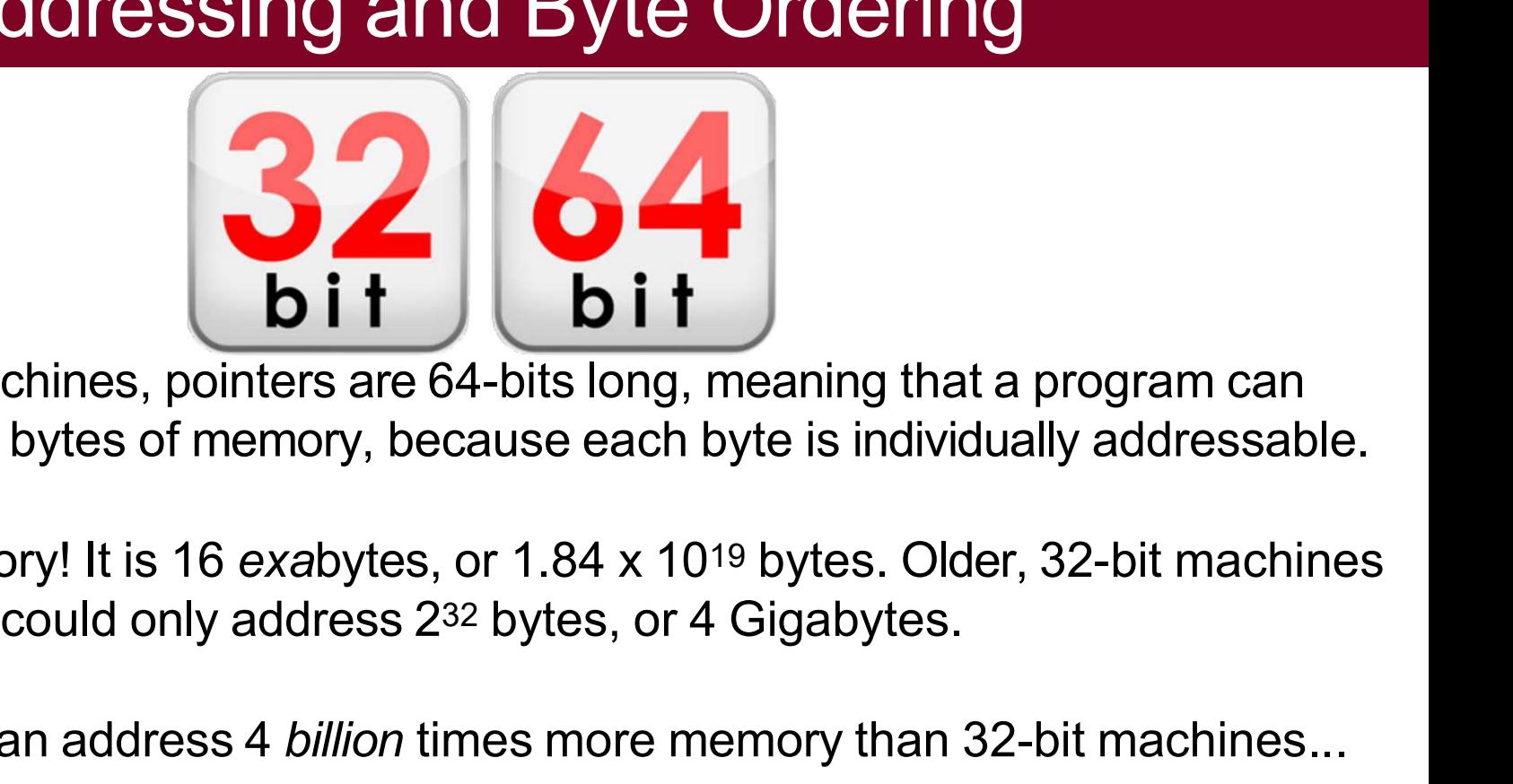

Addressing and Byte Ordering<br> **On the myth machines, pointers are 64-bits long, meaning that a program can**<br>
Idress" up to 2<sup>64</sup> bytes of memory, because each byte is individually addressable. Addressing and Byte Ordering<br>
bit<br>
On the myth machines, pointers are 64-bits long, meaning that a program can<br>
"address" up to 2<sup>64</sup> bytes of memory, because each byte is individually addressable.<br>
This is a lot of memory Addressing and Byte Ordering<br> **Difference**<br>
On the myth machines, pointers are 64-bits long, meaning that a program can<br>
"address" up to 2<sup>64</sup> bytes of memory, because each byte is individually addressable.<br>
This is a lot 64-bit machines, pointers are 64-bits long, meaning that a program can address" up to 2<sup>64</sup> bytes of memory, because each byte is individually addressable.<br>Nis is a lot of memory! It is 16 exabytes, or 1.84 x 10<sup>19</sup> bytes. On the myth machines, pointers are 64-bits long, meaning that a program can "address" up to  $2^{64}$  bytes of memory, because each byte is individually addressable.<br>This is a lot of memory! It is 16 exabytes, or 1.84 x 10<sup></sup>

### **Overflow**

• If you exceed the maximum value of your bit representation, you wrap around<br>• If you exceed the maximum value of your bit representation, you wrap around<br>• or *overflow* back to the smallest bit representation. **OVETFIOW**<br>If you exceed the maximum value of your bit representation, you *wrap*<br>or *overflow* back to the smallest bit representation.<br>b1111 + 0b1 = 0b0000 **OVETTIOW**<br>• If you exceed the maximum value of your bit represer<br>or *overflow* back to the smallest bit representation.<br>0b1111 + 0b1 = 0b0000<br>• If you go below the minimum value of your bit represe • If you exceed the **maximum** value of your bit representation, you *wrap around*<br>or *overflow* back to the **smallest** bit representation.<br>**0b1111** + 0b1 = 0b0000<br>• If you go below the **minimum** value of your bit represent If you exceed the **maximum** value of your bit representation, you *wrap aroun* or *overflow* back to the **smallest** bit representation.<br>
b1111 +  $\theta b1 = \theta b \theta \theta \theta \theta$ <br>
If you go below the **minimum** value of your bit represen

• If you exceed the maximum value of your bit represent<br>or overflow back to the **smallest** bit representation.<br>**0b1111** + 0b1 = 0b0000<br>• If you go below the **minimum** value of your bit represent<br>around or overflow back to

### Overflow in Unsigned Addition<br>Divertions overflow in C, the runtime does not produce an error: **Solution Control Control Control Control Control Control Control Control Control Control Control Control Control Control Control Control Control Control Control Control Control Control Control Control Control Control Cont**

```
#include<stdio.h> 
#include<stdlib.h>
CVETIOW IN UNSIGHED Addit<br>
When integer operations overflow in C, the runtime does not<br>
\frac{\text{minulde}(3, h) \cdot \text{minulde}(1, h) \cdot \text{minulde}(2, h) \cdot \text{minulde}(3, h) \cdot \text{minulde}(1, h) \cdot \text{minulde}(1, h) \cdot \text{minulde}(1, h) \cdot \text{minulde}(1, h) \cdot \text{minulde}(1, h) = 1)}{a = 42949Overflow in Unsign<br>
When integer operations overflow in C, the run<br>
#include<stdib.h><br>
#include<stdib.h><br>
#include<stdib.h><br>
#include<stdib.h><br>
#include<stdib.h><br>
#include<stdib.h><br>
#include<stdib.h><br>
#include<stdib.h><br>

            unsigned int a = UINT_MAX; <br> a + b = 0unsigned int b = 1;
             COVER TOW IN UNSIGNED ADDENTION<br>
Denoting the set of the station of the station of the station of the station of the station of the station of the station of the station of the station of the station of the station of t
            printf("b = \frac{8u}{n}", b);
             Proper Solution Soverflow in C, the runtime doesnude-statio.h><br>
Dude-statio.h><br>
Dude-statio.h><br>
Dude-statio.h><br>
Dude-statio.h><br>
\frac{1}{100}<br>
\frac{1}{100}<br>
\frac{1}{100}<br>
\frac{1}{100}<br>
\frac{1}{100}<br>
\frac{1}{100}<br>
\frac{1}{100}<br>

             return 0;
```

```
signed Addition<br>the runtime does not produce an error:<br>$ ./unsigned_overflow<br>a = 4294967295<br>b = 1<br>a + b = 0
signed Addition<br>the runtime does not produce an error:<br>$./unsigned_overflow$ a = 4294967295$ b = 1$ a + b = 0$signed Addition<br>the runtime does not produce an error:<br>$ ./unsigned_overflow<br>a = 4294967295<br>b = 1<br>a + b = 0<br>pically, unsigned integers in C don't
signed Addition<br>the runtime does not produce an error:<br>\frac{1}{2} ./unsigned_overflow<br>a = 4294967295<br>b = 1<br>a + b = 0<br>iically, unsigned integers in C don't<br>ow, they just wrap. You need to be
```
 $\begin{array}{c} \text{print}( \text{``a = %u \cap "}, a); \\ \text{print}( \text{``b = %u \cap "}, b); \end{array}$  Technically, unsigned integers in C don't Technically, unsigned integers in C don't **Unsigned Addition**<br>in C, the runtime does not produce an error:<br> $$./unsigned_overflow$ a = 4294967295$ b = 1$ a + b = 0$  
Technically, unsigned integers in C don't  
overflow, they just wrap. You need to be  
aware of the size of your numbers. Here is  
one way to test if an addition will fail:$ **a** C., the runtime does not produce an error:<br>  $\frac{1}{2}$ ,  $\frac{1}{2}$ ,  $\frac{1}{2}$ ,  $\frac{1}{2}$ ,  $\frac{1}{2}$ ,  $\frac{1}{2}$ ,  $\frac{1}{2}$ ,  $\frac{1}{2}$ ,  $\frac{1}{2}$ ,  $\frac{1}{2}$ ,  $\frac{1}{2}$ ,  $\frac{1}{2}$ ,  $\frac{1}{2}$ ,  $\frac{1}{2}$ ,  $\frac{1}{2}$ ,  $\frac{1}{2}$ in C, the runtime does not produce an error:<br>  $\frac{1}{2}$  . /unsigned\_overflow<br>  $a = 4294967295$ <br>  $b = 1$ <br>  $a + b = 0$ <br>
Technically, unsigned integers in C don't<br>
overflow, they just wrap. You need to be<br>
aware of the size of yo  $\frac{1}{2}$ <br>  $\frac{1}{2}$ <br>  $\frac{1}{2}$ <br>  $\frac{1}{2}$ <br>  $\frac{1}{2}$ <br>  $\frac{1}{2}$ <br> **Technically, unsigned integers in C don't**<br> **Overflow, they just wrap. You need to be<br>
aware of the size of your numbers. Here<br>
one way to test if an addi**  $a + b = 0$ <br>
Technically, unsigned integers in C don<br>
overflow, they just wrap. You need to be<br>
aware of the size of your numbers. Here<br>
one way to test if an addition will fail:<br>  $\frac{1}{2}$ <br>  $\frac{1}{2}$ <br>  $\frac{1}{2}$ <br>  $\frac{1}{2}$ <br> 1<br>
b = 0<br>
x, unsigned integers in C don't<br>
hey just wrap. You need to be<br>
ne size of your numbers. Here is<br>
b test if an addition will fail:<br>
s.h><br>
= <something>;<br>
= <something>;<br>
x - x) /\* `a + x` would overflow \*/;<br>
15  $b = 0$ <br>  $x$ , unsigned integers in C don't<br>
hey just wrap. You need to be<br>
ne size of your numbers. Here is<br>
b test if an addition will fail:<br>  $\frac{1}{\sinh 2}$ <br>  $\frac{1}{\sinh 2}$ <br>  $\frac{1}{\sinh 2}$ <br>  $\frac{1}{\sinh 2}$ <br>  $\frac{1}{\sinh 2}$ <br>  $\frac{$  $\begin{aligned} \mathbf{y}_1 &= 0 \ \mathbf{u}_2 &= 0 \ \mathbf{v}_1 &= 0 \ \mathbf{v}_2 &= 0 \ \mathbf{v}_2 &= 0 \ \mathbf{v}_3 &= 0 \ \mathbf{v}_3 &= 0 \ \mathbf{v}_4 &= 0 \ \mathbf{v}_5 &= 0 \ \mathbf{v}_6 &= 0 \ \mathbf{v}_7 &= 0 \ \mathbf{v}_8 &= 0 \ \mathbf{v}_9 &= 0 \ \mathbf{v}_9 &= 0 \ \mathbf{v}_9 &= 0 \ \mathbf{v}_9 &= 0 \ \mathbf{v}_9 &= 0 \ \mathbf{v}_9 &= 0 \ \mathbf{v}_9 &= 0 \ \mathbf{v}_$ 

```
<limits.h>
#include
unsigned int a = <something>;
unsigned int x = <something>;
```
Unsigned Integers<br><sub>egers, there is a 1-to-1 relationship between the decim</sub> Unsigned Integers<br>For positive (unsigned) integers, there is a 1-to-1 relationship between the decimal<br>representation of a number and its binary representation. If you have a 4-bit<br>number, there are 16 possible combination **Unsigned Integers**<br>For positive (unsigned) integers, there is a 1-to-1 relationship between the decimal<br>representation of a number and its binary representation. If you have a 4-bit<br>number, there are 16 possible combinati **DINUMBERT UNIT UNIT UP:**<br>
For positive (unsigned) integers, there is a 1-to-1 relationship between the decimal<br>
representation of a number and its binary representation. If you have a 4-bit<br>
number, there are 16 possible **Unsigned**<br>For positive (unsigned) integers, there is<br>representation of a number and its binar<br>number, there are 16 possible combinat<br>to 15:<br> $\begin{bmatrix}\n00000 & = & 0\n\end{bmatrix}$ 

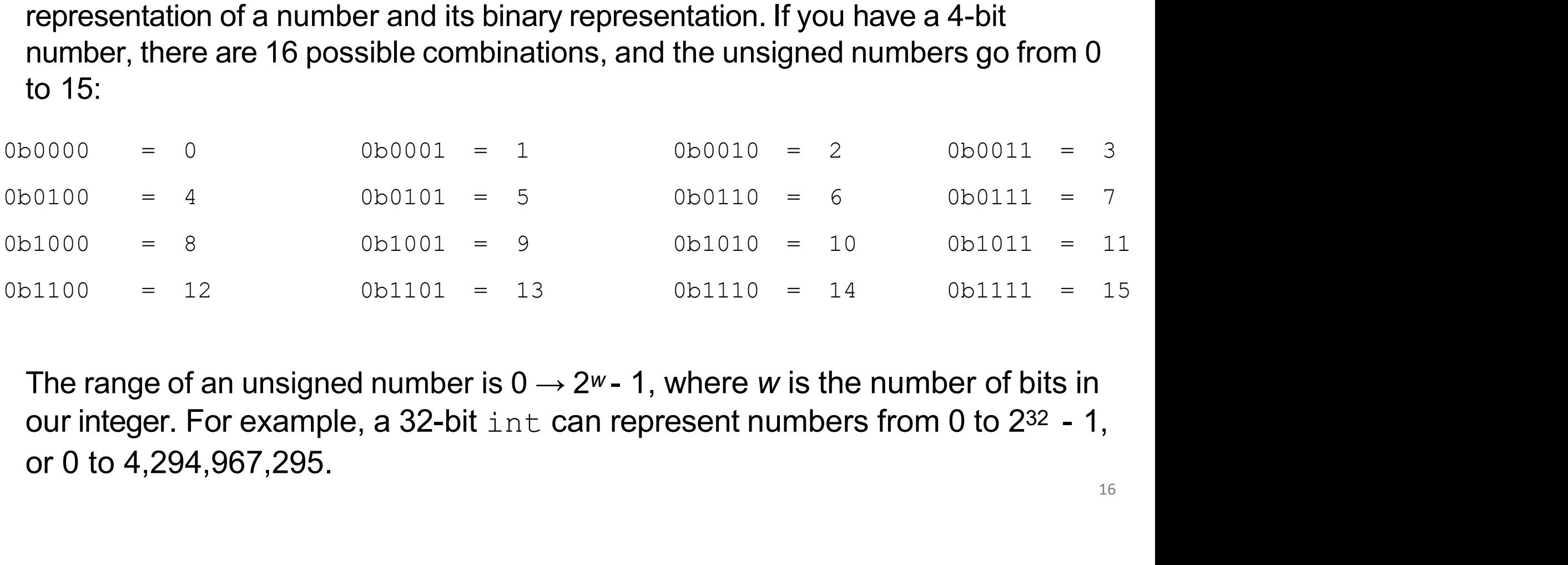

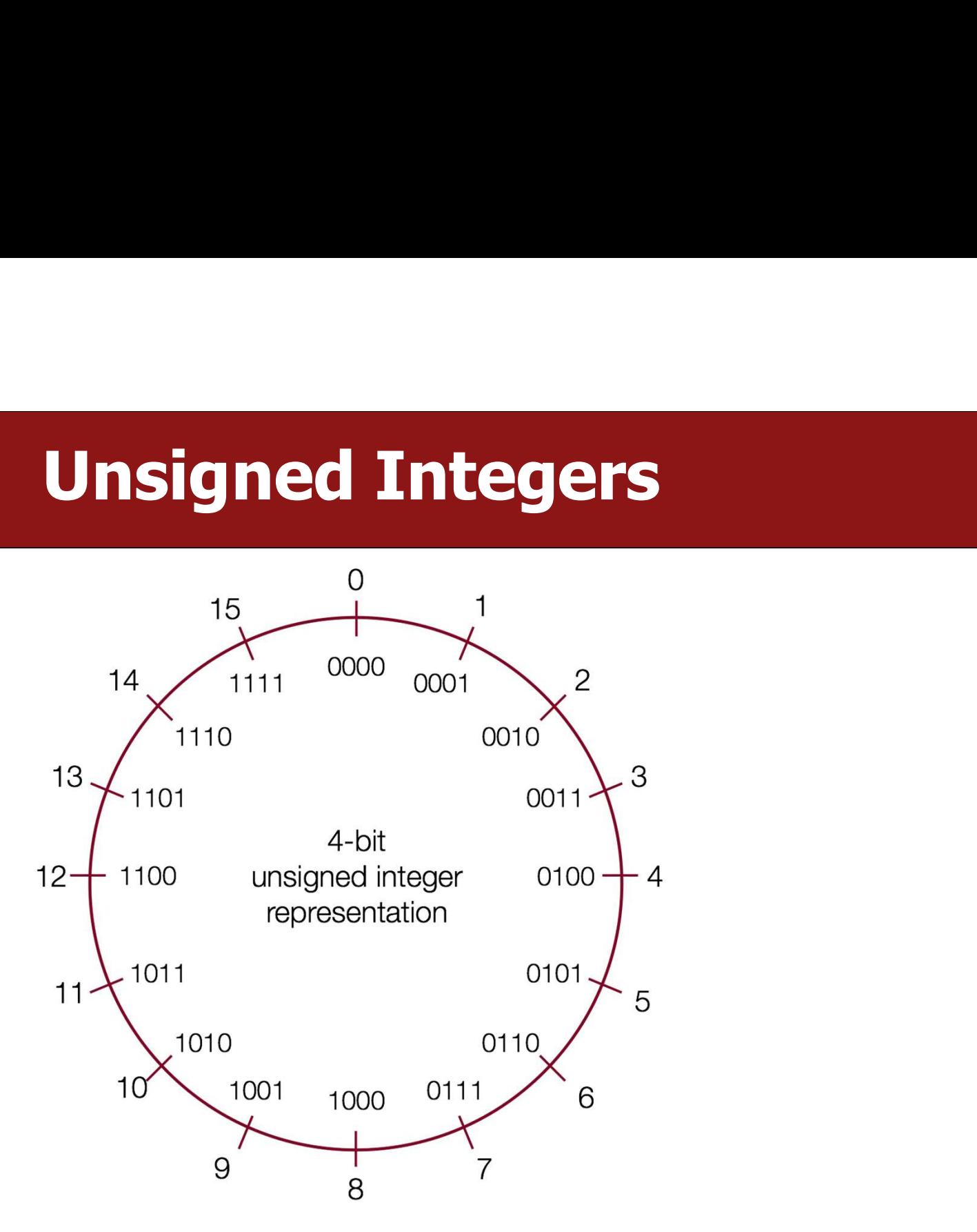

# Computers use a limited number of bits for numbers

```
#include<stdio.h> 
                                                              #include<stdlib.h>
                                                               a limited number of bits<br>
#include<stdio.h><br>
#include<stdlib.h><br>
int main() {<br>
int a = 200;<br>
int b = 300;<br>
int c = 400;<br>
int d = 500;
                                                                             imited number of bits for<br>
lude<stdlib.h><br>
lude<stdlib.h><br>
main() {<br>
int a = 200;<br>
int b = 300;<br>
int c = 400;<br>
int d = 500;
                                                                             imited number of bits for<br>
lude<stdib.h><br>
lude<stdlib.h><br>
main() {<br>
int a = 200;<br>
int b = 300;<br>
int d = 500;<br>
int answer = a * b * c * d;
                                                                             imited number of bits for<br>
lude<stdlib.h><br>
lude<stdlib.h><br>
main() {<br>
int a = 200;<br>
int c = 400;<br>
int d = 500;<br>
int answer = a * b * c * d;<br>
printf("%d\n", answer);
                                                                             imited number of bits for<br>
lude<stdlib.h><br>
lude<stdlib.h><br>
main() {<br>
int a = 200;<br>
int b = 300;<br>
int c = 400;<br>
int d = 500;<br>
int answer = a * b * c * d;<br>
printf("%d\n", answer);<br>
return 0;
                                                                                                      {
                                                                                                   ed number of bits for nu<br>
tdio.h><br>tdlib.h><br>= 200;<br>= 300;<br>= 400;<br>= 500;
                                                                                                   ed number of bits for nu<br>
did .h><br>
did .h><br>
= 200;<br>= 300;<br>= 400;<br>= 500;<br>swer = a * b * c * d;
                                                                                                   ed number of bits for nu<br>
tdio.h><br>
dib.h><br>
= 200;<br>= 300;<br>= 500;<br>swer = a * b * c * d;<br>("%d\n", answer);
                                                                                                   ed number of bits for nu<br>
tdlib.h><br>
= 200;<br>= 300;<br>= 400;<br>= 500;<br>swer = a * b * c * d;<br>("%d\n", answer);<br>0;
                                                                             ININCU TIUTINCI OF DILS TOF TIUTINCI S<br>
lude<stdlib.h><br>
main() {<br>
int a = 200;<br>
int b = 300;<br>
int c = 400;<br>
int d = 500;<br>
int answer = a * b * c * d;<br>
printf("%d\n", answer);<br>
return 0;
                                                                            printf("%d\n",answer); 
                                                                             lude<stdio.h><br>
lude<stdlib.h><br>
main() {<br>
int a = 200;<br>
int b = 300;<br>
int c = 400;<br>
int d = 500;<br>
int answer = a * b * c * d;<br>
printf("%d\n",answer);<br>
return 0;<br>
-test.c -o mult-test
                                                               }
int main () {<br>
int a = 200;<br>
int c = 400;<br>
int d = 500;<br>
int d = 500;<br>
int answer = a * b * c * d;<br>
printf ("%\n", answer);<br>
return 0;<br>
}<br>
$ gcc -g -00 mult-test.c -o mult-test<br>
$ ./mult-test<br>
884901888<br>
$
int a = 200;<br>
int b = 300;<br>
int c = 400;<br>
int d = 500;<br>
int answer = a<br>
printf("%d\n",<br>
return 0;<br>
}<br>
$ gcc -g -00 mult-test.c -o m<br>
$ ./mult-test<br>
-884901888<br>
$
```

```
-884901888
\sharp
```
# Computers use a limited number of bits for numbers<br>  $\begin{array}{r}\n\text{Recall that in base 10, you can represent: 10}\n\end{array}$

```
int main() {
             int a = 200;
             int b = 300;
             int c = 400;
            int d = 500;<br>int answer = a * b * c * d;
             EXECUTE SOLUSE AND FORMAL CONSECUTED DIES TO HAVAT THE CONSECUTED BY A RECALL THAT AGE AND MUNIMMET SURVEY ON DIES TO HARACH THAT AGE AND THAT AGE AND THAT AGE AND THAT (TRANGT, answer);<br>
and the answer sight and a solel
             \begin{array}{ll}\n\text{Iude}\leq \text{stdio.h}\geq & \text{Recall that} \\
\text{Iude}\leq \text{stdlib.h}\geq & \text{100 numbers w} \\
\text{main () } & \text{1000 number} \\
\text{in } a = 200;\n\text{int } a = 300;\n\text{int } c = 400;\n\text{int } d = 500;\n\text{int } \text{answer} = a * b * c * d;\n\text{prime}("%d\n", answer);\n\text{return } 0;\n\end{array}\n\quad\n\begin{array}{ll}\n\text{Recall that numbers} \\
\text{1000 numbers} \\
\text{numbers} \\
\text{number}\}
     The C int type is a "32-bit" number, meaning it uses 32 digits. That<br>
The C int type is a "32-bit" number, meaning it uses 32 digits. That<br>
means we can represent up to 2^{n}<br>
The C int type is a "32-bit" number, meaning
     int a = 200;<br>
int b = 300;<br>
int c = 400;<br>
int d = 500;<br>
int d = 500;<br>
int a + b \neq c \neq d;<br>
printf ("$d\n", answer);<br>
return 0;<br>
<br>
19.<br>
19.<br>
19.<br>
19.<br>
19.<br>
19.<br>
19.<br>
19.<br>
19.<br>
19.<br>
19.<br>
19.<br>
19
```
#include<stdio.h><br>
#include<stdio.h><br>
#include<stdlib.h><br>
mumbers with one digit (0 - 9),  $\vert$ #include<stdlib.h>  $\vert$  numbers with one digit (0 - 9),<br>100 numbers with two digits (00 - 99), **number of bits for numbers**<br>Recall that in base 10, you can represent: 10<br>numbers with one digit (0 - 9),<br>100 numbers with two digits (00 - 99),<br>1000 numbers with three digits (000 - 999) **number of bits for numbers**<br>Recall that in base 10, you can represent: 10<br>numbers with one digit (0 - 9),<br>100 numbers with two digits (00 - 99),<br>1000 numbers with three digits (000 - 999) **number of bits for numbers**<br>Recall that in base 10, you can represent: 10<br>numbers with one digit (0 - 9),<br>100 numbers with two digits (00 - 99),<br>1000 numbers with three digits (000 - 999)<br>Le., with *n* digits, you can re **number of bits for numbers**<br>Recall that in base 10, you can represent: 10<br>numbers with one digit (0 - 9),<br>100 numbers with two digits (00 - 99),<br>1000 numbers with three digits (000 - 999)<br>I.e., with *n* digits, you can re **Number of bits for numbers**<br>
Recall that in base 10, you can represent: 10<br>
numbers with one digit (0 - 9),<br>
100 numbers with two digits (00 - 99),<br>
1000 numbers with three digits (000 - 999)<br>
I.e., with *n* digits, you **Number of bits for numbers**<br>Recall that in base 10, you can represent: 10<br>numbers with one digit (0- 9),<br>100 numbers with two digits (00- 99),<br>1000 numbers with three digits (000 - 999)<br>Le., with *n* digits, you can repre **NUMDET Of bits for numbers**<br>
Recall that in base 10, you can represent: 10<br>
numbers with one digit (0 - 9),<br>
100 numbers with two digits (00 - 99),<br>
1000 numbers with three digits (000 - 999)<br>
I.e., with *n* digits, you c Recall that in base 10, you can represent: 10<br>
Numbers with one digit (0 - 9),<br>
100 numbers with two digits (00 - 99),<br>
1000 numbers with two digits (00 - 999)<br>
1000 numbers with three digits (000 - 999)<br>
1.e., with *n* d Recall that in base 10, you can represent: 10<br>
numbers with one digit (0 - 9),<br>
100 numbers with two digits (00 - 99),<br>
1000 numbers with three digits (000 - 999)<br>
1.e., with *n* digits, you can represent up to 10<sup>*n*</sup><br>
1

numbers.

```
printf("%d\n", answer); \begin{array}{|c|c|c|c|c|c|}\n\hline\n\end{array} 4 numbers with two digits (00 - 11)
                                                                                             numbers with one digit (0 - 9),<br>100 numbers with two digits (00 - 99),<br>1000 numbers with three digits (000 - 999)<br>1.e., with n digits, you can represent up to 10<sup>n</sup><br>numbers.<br>In base 2, you can represent:<br>2 numbers wit
```
numbers

## Computers use a limited number of bits for numbers<br>  $\begin{bmatrix} \frac{1}{2} & \frac{232}{2} & \frac{4}{2} & \frac{294}{2} & \frac{967}{2} & \frac{296}{2} \\ \frac{1}{2} & \frac{294}{2} & \frac{294}{2} & \frac{296}{2} & \frac{296}{2} \end{bmatrix}$ r of bits for numbers<br>  $2^{32}$  = 4,294,967,296<br>  $400 * 500 = 12,000,000,000$

#include<stdio.h> #include<stdlib.h>

}

```
int main()
                  nputers use a limited nun<br>
lude<stdlib.h><br>
lude<stdlib.h><br>
main() {<br>
int a = 200;<br>
int b = 300;<br>
int c = 400;<br>
int d = 500;
                  puters use a limited nun<br>
lude<stdlib.h><br>
lude<stdlib.h><br>
main() {<br>
int a = 200;<br>
int b = 300;<br>
int d = 500;<br>
int answer = a * b * c * d;
                  nputers use a limited num<br>
lude<stdlib.h><br>
lude<stdlib.h><br>
main() {<br>
int a = 200;<br>
int c = 400;<br>
int d = 500;<br>
int answer = a * b * c * d;<br>
printf("%d\n", answer);<br>
Turn
                  nputers use a limited nun<br>
lude<stdlib.h><br>
lude<stdlib.h><br>
main() {<br>
int a = 200;<br>
int b = 300;<br>
int d = 500;<br>
int d = 500;<br>
int answer = a * b * c * d;<br>
printf("%d\n", answer);<br>
return 0;<br>
Turn
                                              {
                                          ers use a limited numbe<br>
tdio.h><br>
dlib.h><br>
<br>
e 200;<br>
e 300;<br>
e 400;<br>
e 500;
                                          ers use a limited number<br>
tdio.h><br>
tdlib.h><br>
= 200;<br>= 300;<br>= 400;<br>= 500;<br>swer = a * b * c * d;
                                          ers use a limited numbe<br>
tdio.h><br>
dlib.h><br>
= 200;<br>
= 300;<br>
= 400;<br>
= 500;<br>
{\text{seer}} = a * b * c * d;<br>
("8d\n", answer);ers use a limited numbe<br>
tdlib.h><br>
= 200;<br>
= 300;<br>
= 400;<br>
= 500;<br>
swer = a * b * c * d;<br>
("%d\n", answer);<br>
0;
                  IDULETS USE & IIITIILED TIUMPER OF DILS TO THE AREA CONTINUES TO A THE CONTINUES TO A THE CONTINUES ON A 100 * 300 * 400 * 500 = 12, 0<br>
main () {<br>
int a = 200;<br>
int b = 300;<br>
int a = 500;<br>
int answer = a * b * c * d;<br>
pr
                  Iude<stdlib.h><br>
lude<stdlib.h><br>
main() {<br>
int a = 200;<br>
int b = 300;<br>
int d = 500;<br>
int answer = a * b * c * d;<br>
printf("%d\n", answer);<br>
return 0;<br>
return 0;<br>
return 0;<br>
<br>
return 231<br>
return 231
int main() {<br>
int a = 200;<br>
int b = 300;<br>
int c = 400;<br>
int d = 500;<br>
int answer = a * b * c * d;<br>
printf("*d\n", answer);<br>
return 0;<br>
}<br>
$ gcc -g -00 mult-test.c -o mult-<br>
test<br>
$...mult-test<br>
8...mult-test<br>
8...mult-tes
int a = 200;<br>
int b = 300;<br>
int c = 400;<br>
int d = 500;<br>
int answer = a * b * c * d;<br>
printf("%d\n", answer);<br>
return 0;<br>
}<br>
$ gcc -g -00 mult-test.c -o mult-<br>
test<br>
$ ./mult-test<br>
-884901888<br>
$
```

```
test
-884901888
\mathsf{S}
```
 $200 \times 300 \times 400 \times 500 = 12,000,000,000$ 

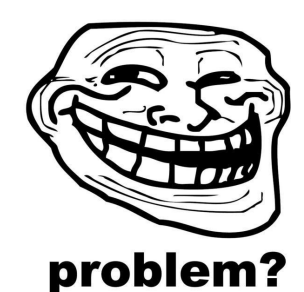

printf("%d\n", answer); <br>return 0: Turns out it is worse -- ints are signed,  $(232 / 2) - 1 =$  $2^{31} - 1 = 2,147,483,647$ 232 = 4, 294, 967, 296<br>  $x + 300 \times 400 \times 500 = 12,000,000,000$ <br> **problem?**<br>
Turns out it is worse -- ints are signed,<br>
neaning that the largest positive number is<br>
(232 / 2) - 1 = 232 = 4, 294, 967, 296<br>
00 \* 300 \* 400 \* 500 = 12, 000, 000, 000<br> **problem?**<br>
Turns out it is worse -- ints are signed,<br>
meaning that the largest positive number is<br>  $(232 / 2) - 1 =$ <br>  $231 - 1 = 2, 147, 483, 647$  $\begin{array}{c}\n\begin{array}{c}\n\text{Syl} \\
\hline\n\text{Syl} \\
\hline\n\text{Syl} \\
\hline\n\text{Syl} \\
\hline\n\end{array}\n\end{array}$ <br>  $\begin{array}{c}\n\text{vse} - \text{i} \text{nts are signed,} \\
\text{largest positive number is} \\
\begin{array}{c}\n2 \\
\hline\n2\n\end{array}\n\end{array}$ **example 10**<br> **problem?**<br>
: it is worse -- ints are signed,<br>
nat the largest positive number is<br>  $(2^{32} / 2) - 1 =$ <br>  $- 1 = 2,147,483,647$ 

### Computers use a limited number of bits for numbers **ers use a limited number<br>
Edio.h><br>
Edib.h><br>
Fre good n<sup>i</sup><br>
= 200;<br>
= 300;<br>
= 500;<br>
= 500;<br>
= 500;<br>
= 200;<br>
= 500;<br>
= 500;<br>
= 500;<br>
= 500;<br>
= 105;<br>
= 105;<br>
= 105;<br>
= 105;<br>
= 105;<br>
= 105;<br>
= 105;<br>
= 105;<br>
= 105;<br>
= 105;<br>
= ers use a limited number<br>
tdio.h><br>
tdlib.h><br>
= 200;<br>
= 300;<br>
= 400;<br>
= 500;<br>
= 8 \* b \* c \* d;<br>
(500 \* ers use a limited number<br>
tdio.h><br>
tdib.h><br>
= 200;<br>
= 300;<br>
= 400;<br>
= 500;<br>
swer = a \* b \* c \* d;<br>
("%d\n", answer);<br>
(200 \* ers use a limited number<br>
tdip.h><br>
tdip.h><br>
= 200;<br>
= 300;<br>
= 400;<br>
swer = a \* b \* c \* d;<br>
("%d\n", answer);<br>
(200 \***

```
#include<stdio.h> 
#include<stdlib.h>
```

```
int main()
                 nputers use a limited nun<br>
lude<stdlib.h><br>
lude<stdlib.h><br>
main() {<br>
int a = 200;<br>
int b = 300;<br>
int d = 500;<br>
(500
                 puters use a limited nun<br>
lude<stdlib.h><br>
lude<stdlib.h><br>
main() {<br>
int a = 200;<br>
int c = 400;<br>
int d = 500;<br>
int answer = a * b * c * d;<br>
(500<br>
int answer = a * b * c * d;<br>
(500
                 nputers use a limited num<br>
lude<stdib.h><br>
lude<stdlib.h><br>
main() {<br>
int a = 200;<br>
int c = 400;<br>
int d = 500;<br>
int answer = a * b * c * d;<br>
printf("%d\n", answer);<br>
(200
                 nputers use a limited nun<br>
lude<stdlib.h><br>
lude<stdlib.h><br>
main() {<br>
int a = 200;<br>
int c = 400;<br>
int d = 500;<br>
int answer = a * b * c * d;<br>
printf("%d\n", answer);<br>
return 0;<br>
(200
                                                {
                 Iude<stdib.h><br>
lude<stdlib.h><br>
main() {<br>
int a = 200;<br>
int c = 400;<br>
int answer = a * b * c * d;<br>
printf("%d\n", answer);<br>
return 0;<br>
\begin{array}{ccc}\n & \text{if } 0 & 0 \\
 & \text{if } 0 & 0 \\
\text{if } 0 & 0 & 0 \\
\text{if } 0 & 0 & 0 \\
\text{if } 0 & 0 & 0 \\
\text{if } 0 & 0 &
```
}

```
printf("%d\n",answer);
```
**number of bits for numbers**<br>The good news: all of the following produce<br>the same (wrong) answer: **number of bits for numbers**<br>The good news: all of the following produce<br>the same (wrong) answer:<br>(500  $\star$  400)  $\star$  (300  $\star$  200)

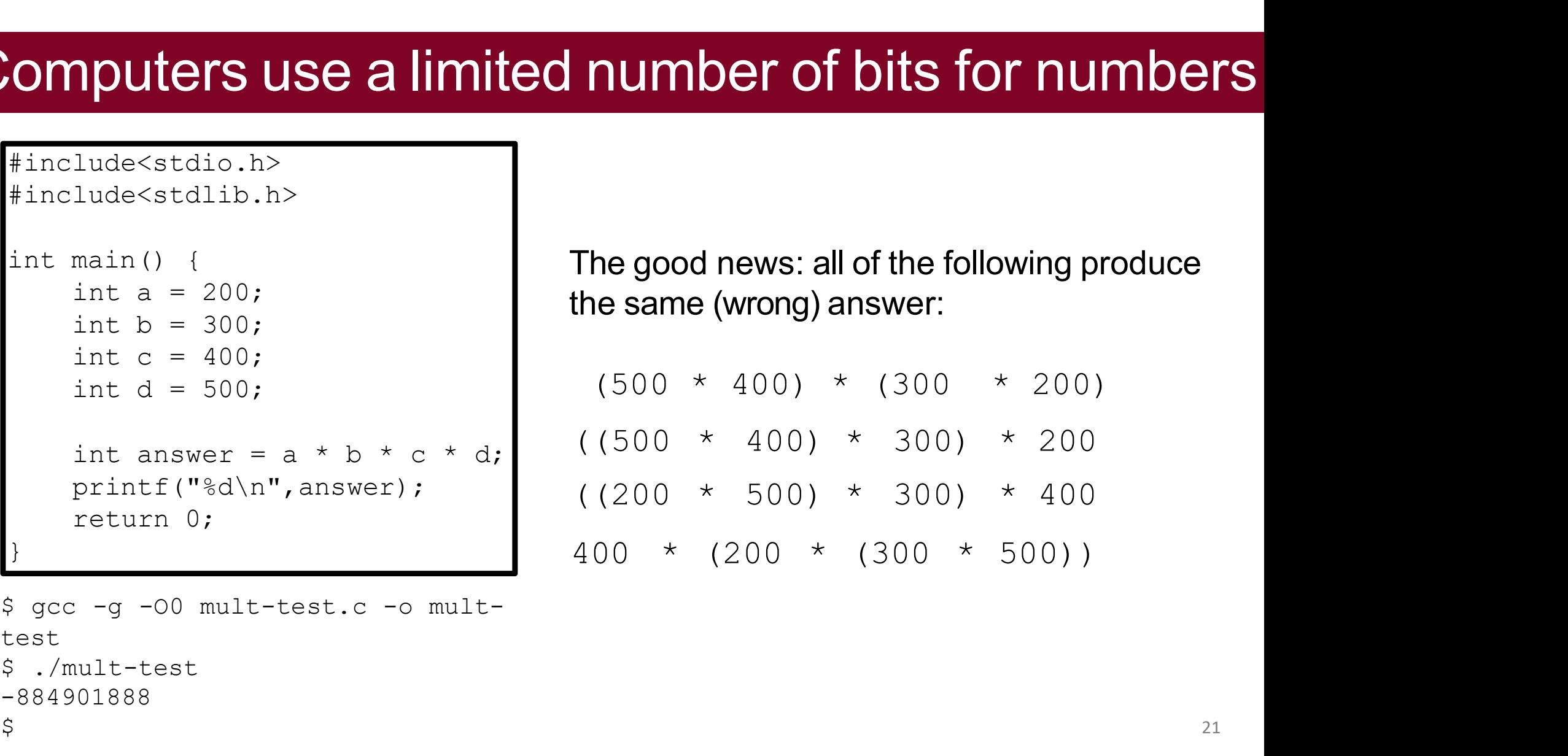

```
test
int a = 200;<br>
int b = 300;<br>
int c = 400;<br>
int d = 500;<br>
int answer = a * b * c * d;<br>
printf("%d\n", answer);<br>
return 0;<br>
}<br>
$ gcc -g -00 mult-test.c -o mult-<br>
test<br>
$ ./mult-test<br>
-884901888<br>
$
-884901888
\frac{1}{2} 21
```
# Let's look at a different program

#include<stdio.h> #include<stdlib.h>

```
Let's look at a different proof<br>
Finclude statio.h><br>
Finclude statib.h><br>
int main() {<br>
float a = 3.14;<br>
float b = 1e20;<br>
printf("(3.14 + 1e20) - 1e20 = f\n", (a
                 et's look at a different program<br>
lude<stdib.h><br>
lude<stdlib.h><br>
main() {<br>
float a = 3.14;<br>
float b = 1e20;<br>
printf("(3.14 + 1e20) - 1e20 = \\n", (a + )<br>
printf("3.14 + (1e20 - 1e20) = \\n", a + ()
                 et's look at a different program<br>
lude<stdib.h><br>
lude<stdlib.h><br>
main() {<br>
float a = 3.14;<br>
float b = 1e20;<br>
printf("(3.14 + 1e20) - 1e20 = %f\n", (a + 1<br>
printf("3.14 + (1e20 - 1e20) = %f\n", a + (1
                 Let's look at a different program<br>
lude<stdlib.h><br>
main() {<br>
float a = 3.14;<br>
float b = 1e20;<br>
printf("(3.14 + 1e20) - 1e20 = \\n", (a + b) - b);<br>
printf("3.14 + (1e20 - 1e20) = \t\n", a + (b - b));<br>
return 0;
                 Lude<stdio.h><br>
Prince<br>
Printf("3.14 + 1e20) - 1e20 = f(n), (a + b) - b);<br>
printf("3.14 + 1e20) - 1e20 = f(n), (a + b) - b);<br>
printf("3.14 + (1e20 - 1e20) = f(n), a + (b - b));<br>
printf("3.14 + (1e20 - 1e20) = f(n)lude<stdlib.h><br>
lude<stdlib.h><br>
main() {<br>
float a = 3.14;<br>
float b = 1e20;<br>
printf("(3.14 + 1e20) - 1e20 = f\r", (a<br>
printf("3.14 + (1e20 - 1e20) = f\r", a<br>
return 0;<br>
c -g -og -std=gnu99 float-mult-<br>
c -o float-mult-
#include<stdlib.h><br>
int main() {<br>
float a = 3.14;<br>
float b = 1e20;<br>
printf("(3.14 + 1e20) - 1e20 = 3<br>
printf("3.14 + (1e20 - 1e20) = 3<br>
return 0;<br>
}<br>
$ gcc -g -0g -std=gnu99 float-mult-<br>
test.c -o float-mult-test<br>
$ ./floa
                        de<stdlib.h><br>
in() {<br>
oat a = 3.14;<br>
coat b = 1e20;<br>
:intf("(3.14 + 1e20) - 1e20 = \frac{6}{3}f\ln", (a + b) - b);<br>
:intf("3.14 + (1e20 - 1e20) = \frac{6}{3}f\ln", a + (b - b));<br>
turn 0;<br>
-g -Og -std=gnu99 float-mult-<br>
-o float
                            n() {<br>
at a = 3.14;<br>
at b = 1e20;<br>
ntf("(3.14 + 1e20) - 1e20 = f \ f \n", (<br>
ntf("3.14 + (1e20 - 1e20) = f \ f \n", a<br>
curn 0;<br>
g -Og -std=gnu99 float-mult-<br>
-o float-mult-test<br>
at-mult-test.c<br>
1e20) - 1e20 = 0.000000<br>

$ ./float-mult-test.c
float b = 1e20;<br>
printf("(3.14 + 1e20) - 1e20 = \frac{26}{3}h", (a + b) - b);<br>
printf("3.14 + (1e20 - 1e20) = \frac{26}{3}h", a + (b - b));<br>
return 0;<br>
<br>
\frac{26}{3} gcc -g -og -std=gnu99 float-mult-<br>
test.c -o float-mult-tes
Float b = 1e20;<br>
printf("(3.14 + 1e20) - 1e20 = \\sigma_n', (a + b) - b);<br>
printf("3.14 + (1e20 - 1e20) = \\sigma_n', a + (b - b));<br>
return 0;<br>
<br>
3.14 + 1e20 - 1e20 = 0.000000<br>
<br>
3.14 + (1e20 - 1e20) = 3.140000<br>
<br>
<br>
5.14
```
}

test.c -o float-mult-test  $\sharp$ 

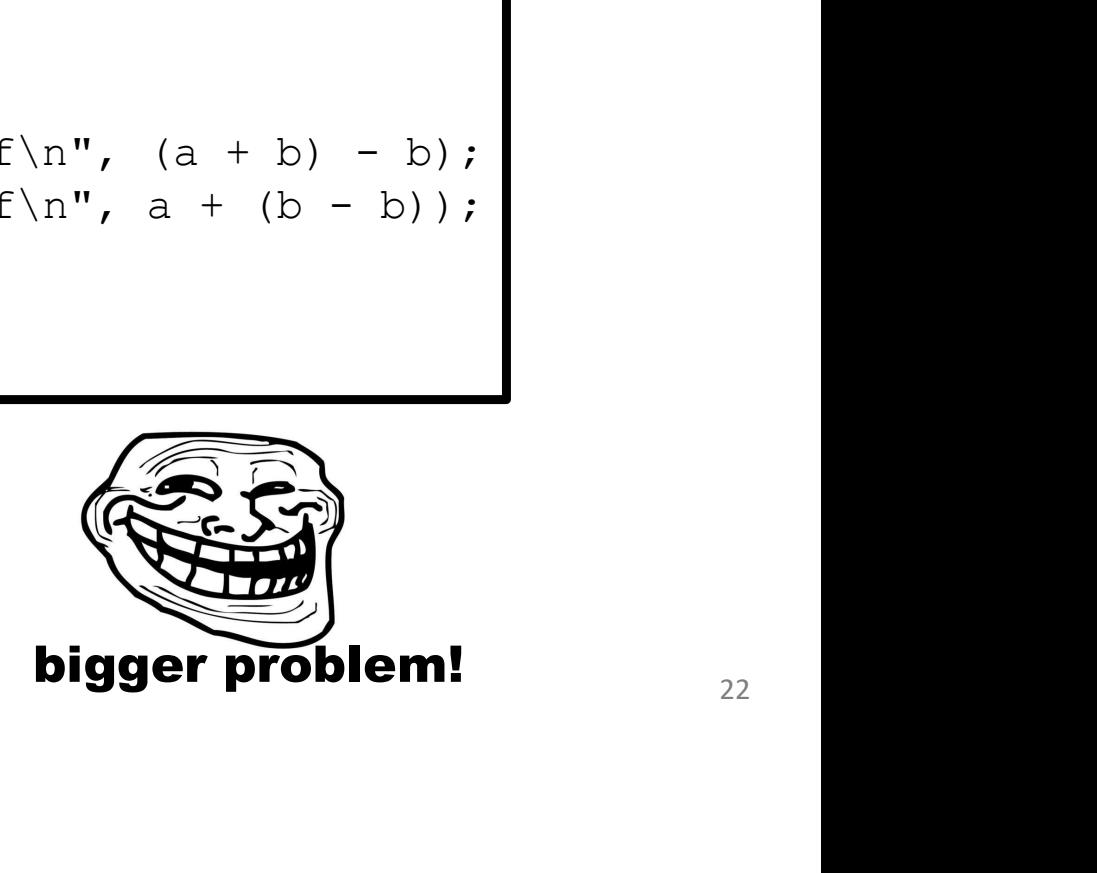

# Information Storage

## **Information Storage** In formation Storage<br>In C, everything can be thought of as a block of 8 bits

# **Information Storage**

### In formation Storage<br>In C, everything can be thought of as a block of 8 bits<br>called a "byte" **nation Storage**<br>a be thought of as a block of 8 bits<br>called a "byte"

Byte Range<br>of 8 bits, we can represent the range of a byte Byte Range<br>Because a byte is made up of 8 bits, we can represent the range of a byte as<br>because a byte as follows: This range is 0 to 255 in decimal.

### 00000000 to 11111111

**Byte Range**<br>Because a byte is made up of 8 bits, we can represent the range of a byte as<br>follows:<br>00000000 to 11111111<br>This range is 0 to 255 in decimal.<br>But, neither binary nor decimal is particularly convenient to write (binary is too long, and decimal isn't numerically friendly for byte representation) follows:<br>00000000 to 111111111<br>This range is 0 to 255 in decimal.<br>But, neither binary nor decimal is particularly convenient to write out by<br>(binary is too long, and decimal isn't numerically friendly for byte<br>representati

- When working with bits, oftentimes we have large numbers with 32 or 64 bits.<br>• Instead, we'll represent bits in *base-16 instead;* this is called **hexadecimal**. • When working with bits, oftentimes we have large numbers with 32 or 64 bits.<br>• Instead, we'll represent bits in *base-16 instead;* this is called **hexadecimal**.
- 

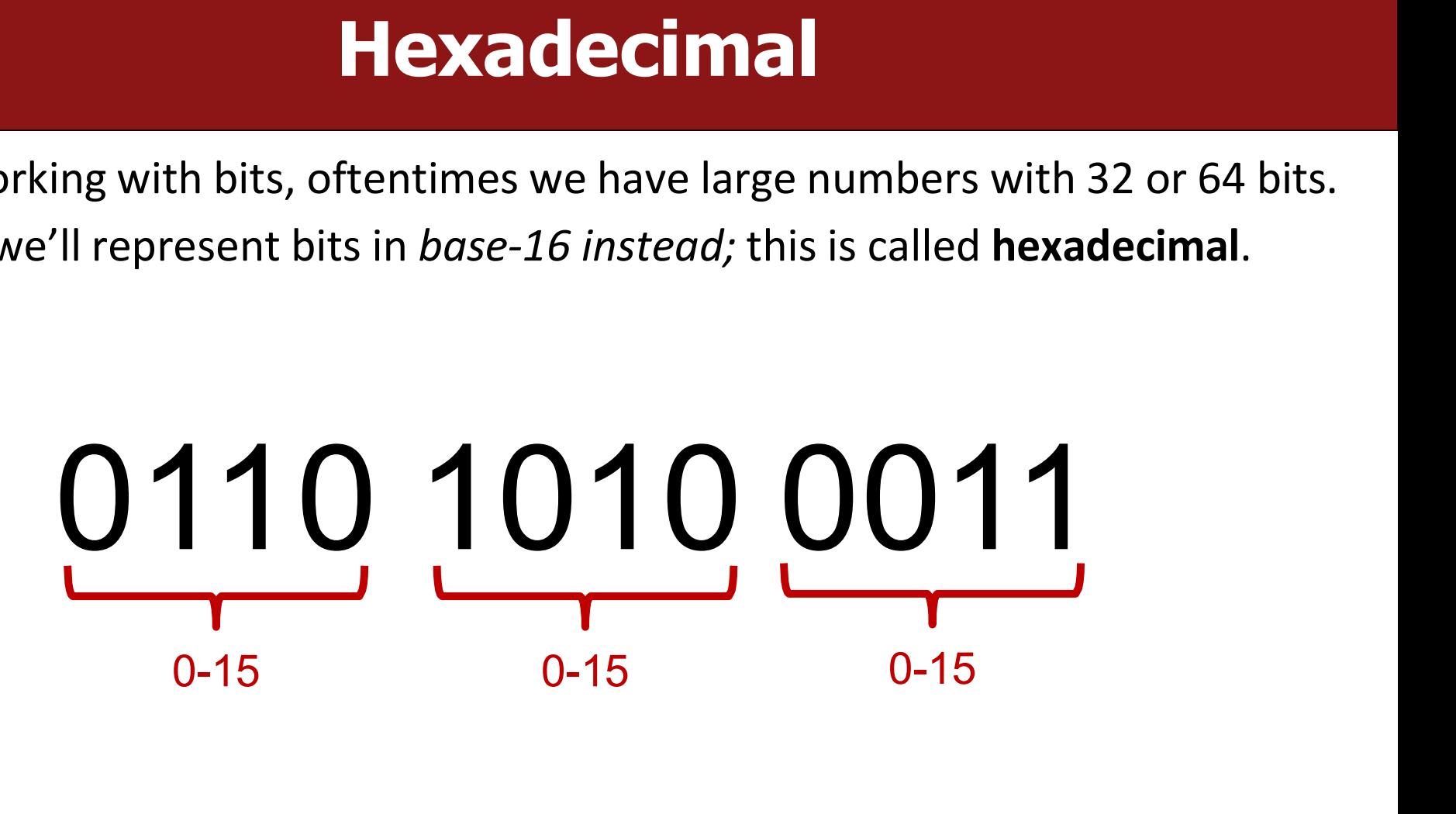

**Finding Community Community Community Community Community Community Community**<br>• Hexadecimal is *base-16*, so we need digits for 1-15. How do we do this?

### **Hexadecimal**<br>
lexadecimal is *base-16*, so we need digits for 1-15. How do we do this?<br>
0 1 2 3 4 5 6 7 8 9 a b c d e f<br>
<sup>10</sup> <sup>11</sup> <sup>12</sup> <sup>13</sup> <sup>14</sup> <sup>15</sup> 1<br>
10 11 12 13 14 15<br>
10 11 12 13 14 15

**Hexadecimal**<br>Hexadecimal has 16 digits, so we augment our normal 0-9 digits with six<br>more digits: A, B, C, D, E, and F. **Hexadecimal**<br>Hexadecimal has 16 digits, so we augment our normal 0-9 digits wit<br>more digits: A, B, C, D, E, and F.<br>Figure 2.2 in the textbook shows the hex digits and their binary and

**FIEXADECIMALES**<br>Figure 2.2 in the textbook shows the hex digits and their binary and decimal<br>values: values:

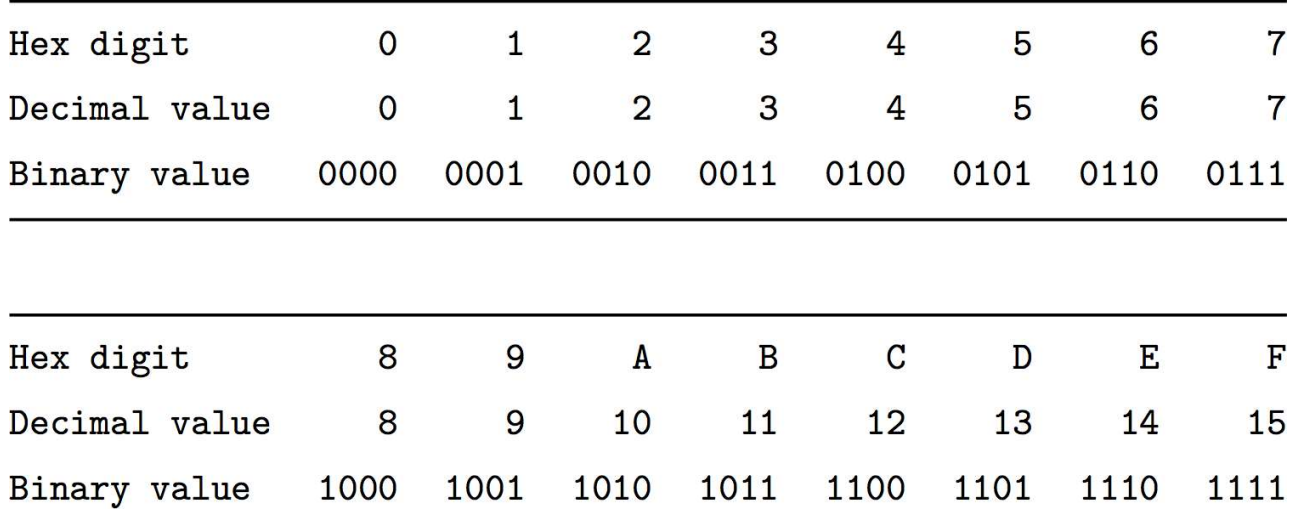

- When working with bits, oftentimes we have large numbers with 32 or 64 bits.<br>• Instead, we'll represent bits in *base-16 instead;* this is called **hexadecimal**. • When working with bits, oftentimes we have large numbers with 32 or 64 bits.<br>• Instead, we'll represent bits in *base-16 instead;* this is called **hexadecimal**.
- 

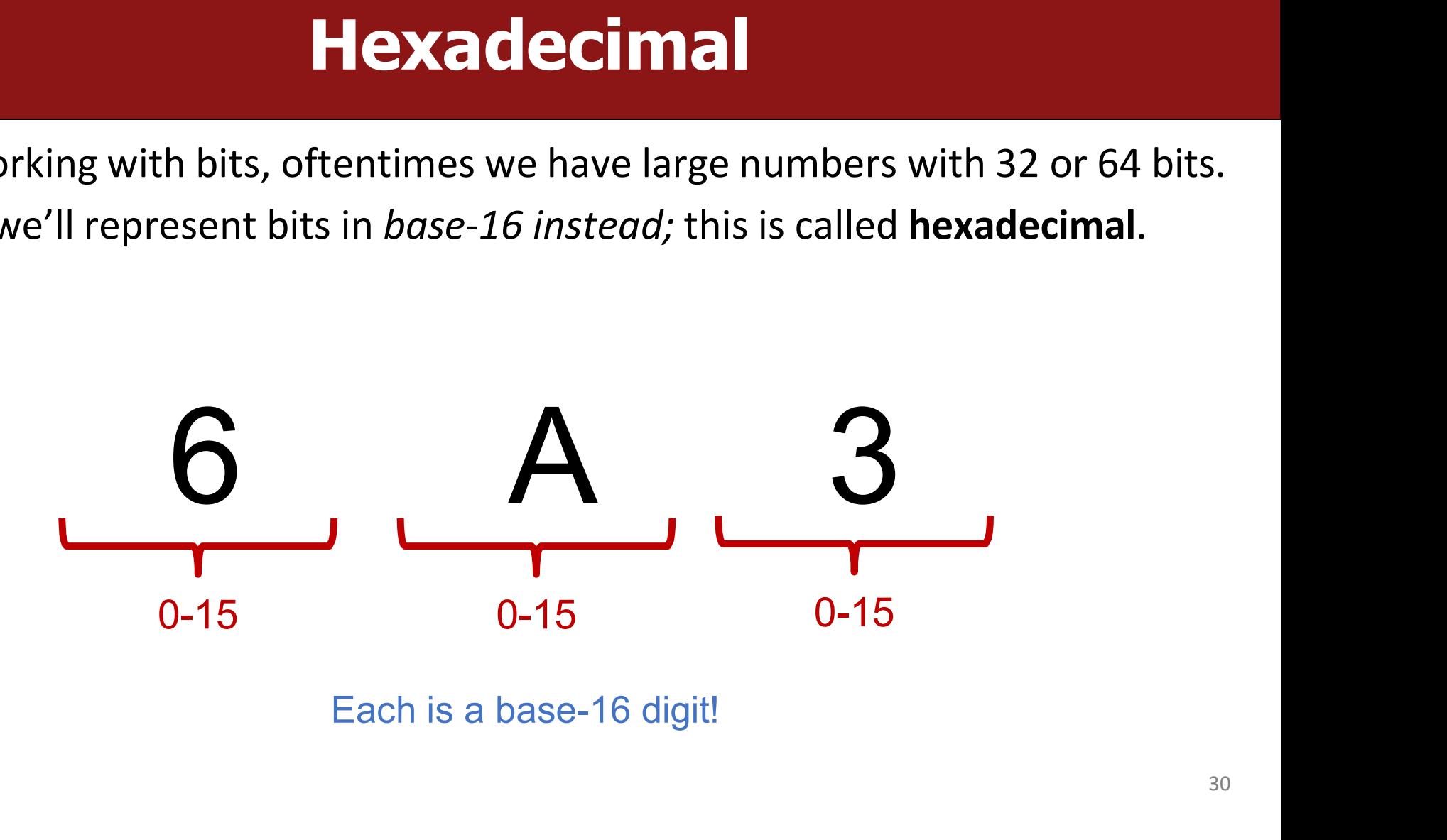

- **We distinguish hexadecimal rumbers by prefixing them with 0x, and binary**<br>• We distinguish hexadecimal numbers by prefixing them with 0x, and binary<br>• E.g. 0xf5 is 0b11110101 **numbers with 0b. The Sandecimal We distinguish hexadecimal numbers by prefixing them with 0x**<br>numbers with 0b. These prefixes also work in C<br>E.g. 0xf5 is 0b11110101 • We distinguish hexadecimal numbers by prefixing them with **0x**, and binary<br>numbers with **0b**. These prefixes also work in C<br>• E.g. **0xf5** is **0b11110101**<br> $\begin{bmatrix} 0 & 0 \\ 0 & 1 \end{bmatrix}$
- E.g. 0xf5 is 0b11110101

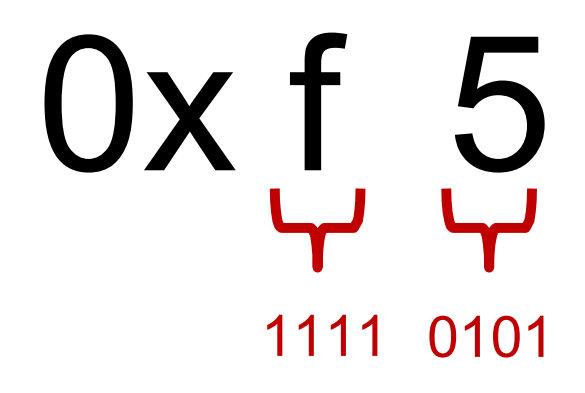

## Practice: Hexadecimal to Binary **Practice: Hexadecimal**

### Hexadecimal 1 7 3 A Binary 0001 0111 0011 1010

## Practice: Hexadecimal to Binary **Practice: Hexadecimal to Binary**<br>What is 0b1111001010 in hexadecimal? (Hint: start from the right)

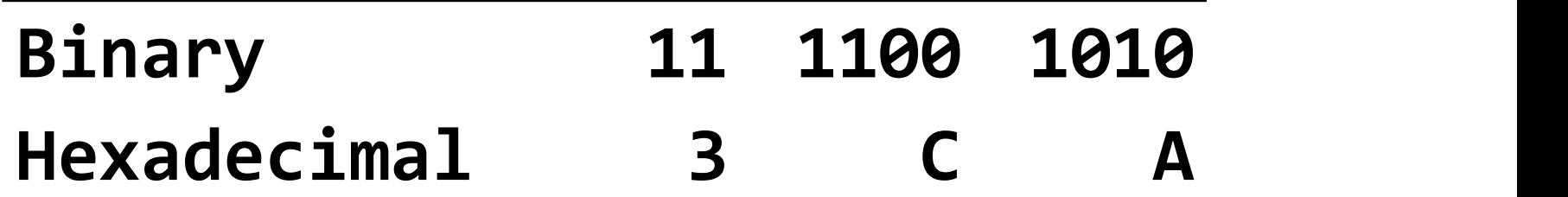

# Hexadecimal<br>
Convert: 0b1111001010110110110110011 to hexadecimal.

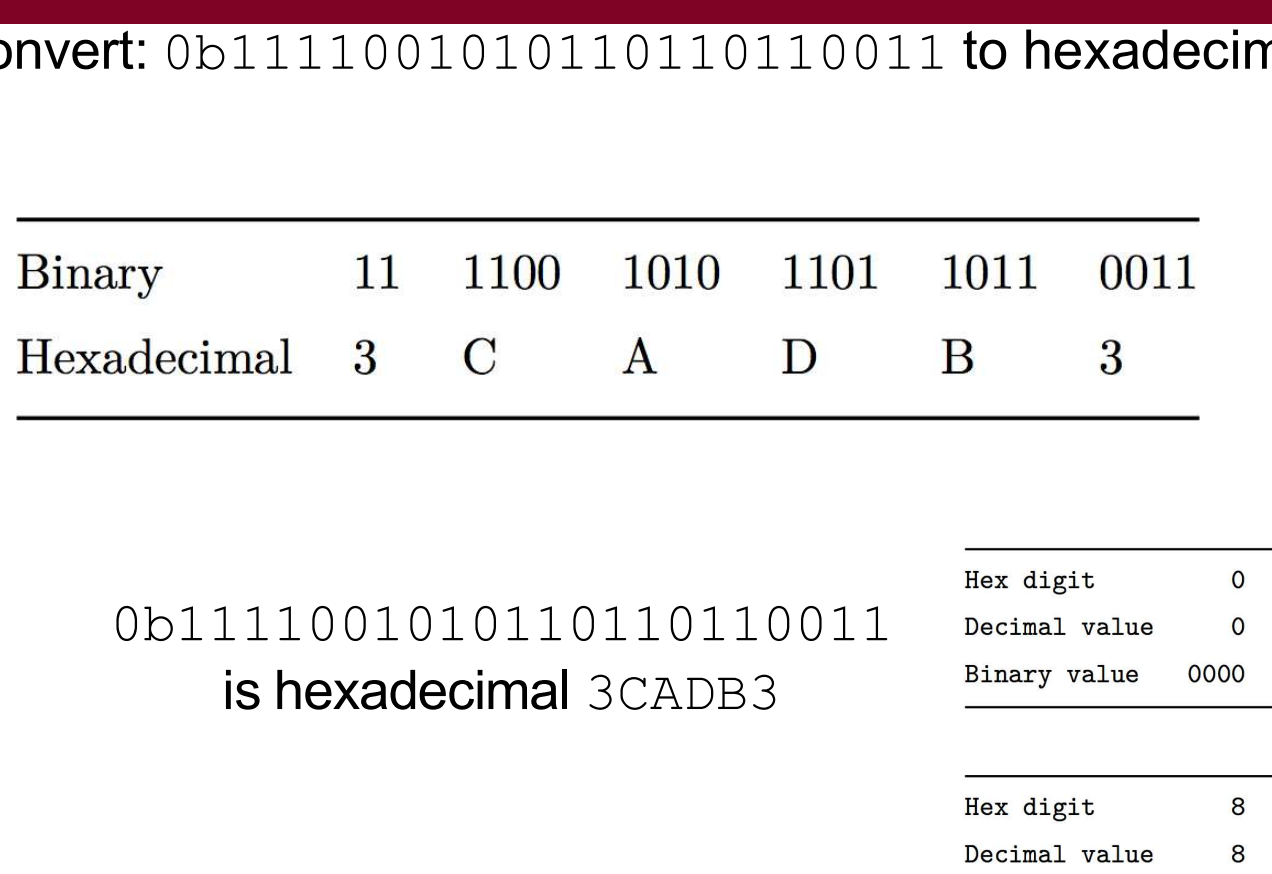

# (start from the **right**)

### 0b1111001010110110110011

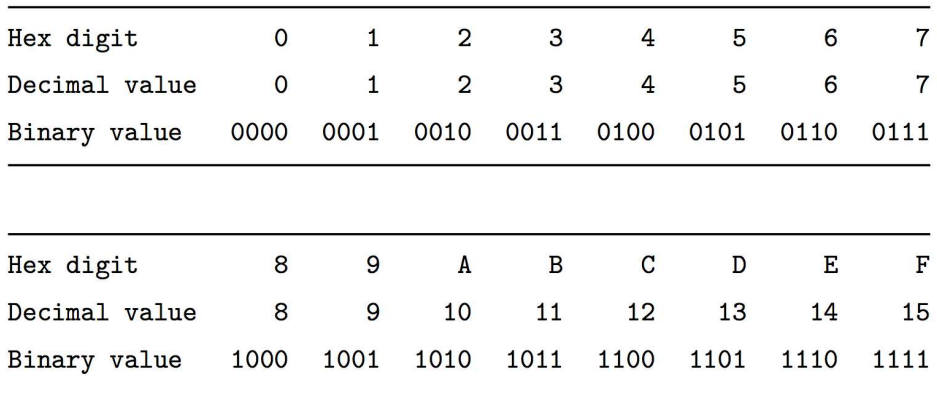

Convert: 0b1111001010110110110011 to hexadecimal.

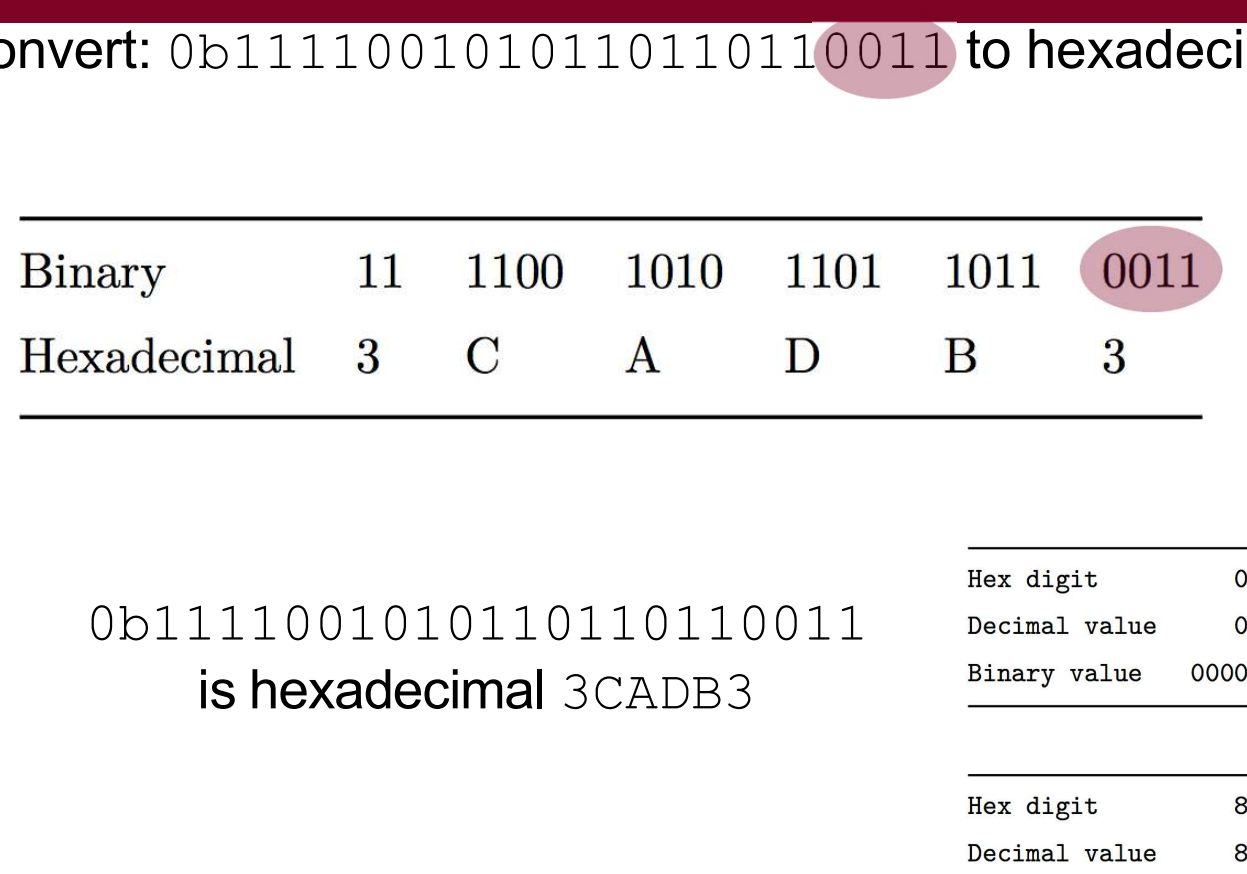

# (start from the **right**)

### 0b1111001010110110110011

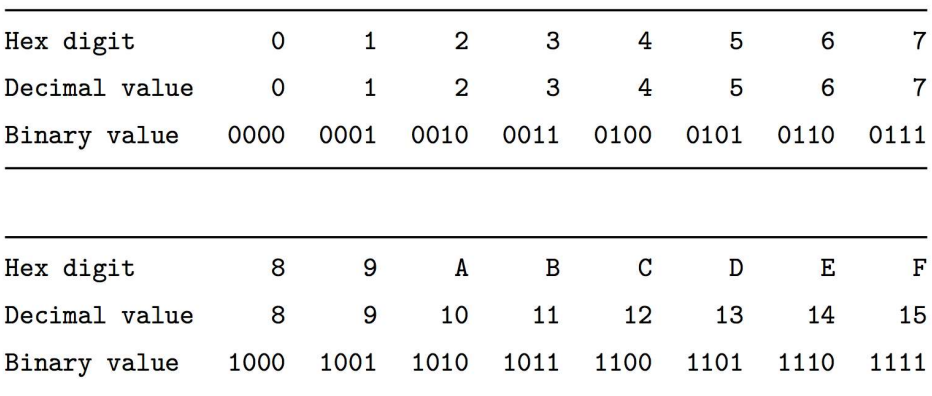

Binary value

Hexadecimal<br>
Convert: 0b1111001010110110110011 to hexadecimal.

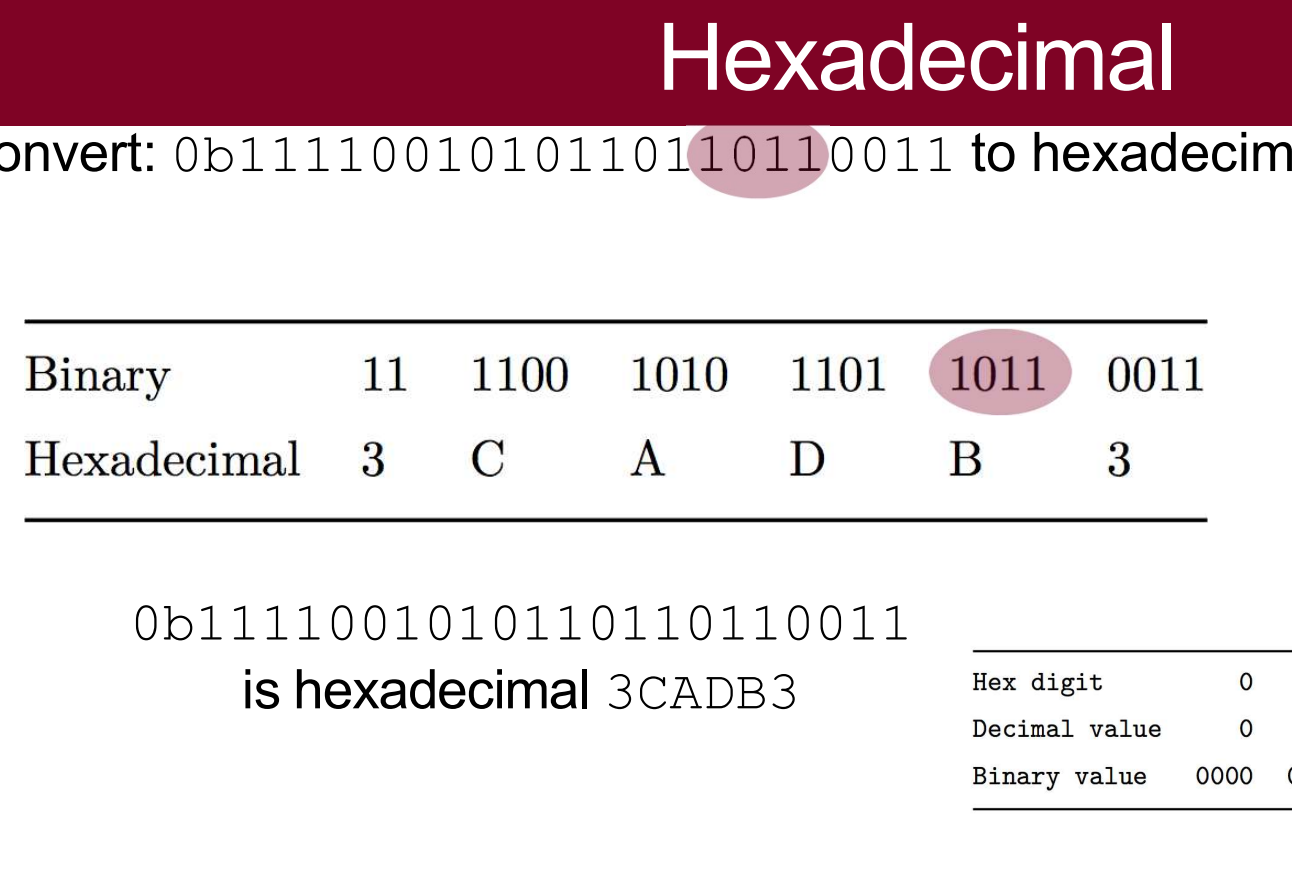

# (start from the **right**)

### 0b1111001010110110110011

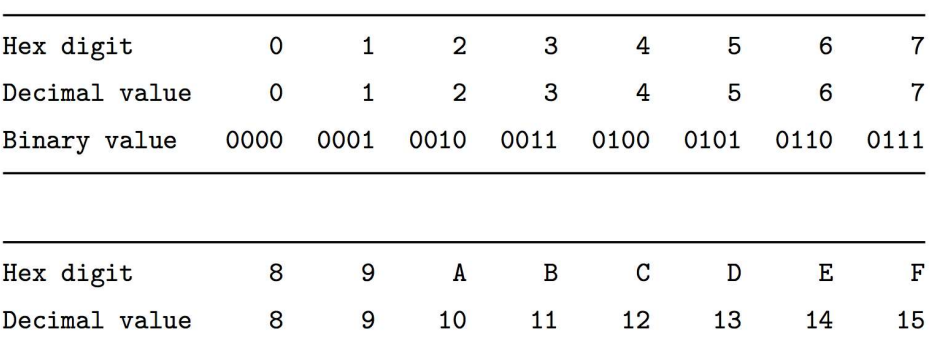

1000 1001 1010 1011 1100 1101 1110 1111
### Hexadecimal

# Hexadecimal<br>
Convert: 0b111100101010110110110011 to hexadecimal.

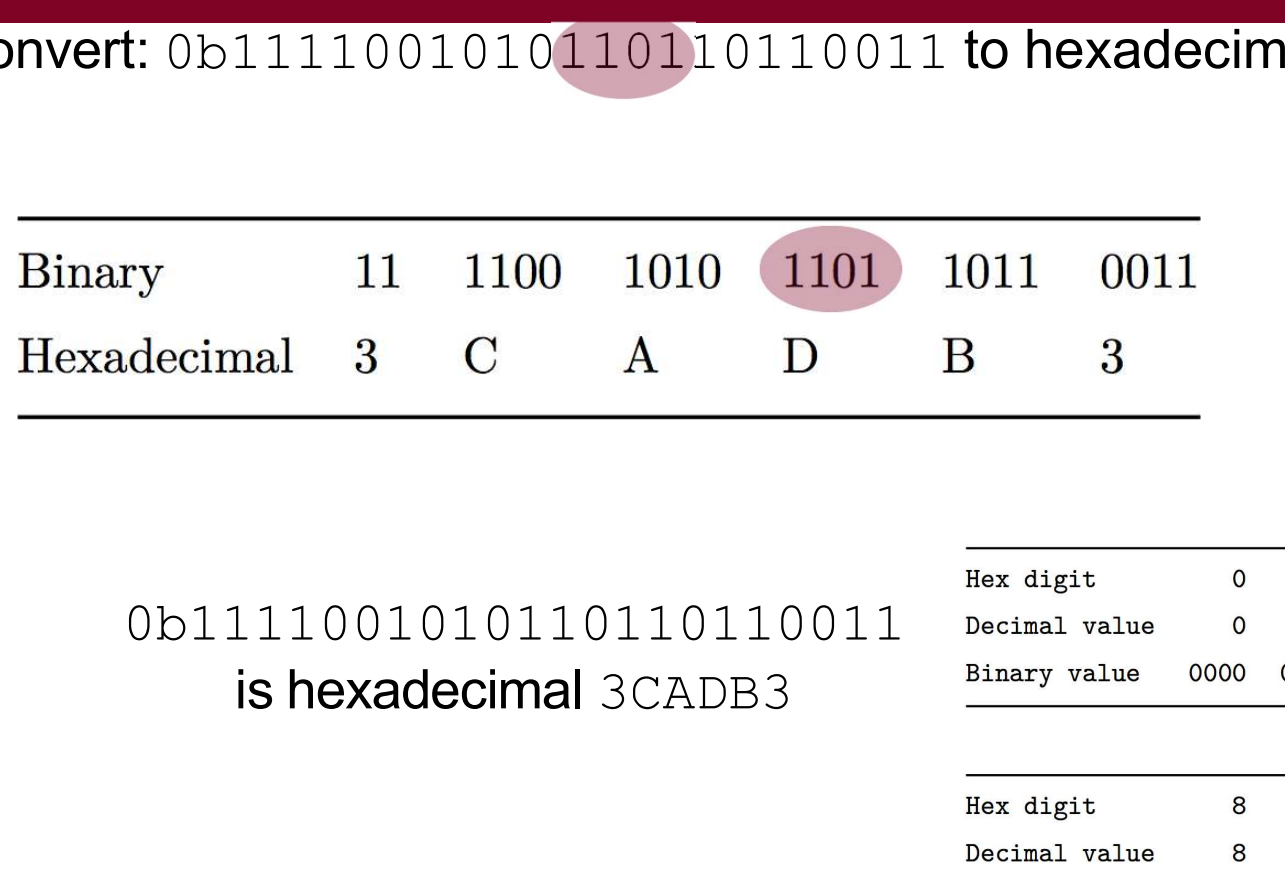

# (start from the **right**)

### 0b1111001010110110110011

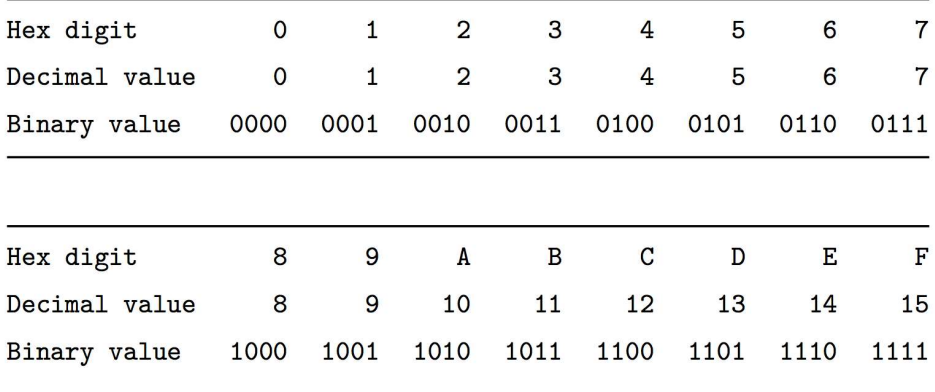

### Hexadecimal

# Hexadecimal<br>
Convert: 0b1111001010110110110011 to hexadecimal.

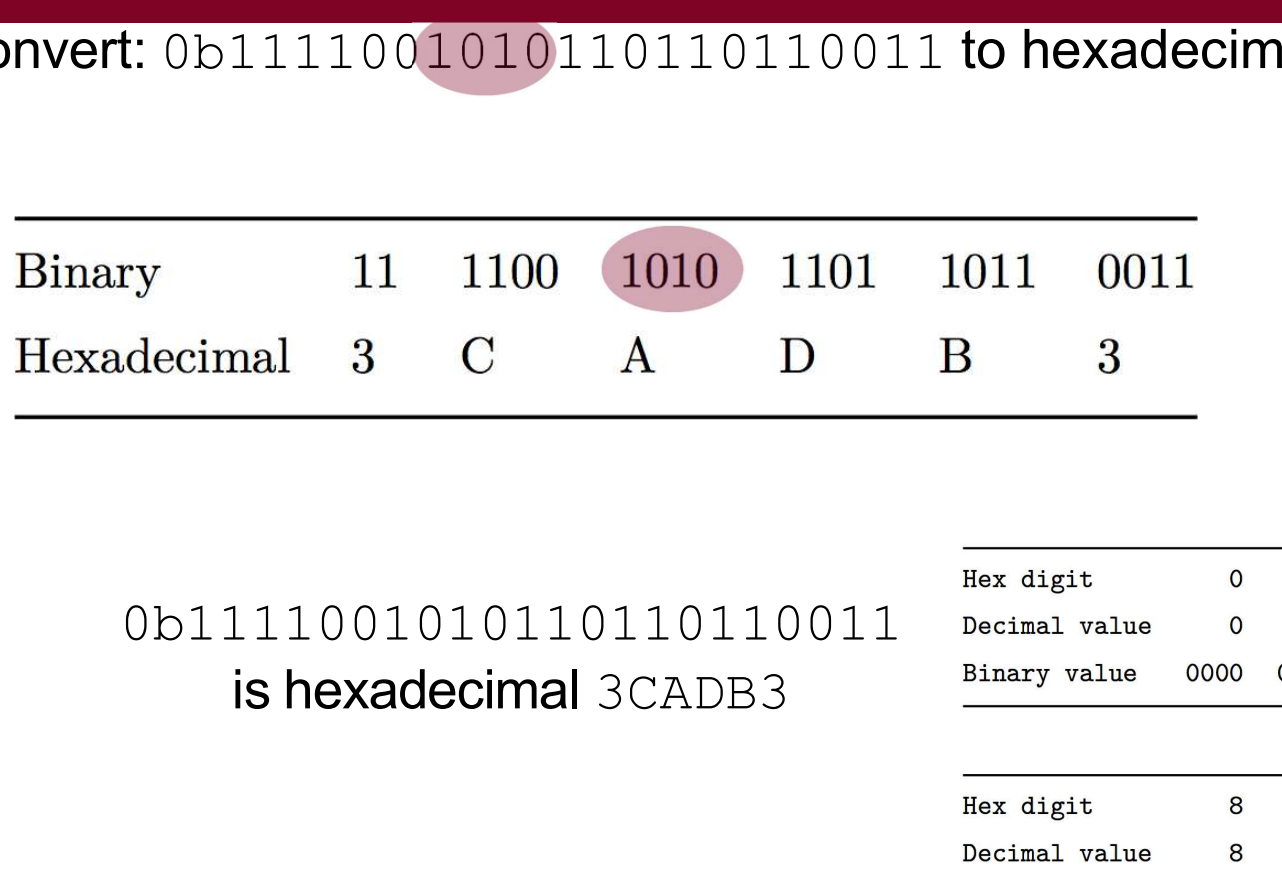

# (start from the **right**)

### 0b1111001010110110110011

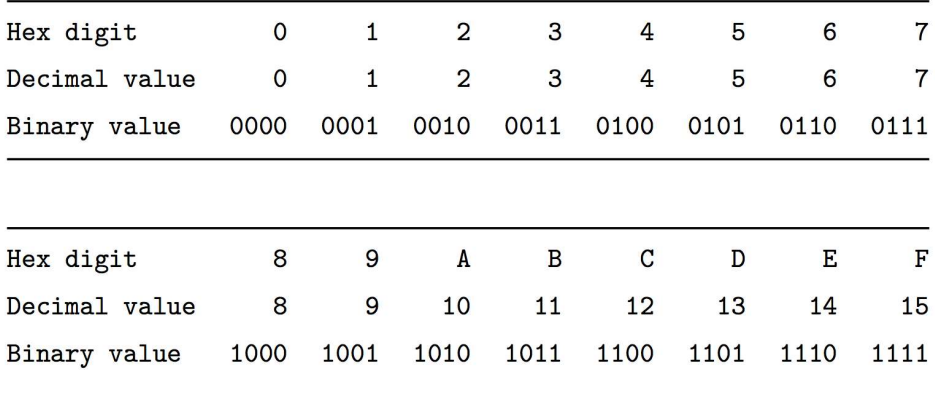

### Hexadecimal

Binary value

Hexadecimal<br>
Convert: 0b1111001010110110110011 to hexadecimal.

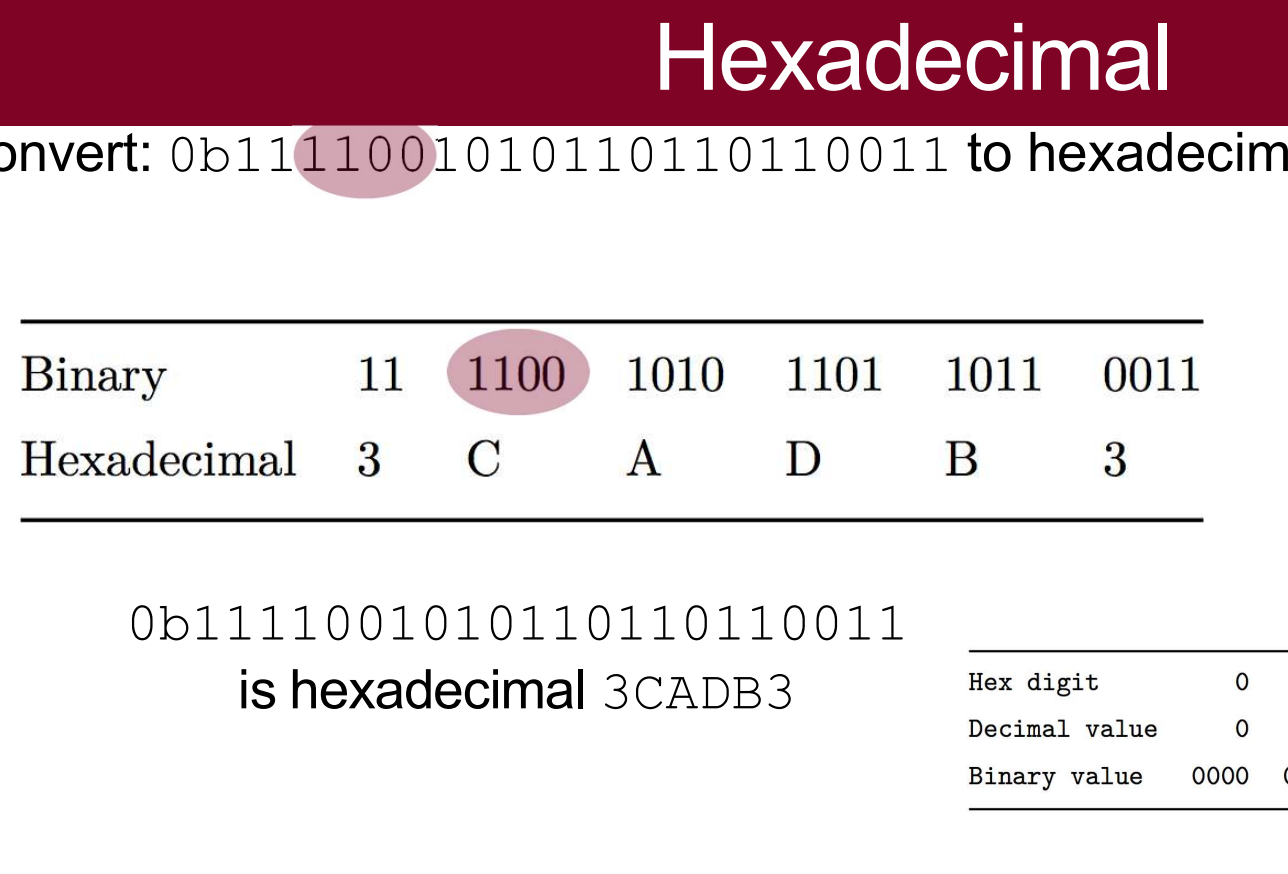

# (start from the **right**)

### 0b1111001010110110110011

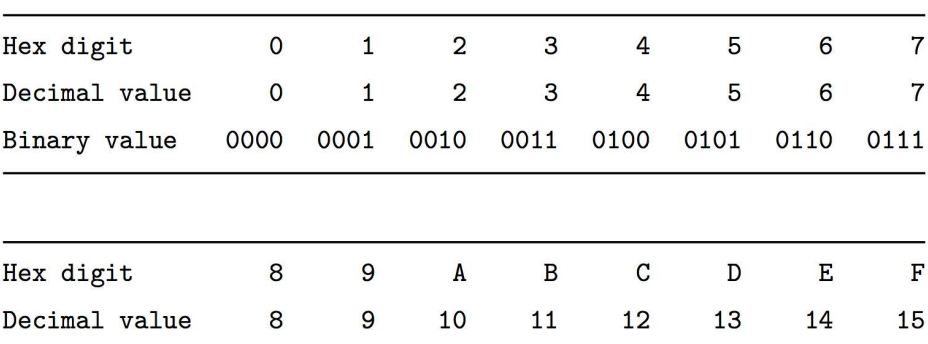

1000 1001 1010 1011 1100 1101 1110 1111

### Hexadecim

Binary value

Alexadecim<br>
Convert: 0b11<sup>11001010110110110110011</sup> to hexadecimal.

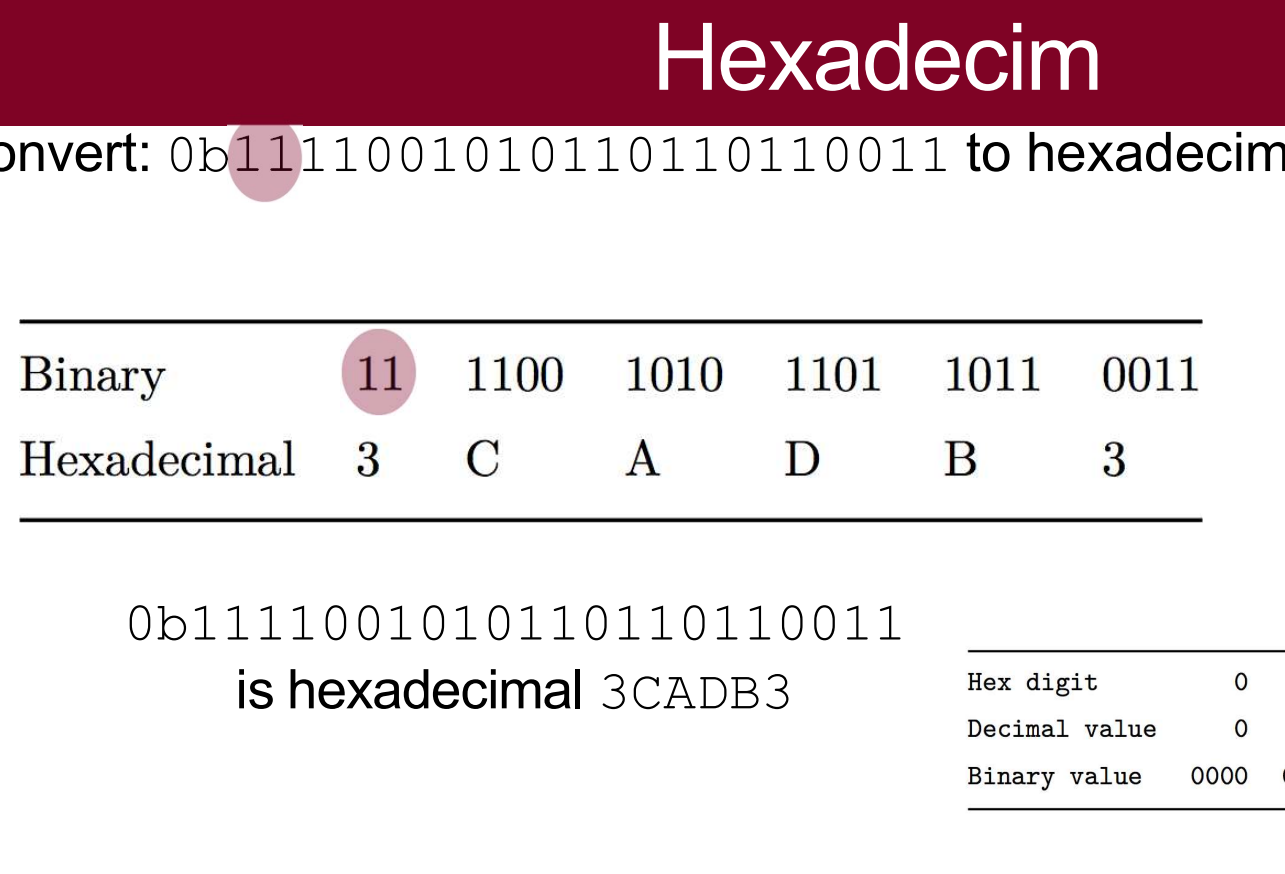

# (start from the **right**)

### 0b1111001010110110110011

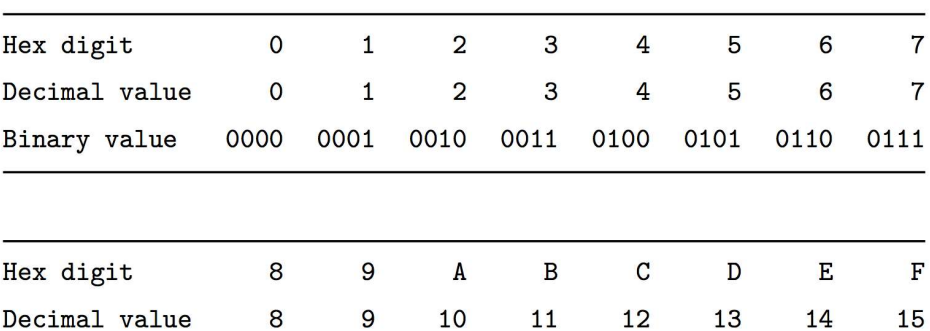

1000 1001 1010 1011 1100 1101 1110 1111

# Decimal to Hexadecimal<br>m decimal to hexadecimal, you need to repeatedly divide

Decimal to Hexadecimal<br>To convert from decimal to hexadecimal, you need to repeatedly divide<br>the number in question by 16, and the remainders make up the digits of<br>the hex number: Decimal to Hexadecimal<br>To convert from decimal to hexadecimal, you need to repeatedly divide<br>the number in question by 16, and the remainders make up the digits of<br>the hex number: **the Hexadecimal**<br>Thexadecimal, you need to repeatedly divide<br>The hast number:<br>The hex number:

 $314,156$  /  $16 = 19,634$  with 12 remainder: C  $19,634 / 16 = 1,227$  with 2 remainder:  $\overline{2}$  $1,227 / 16 = 76$  with 11 remainder:  $\mathbf B$  $\overline{C}$ 76 / 16 = 4 with 12 remainder:  $4 / 16 = 0$  with 4 remainder: 4

Reading from bottom up: 0x4CB2C

### **Hexidecimal**

Hexidecimal<br>ert from hexadecimal to decimal, multiply e<br>digits by the appropriate power **The convert from hexadecimal**<br>To convert from hexadecimal to decimal, multiply each of the hexadecimal digits by the appropriate power of 16: **ecimal**<br>exadecimal to decimal, multiply each of the hexadecimal<br>digits by the appropriate power of 16:<br>ox7AF:

 $7 * 16^2 + 10 * 16 + 15$  $= 7 * 256 + 160 + 15$  $= 1792 + 160 + 15 = 1967$ 

### **Hexadecimal: It's funky but concise Hexadecimal: It's funky b**<br>• Let's take a byte (8 bits):<br>165 Base-10: Human-reada<br>but cannot easily interp

165 Base-10: Human-readable,<br>but cannot easily interpret on/off bits **It's funky but concise**<br>Base-10: Human-readable,<br>but cannot easily interpret on/off bits **It's funky but concise**<br>Base-10: Human-readable,<br>but cannot easily interpret on/off bits<br>Base-2: Yes, computers use this, **It's funky but concise**<br>Base-10: Human-readable,<br>but cannot easily interpret on/off bits<br>Base-2: Yes, computers use this,<br>but not human-readable **It's funky but concise**<br>Base-10: Human-readable,<br>but cannot easily interpret on/off bits<br>Base-2: Yes, computers use this,<br>but not human-readable<br>Base-16: Easy to convert to Base-2,

 $$ 

**Oxa5** Base-16: Easy to convert to Base-2,<br>More "portable" as a human-readable format Base-10: Human-readable,<br>but cannot easily interpret on/off bits<br>Base-2: Yes, computers use this,<br>but not human-readable<br>Base-16: Easy to convert to Base-2,<br>More "portable" as a human-readable format<br>(fun fact: a half-byte Base-10: Human-readable,<br>but cannot easily interpret on/off bits<br>Base-2: Yes, computers use this,<br>but not human-readable<br>Base-16: Easy to convert to Base-2,<br>More "portable" as a human-readable format<br>(fun fact: a half-byte Base-10: Human-readable,<br>but cannot easily interpret on/off bits<br>Base-2: Yes, computers use this,<br>but not human-readable<br>Base-16: Easy to convert to Base-2,<br>More "portable" as a human-readable format<br>(fun fact: a half-byte

Let the computer do it!<br>tly, hex to decimal and vice versa are easy to let the computer Let the computer do it!<br>Honestly, hex to decimal and vice versa are easy to let the computer<br>handle. You can either use a search engine (Google does this<br>automatically), or you can use a python one-liner: Let the computer do it!<br>Honestly, hex to decimal and vice versa are easy to let the computer<br>handle. You can either use a search engine (Google does this<br>automatically), or you can use a python one-liner: Let the computer do it!<br>Honestly, hex to decimal and vice versa are easy to let the computer<br>handle. You can either use a search engine (Google does this<br>automatically), or you can use a python one-liner:<br>.................

```
0x4cb2cc<sub>green</sub> cgreggamyth10:\sim$ python -c "print(0x7af)"
1967
c<sub>gr</sub>egg<sub>0</sub>myth10:~5
```
# **Let the computer do it!**

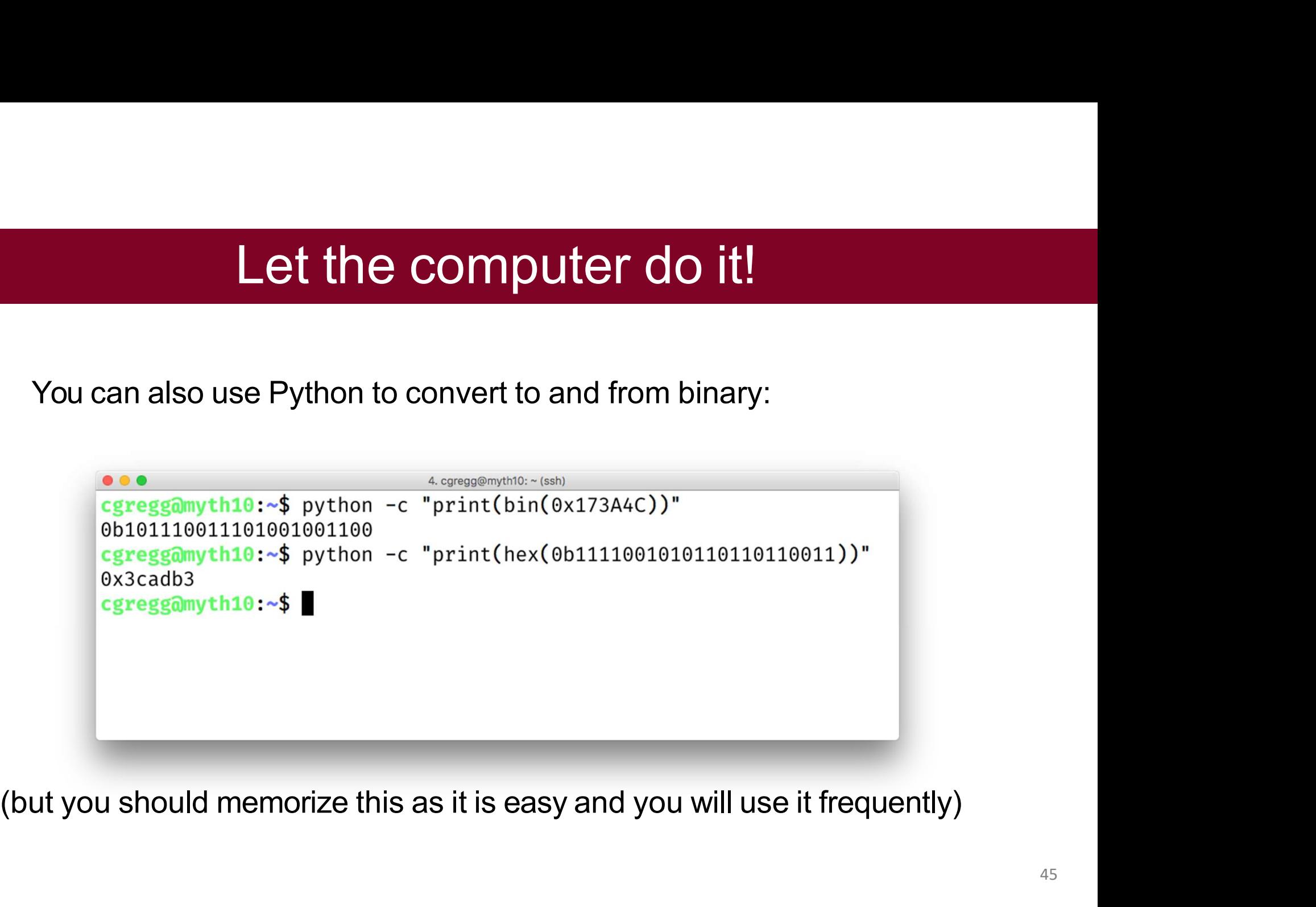

# **Let the computer do it!**

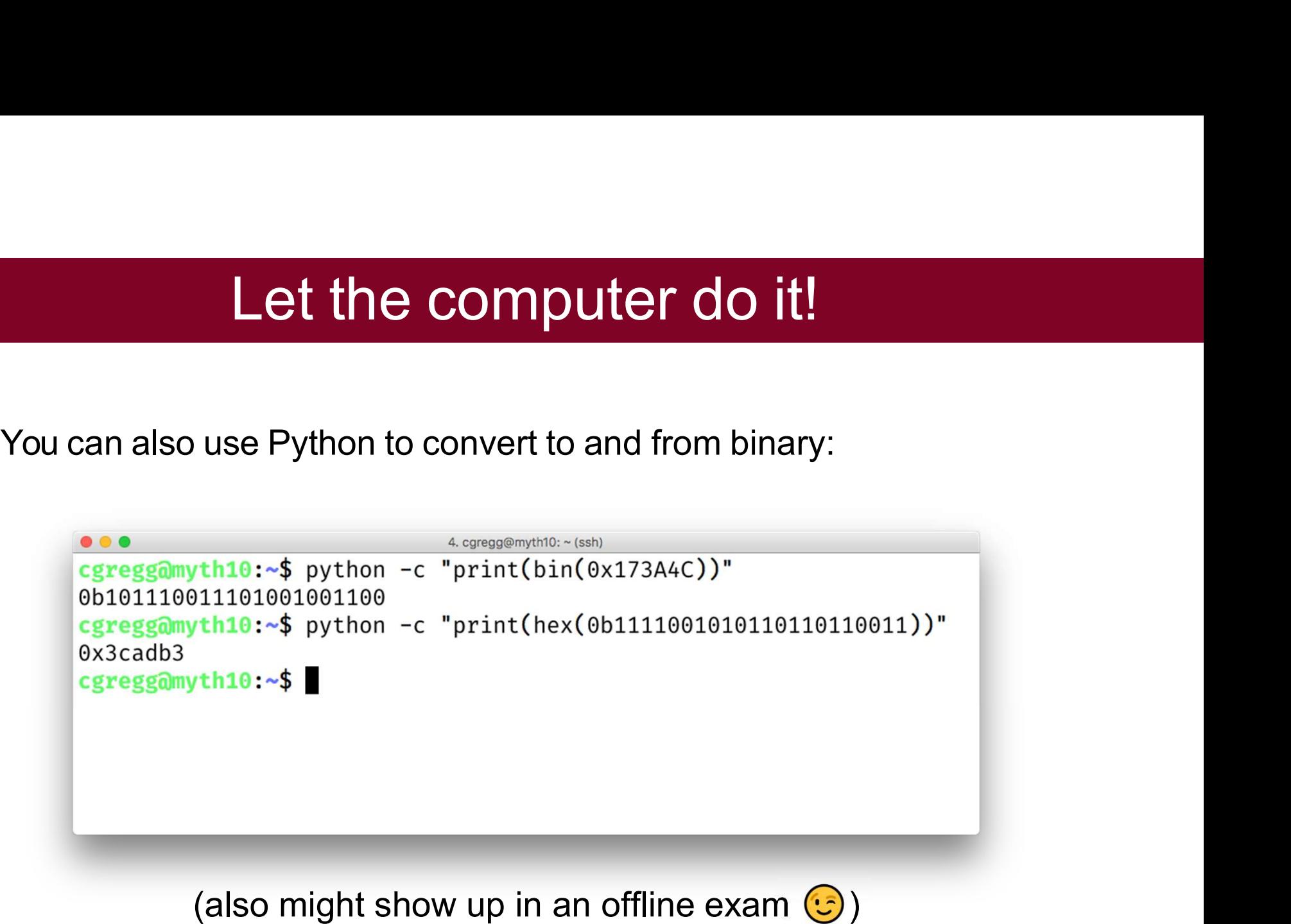

### How to Represent A Signed Value

### How to Represent A Signed Value<br>A signed integer is a negative, 0, or positive<br>integer. integer. How to Represent A Signed Value<br>
integer is a negative, 0, or positive<br>
integer.<br>
How can we represent both negative *and*<br>
positive numbers in binary? How to Represent A Signed Value<br>d integer is a negative, 0, or positive<br>integer.<br>an we represent both negative and<br>positive numbers in binary?

# Signed Integers<br>exative integer. 0. or a positive integer.

- 
- **Signed Integers<br>• A signed** integer is a negative integer, 0, or a positive integer.<br>• *Problem:* How can we represent negative *and* positive numbers in binary? **Signed Integers<br>• A signed integer is a negative integer, 0, or a positive integer.**<br>• *Problem:* How can we represent negative *and* positive numbers in binary?

### Signed Integers<br>
Integer is a negative integer, 0, or a positive integer.<br>
How can we represent negative *and* positive numbers in binary?<br> **Idea:** let's reserve the *most*<br>
ignificant bit to store the sign. ned integer is a negative integer, 0, or a positive integer.<br>
Perm: How can we represent negative *and* positive numbers in binary?<br> **Idea:** let's reserve the *most*<br>
significant bit to store the sign.

# Sign Magnitude Representation

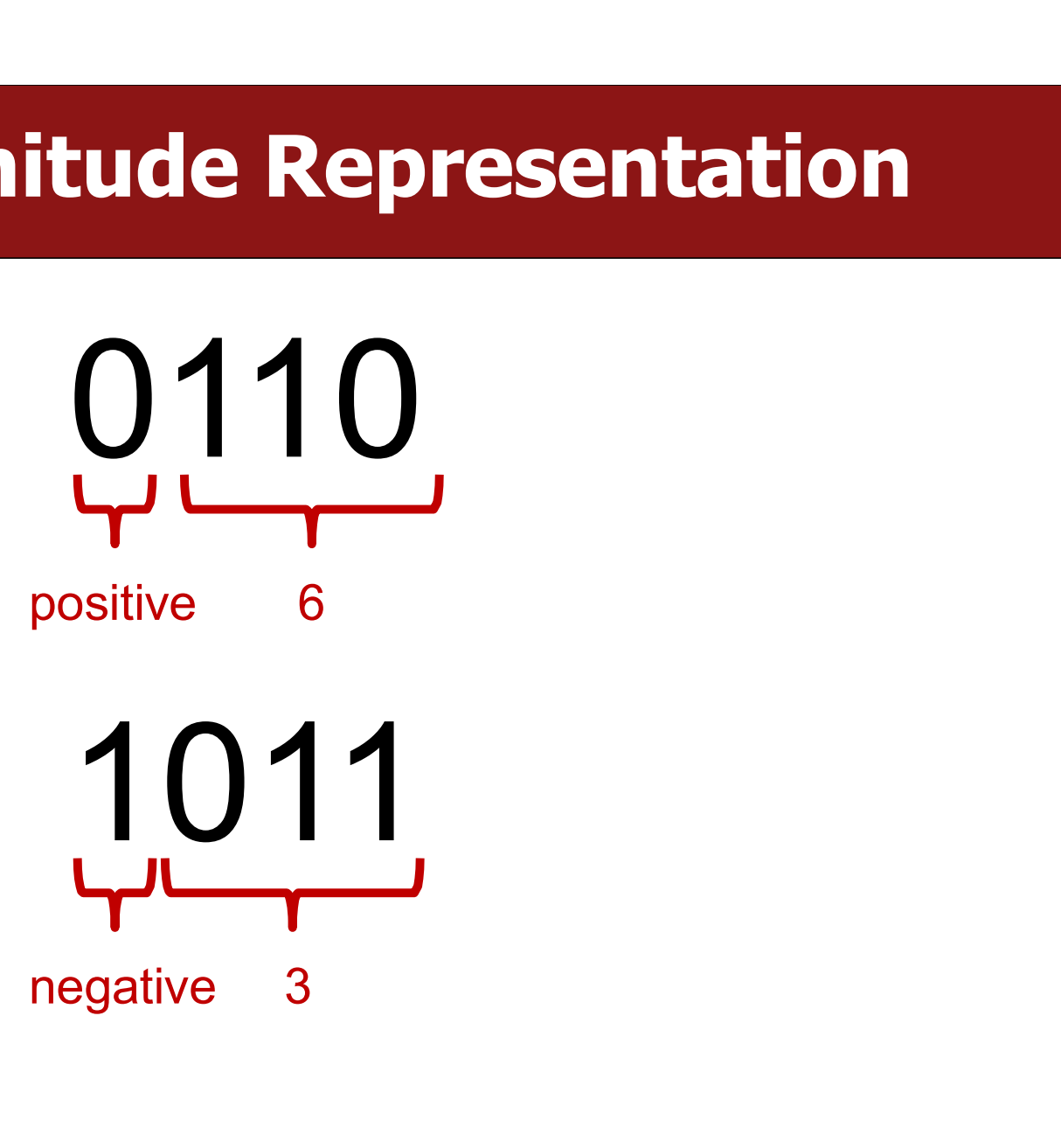

# Sign Magnitude Representation

0000 itude Representation<br>
0000<br>
positive 0<br>
4000  $\begin{array}{c}\n 1000 \\
 1000\n\end{array}$ 

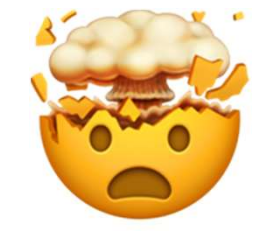

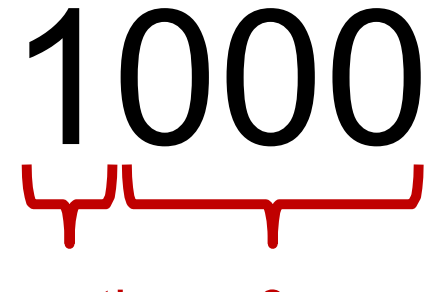

### Sign Magnitude Representation Sign Magnitude R<br>  $1\,000 = -0$  0000=0<br>  $1\,001 = -1$  0001=1<br>  $1\,010 = -2$  0010=2<br>  $1\,011 = 3$  0011=3 Sign Magnitude R<br>  $1\,000 = -0$  0000 = 0<br>  $1\,001 = -1$  0001 = 1<br>  $1\,010 = -2$  0010 = 2<br>  $1\,011 = -3$  0011 = 3<br>  $1\,100 = -4$  0 100 = 4 Sign Magnitude R<br>
1000 = -0 0000 = 0<br>
1001 = -1 0001 = 1<br>
1010 = -2 0010 = 2<br>
1011 = -3 0011 = 3<br>
100 = -4 0 100 = 4<br>
1101 = -5 0 101 = 5 Sign Magnitude R<br>  $1\,000 = -0$  0000 = 0<br>  $1\,001 = -1$  0001 = 1<br>  $1\,010 = -2$  0010 = 2<br>  $1\,011 = -3$  0011 = 3<br>  $1\,100 = -4$  0 100 = 4<br>  $1\,101 = -5$  0 101 = 5<br>  $1\,110 = -6$  0 110 = 6 Sign Magnitude R<br>  $1\,000 = -0$  0000 = 0<br>  $1\,001 = -1$  0001 = 1<br>  $1\,010 = -2$  0010 = 2<br>  $1\,011 = -3$  0011 = 3<br>  $1\,100 = -4$  0 100 = 4<br>  $1\,101 = -5$  0 101 = 5<br>  $1\,110 = -6$  0 110 = 6<br>  $1\,111 = -7$  0 111 = 7 Sign Magnitude R<br>  $1\,000 = -0$  0000 = 0<br>  $1\,001 = -1$  0001 = 1<br>  $1\,010 = -2$  0010 = 2<br>  $1\,011 = -3$  0011 = 3<br>  $1\,100 = -4$  0 100 = 4<br>  $1\,101 = -5$  0 101 = 5<br>  $1\,110 = -6$  0 110 = 6<br>  $1\,111 = -7$  0 111 = 7 Sign Magnitude R<br>  $1\,000 = -0$  0000 = 0<br>  $1\,001 = -1$  0001 = 1<br>  $1\,010 = -2$  0010 = 2<br>  $1\,011 = -3$  0011 = 3<br>  $1\,100 = -4$  0 100 = 4<br>  $1\,101 = -5$  0 101 = 5<br>  $1\,110 = -6$  0 110 = 6<br>  $1\,111 = -7$  0 111 = 7 **Sign Magnitude R**<br>  $1\,000 = -0$  0000 = 0<br>  $1\,001 = -1$  0001 = 1<br>  $1\,010 = -2$  0010 = 2<br>  $1\,011 = -3$  0011 = 3<br>  $1\,100 = -4$  0 100 = 4<br>  $1\,101 = -5$  0 101 = 5<br>  $1\,110 = -6$  0 110 = 6<br>  $1\,111 = -7$  0 111 = 7<br>
We've only represente **gn Magnitude Represe**<br>0000=0<br>0001=1<br>0010=2 **gn Magnitude Represe**<br>
0 000= 0<br>
0 001 = 1<br>
0 001 = 2<br>
0 010 = 2<br>
0 011 = 3 **gn Magnitude Represe**<br>
0 000 = 0<br>
0 001 = 1<br>
0 010 = 2<br>
0 011 = 3<br>
0 100 = 4<br>
0 101 = 5 **gn Magnitude Represe**<br>
0 000 = 0<br>
0 001 = 1<br>
0 010 = 2<br>
0 011 = 3<br>
0 100 = 4<br>
0 101 = 5<br>
0 110 = 6 **gn Magnitude Represe**<br>
0 000 = 0<br>
0 001 = 1<br>
0 010 = 2<br>
0 011 = 3<br>
0 100 = 4<br>
0 101 = 5<br>
0 110 = 6<br>
0 111 = 7 **gn Magnitude Represe**<br>
0 000 = 0<br>
0 001 = 1<br>
0 010 = 2<br>
0 011 = 3<br>
0 100 = 4<br>
0 101 = 5<br>
0 110 = 6<br>
0 111 = 7 **gn Magnitude Represe**<br>
0 000 = 0<br>
0 001 = 1<br>
0 010 = 2<br>
0 011 = 3<br>
0 100 = 4<br>
0 101 = 5<br>
0 110 = 6<br>
0 111 = 7<br> **Presented 15 of our 16 available numbers In Magnitude Represe**<br>  $0.000 = 0$ <br>  $0.001 = 1$ <br>  $0.010 = 2$ <br>  $0.011 = 3$ <br>  $0.100 = 4$ <br>  $0.110 = 6$ <br>  $0.111 = 7$ <br>
epresented 15 of our 16 available numbers

- 
- 
- 
- 
- 
- 
- 
- 
- 1 000 = -0 0 000 = 0<br>
1 001 = -1 0 001 = 1<br>
1 010 = -2 0 010 = 2<br>
1 011 = -3 0 011 = 3<br>
1 100 = -4 0 100 = 4<br>
1 101 = -5 0 101 = 5<br>
1 110 = -6 0 110 = 6<br>
1 111 = -7 0 111 = 7<br>
 We've only represented 15 of our 16 availab

### Sign Magnitude Representation AKA Ones Complement **Sign Magnitude Representation AKA Ones<br>
Complement<br>
• Pro: easy to represent, and easy to convert to/from decimal.<br>
• Con: +-0 is not intuitive<br>
• Con: we lose a bit that could be used to store more numbers Sign Magnitude Repres<br>
Complement<br>
• Pro: easy to represent, and easy to convert t<br>
• Con: +-0 is not intuitive<br>
• Con: we lose a bit that could be used to stor<br>
• Con: arithmetic is tricky: we need to find the Sign Magnitude Representation AKA Ones<br>
Complement**<br>
• Pro: easy to represent, and easy to convert to/from decimal.<br>
• Con: +-0 is not intuitive<br>
• Con: we lose a bit that could be used to store more numbers<br>
• Con: arith

- 
- 
- 
- **Sign Magnitude Representation AKA Ones**<br>
 Pro: easy to represent, and easy to convert to/from decimal.<br>
 Con:  $\pm$ -0 is not intuitive<br>
 Con: we lose a bit that could be used to store more numbers<br>
 Con: arithmetic is **Sign Magnitude Representation AKA Ones**<br> **Pro:** easy to represent, and easy to convert to/from decimal.<br> **Con:** +-0 is not intuitive<br> **Con:** we lose a bit that could be used to store more numbers<br> **Con:** arithmetic is tri **Sign Magnitude Representation AKA Ones<br>
Complement**<br> **Pro:** easy to represent, and easy to convert to/from decimal.<br> **Con:** +-0 is not intuitive<br> **Con:** we lose a bit that could be used to store more numbers<br> **Con:** arith and easy to convert to/from decimal.<br>could be used to store more numbers<br>r: we need to find the sign, then maybe subtract<br>i, then maybe change the sign. This complicates the<br>omething as fundamental as addition.<br>**Can we do**

### Now Lets Try a Better Approach!

**A Better Idea<br>• Ideally, binary addition would just work regardless of whether the number is positive or negative.**<br>0101 **A Better Ideally, binary addition would just work regard positive or negative.** 

0101 <sup>+</sup>???? 0000

**A Better Idea<br>• Ideally, binary addition would just work regardless of whether the number is positive or negative.**<br>0101 **A Better Ideally, binary addition would just work regard positive or negative.** 

0101 <sup>+</sup>1011 0000

**A Better Idea<br>• Ideally, binary addition would just work regardless of whether the number is positive or negative.**<br>0011 **A Better Ideally, binary addition would just work regard positive or negative.** 

0011 <sup>+</sup>???? 0000

**A Better Idea<br>• Ideally, binary addition would just work regardless of whether the number is positive or negative.**<br>0011 **A Better Ideally, binary addition would just work regard positive or negative.** 

0011 <sup>+</sup>1101 0000

**A Better Idea<br>• Ideally, binary addition would just work regardless of whether the number is positive or negative.**<br> **OOOO A Better Ideally, binary addition would just work regard positive or negative.** 

0000 <sup>+</sup>???? 0000

**A Better Idea<br>• Ideally, binary addition would just work regardless of whether the number is positive or negative.**<br> **OOOO A Better Ideally, binary addition would just work regard positive or negative.** 

0000 <sup>+</sup>0000 0000

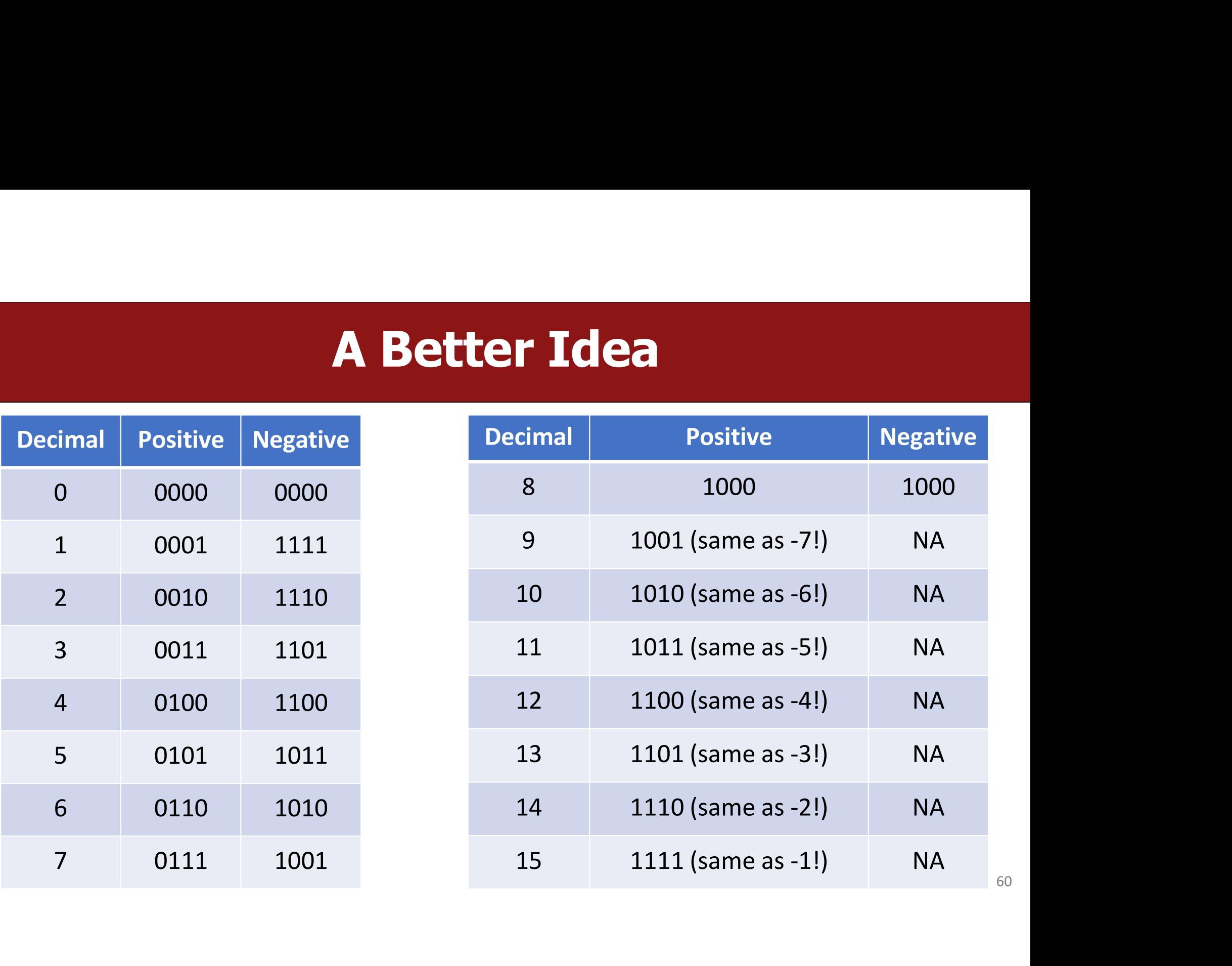

# **There Seems Like a Pattern Here...**

### 0101100 <sup>+</sup>1011 <sup>+</sup>1101 <sup>+</sup>0000 0000 0000 0000 0000  $+1011$   $+1101$   $+0000$ <br> $\overline{0000}$   $\overline{0000}$   $\overline{0000}$ <br> $\overline{0000}$ <br> $\cdot$  The negative number is the positive number inverted, plus one!

### **There Seems Like a Pattern Here...** There Seems Like a Pattern Here...<br>A binary number plus its inverse is all 1s. Add 1 to this to carry over all 1s and get 0!

0101 <sup>+</sup>1010 1111

1111 <sup>+</sup>0001 0000

# Another Trick<br>alent of a number, work right-to-left and write down

**Another Trick**<br>• To find the negative equivalent of a number, work right-to-left and write down all digits through when you reach a 1. Then, invert the rest of the digits. **Another Trick**<br>To find the negative equivalent of a number, work right-to-left and write down<br>all digits *through* when you reach a 1. Then, invert the rest of the digits.

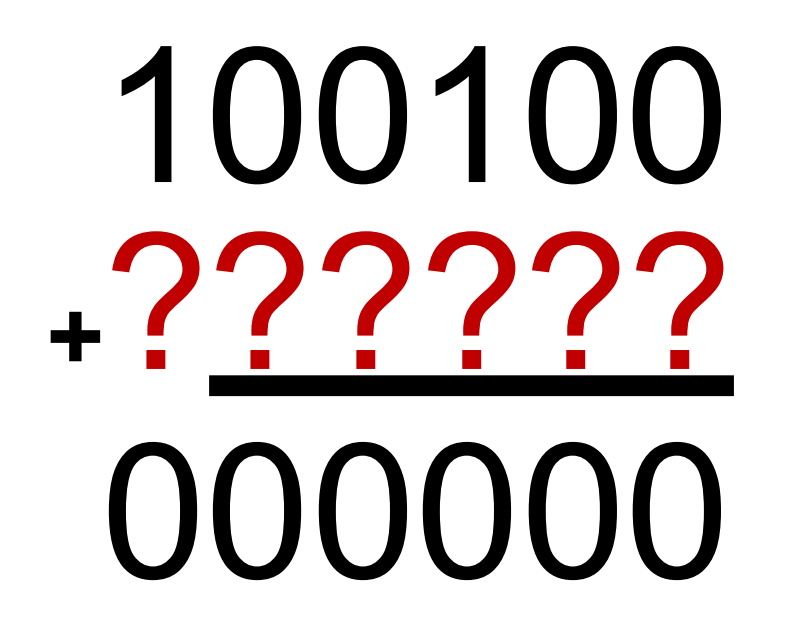

# Another Trick<br>alent of a number, work right-to-left and write down

**Another Trick**<br>• To find the negative equivalent of a number, work right-to-left and write down all digits through when you reach a 1. Then, invert the rest of the digits. **Another Trick**<br>To find the negative equivalent of a number, work right-to-left and write down<br>all digits *through* when you reach a 1. Then, invert the rest of the digits.

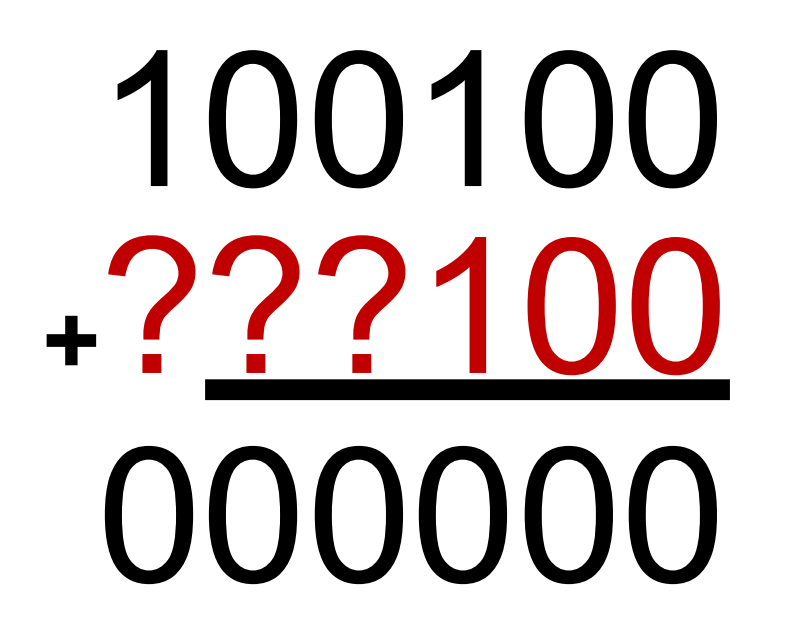

# Another Trick<br>alent of a number, work right-to-left and write down

**Another Trick**<br>• To find the negative equivalent of a number, work right-to-left and write down all digits through when you reach a 1. Then, invert the rest of the digits. **Another Trick**<br>To find the negative equivalent of a number, work right-to-left and write down<br>all digits *through* when you reach a 1. Then, invert the rest of the digits.

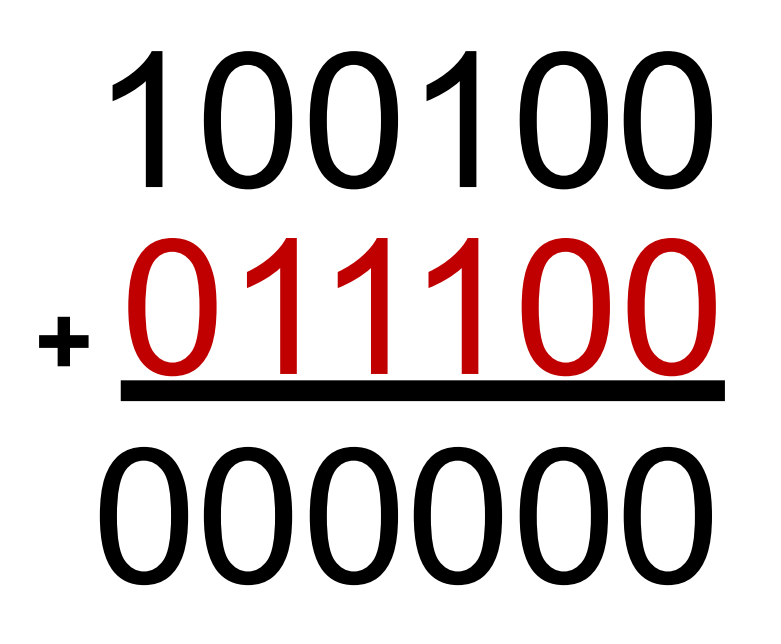

# Two's Complement

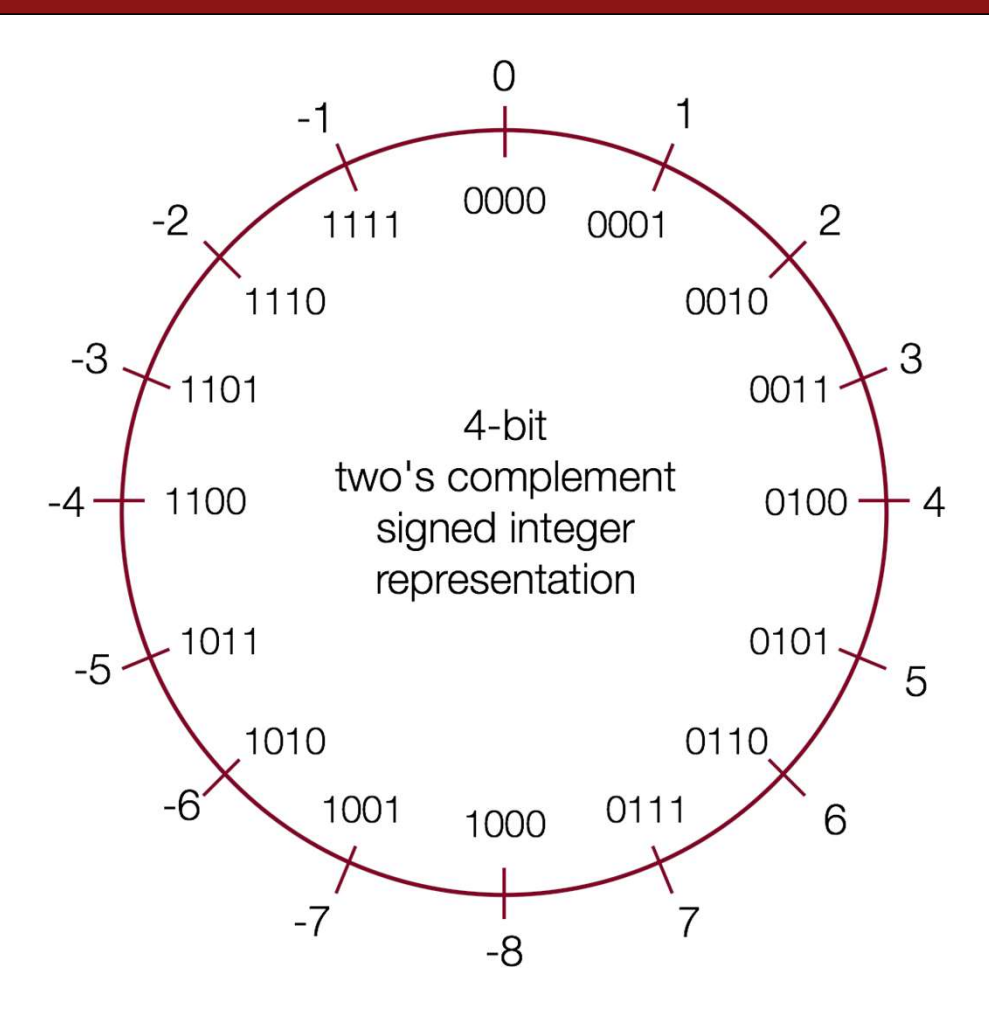

66

# **Two's Complement**<br> **Examplement**<br> **Examplement a**

- **FWO's Complement**<br>
 In two's complement, we represent a<br>
positive number as itself, and its<br>
negative equivalent as the two's<br>
complement of itself. **Two's Complement**<br>
In two's complement, we represent a<br>
positive number as itself, and its<br>
negative equivalent as the two's<br>
complement of itself. **Two's Complement**<br>
In two's complement, we represent a<br>
positive number as itself, and its<br>
negative equivalent as the two's<br>
complement of itself.<br>
The two's complement of a number is In two's complement, we represent a<br>positive number as itself, and its<br>negative equivalent as the two's<br>complement of itself.<br>The two's complement of a number is<br>the binary digits inverted, plus 1.
- 
- positive!

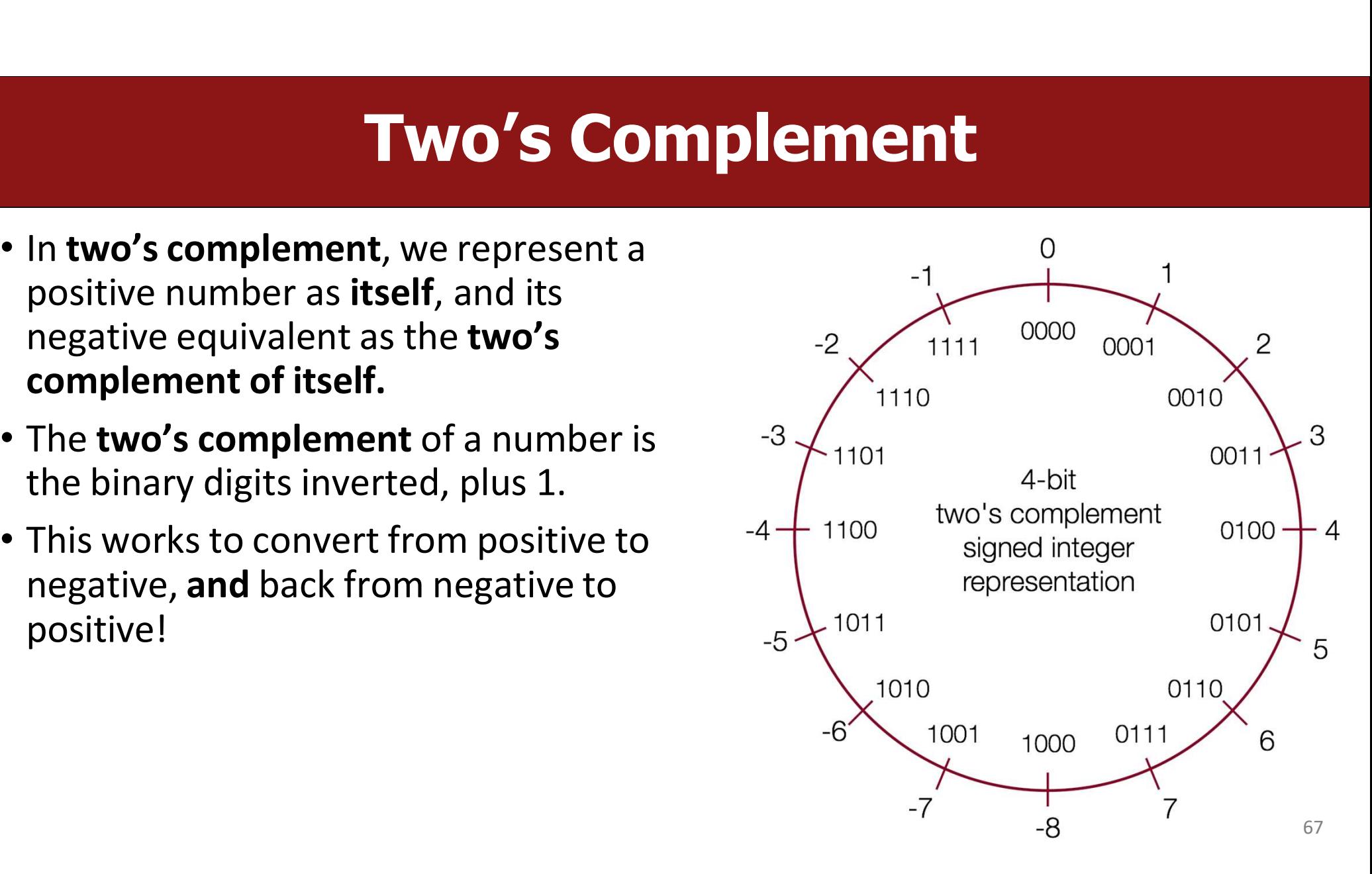

# **Two's Complement**

- **FWO's Complement**<br>
 Con: more difficult to represent, and<br>
difficult to convert to/from decimal and<br>
between positive and negative.<br> **Property of the convent of the Convent of the Convent of the Convent of the Convention EXECUTE:**<br> **between positive and negative.**<br> **between positive and negative.**<br> **between positive and negative.**<br> **Pro:** only 1 representation for 0!<br> **Pro:** all bits are used to represent as **Con:** more difficult to represent, and<br>difficult to convert to/from decimal and<br>between positive and negative.<br>**Pro:** only 1 representation for 0!<br>**Pro:** all bits are used to represent as<br>many numbers as possible<br>**Pro:**
- 
- 
- 
- 

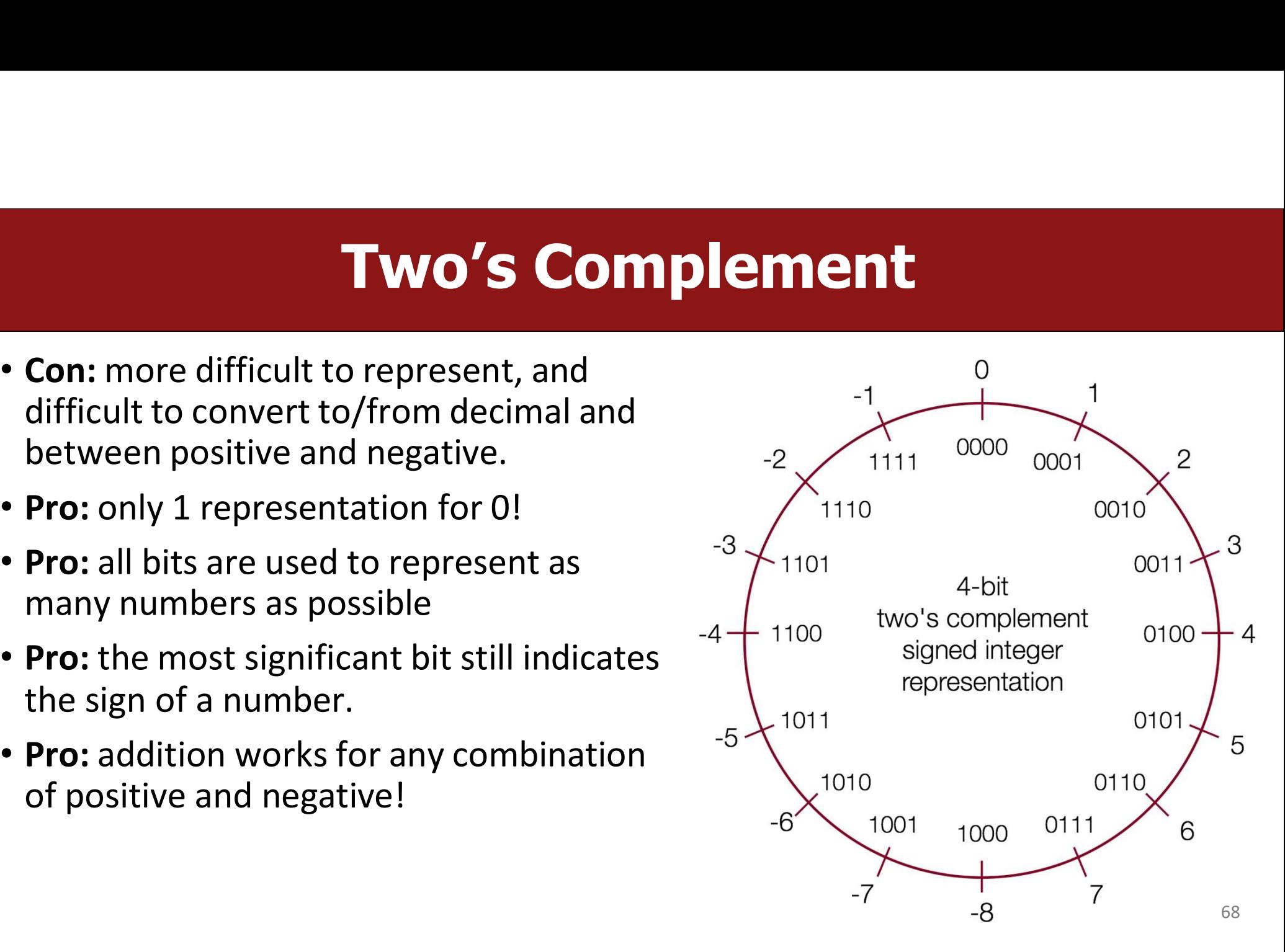

# **Two's Complement**<br>Si is just...adding! There is no special case needed for

**• Two's Complement**<br>• Adding two numbers is just...adding! There is no special case needed for negatives. E.g. what is  $2 + -5$ ? Two's Complement<br>Adding two numbers is just...adding! There is no special case<br>negatives. E.g. what is 2 + -5?<br>
0010

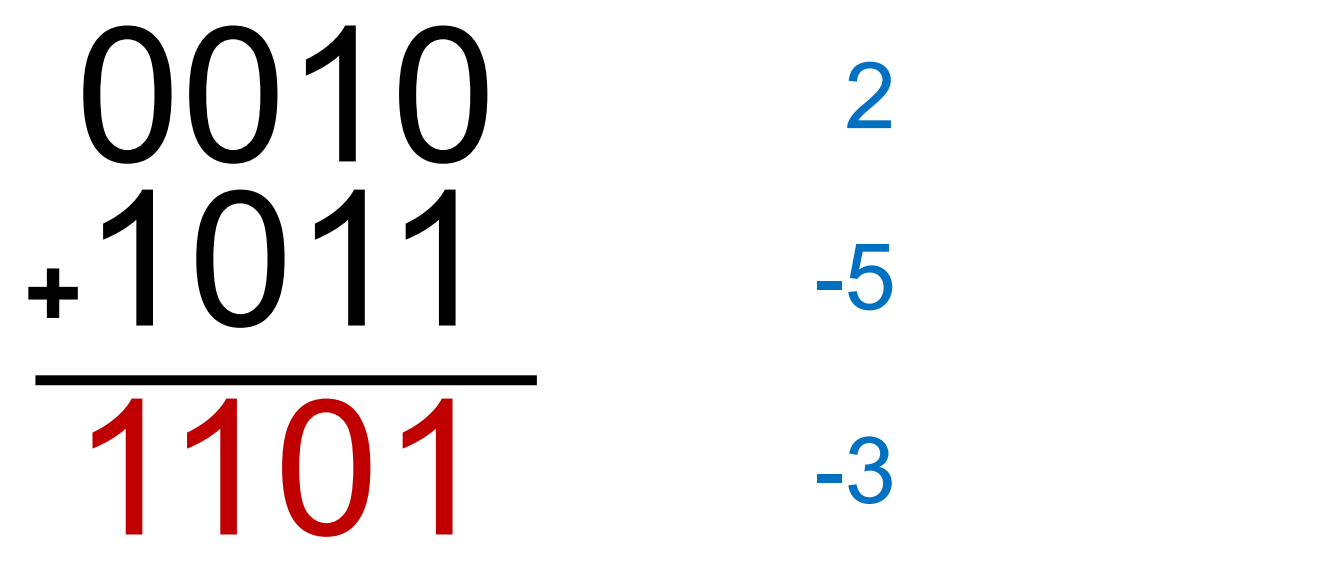

# Two's Complement<br>
Noters is just performing the two's complement on

**• Subtracting two numbers is just performing the two's complement on one of them and then adding.** E.g.  $4-5=$ -1. **Two's Complement**<br>Subtracting two numbers is just performing the two's complement on or<br>them and then adding. E.g.  $4 - 5 = -1$ .<br> $\bigcap$   $\bigcap$   $\bigcap$   $\bigcap$   $\bigcap$   $\bigcap$   $\bigcap$   $\bigcap$   $\bigcap$   $\bigcap$   $\bigcap$   $\bigcap$   $\bigcap$   $\bigcap$   $\bigcap$   $\bigcap$ 

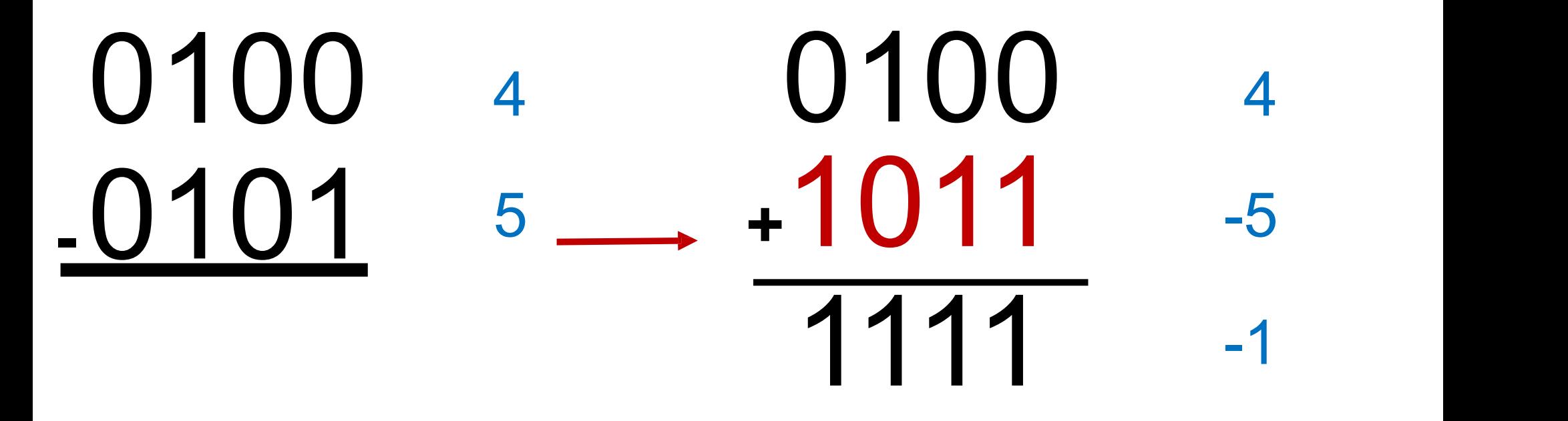

### How to Read Two's Complement #s

• Multiply the most significant bit by -1 and multiply all the other bits by 1 as normal

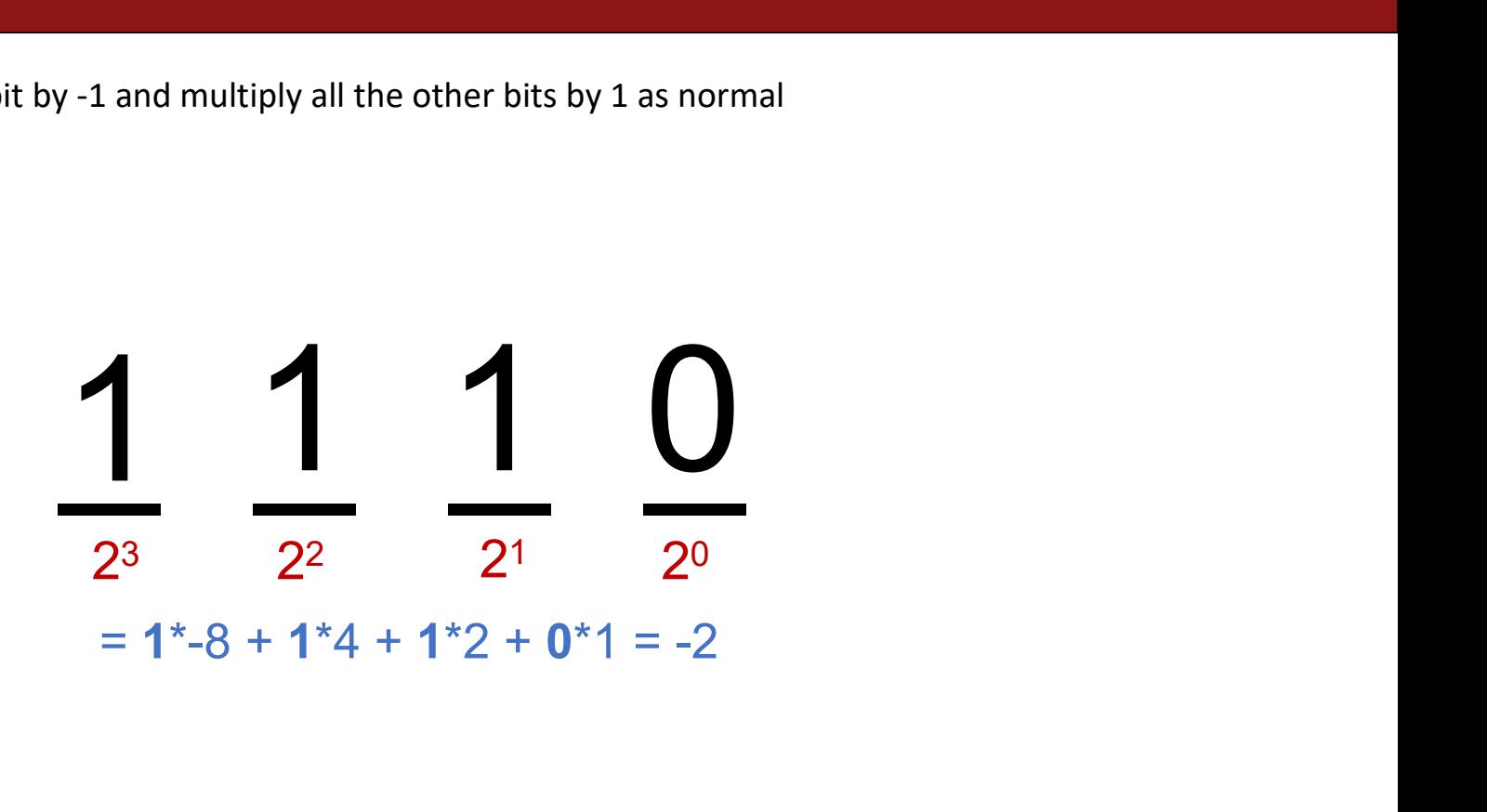

### How to Read Two's Complement #s

• Multiply the most significant bit by -1 and multiply all the other bits by 1 as normal

### Id Two's Complement #<br>
<br>  $\frac{1}{2^3}$   $\frac{1}{2^2}$   $\frac{1}{2^1}$   $\frac{0}{2^0}$ 23 22 21 2<sup>0</sup> and multiply all the other bits by 1 as normal<br>  $\frac{1}{2^3}$ <br>  $\frac{1}{2^2}$ <br>  $\frac{1}{2^1}$ <br>  $\frac{1}{2^0}$ <br>  $= 0^* - 8 + 1^*4 + 1^*2 + 0^*1 = 6$
### **Practice: Two's Complement Practice: Two's Complement**<br>What are the negative or positive equivalents of the numbers below?<br>a) -4 (1100)<br>b) 7 (0111) **Practice: Two's**<br>What are the negative or positive equival<br>a) -4 (1100)<br>b) 7 (0111)<br>c) 3 (0011) **Practice: Two'**<br>What are the negative or positive equiva<br>a) -4 (1100)<br>b) 7 (0111)<br>c) 3 (0011) **Practice: Two'**<br>What are the negative or positive equiva<br>a) -4 (1100)<br>b) 7 (0111)<br>c) 3 (0011)

- 
- 
- 

### Go to https://pollev.com/akeppler

### **Practice: Two's Complement Practice: Two's Complement**<br>What are the negative or positive equivalents of the numbers below?<br>a)  $-4$  (1100)  $-$ > 4 (0100)<br>b) 7 (0111)  $-$ > (1001) **Practice: Two's Co**<br>What are the negative or positive equivalents of<br>a)  $-4 (1100) -> 4 (0100)$ <br>b)  $7 (0111) -> (1001)$ <br>c)  $3 (0011) -> (1101)$ **Practice: Two's Co**<br>What are the negative or positive equivalents of<br>a) -4 (1100) -> 4 (0100)<br>b) 7 (0111) -> (1001)<br>c) 3 (0011) -> (1101) **Practice: Two's Contains (2014)**<br>What are the negative or positive equivalents of<br>a)  $-4 (1100) \rightarrow 4 (0100)$ <br>b)  $7 (0111) \rightarrow (1001)$ <br>c)  $3 (0011) \rightarrow (1101)$

- 
- 
- 

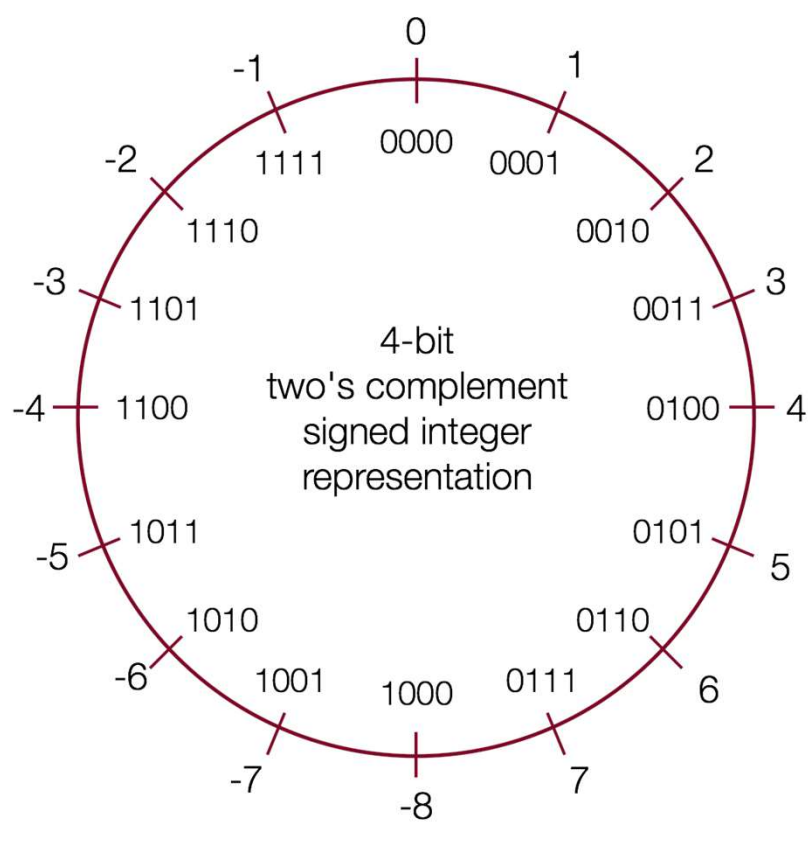

### Some Extra Slides for Review

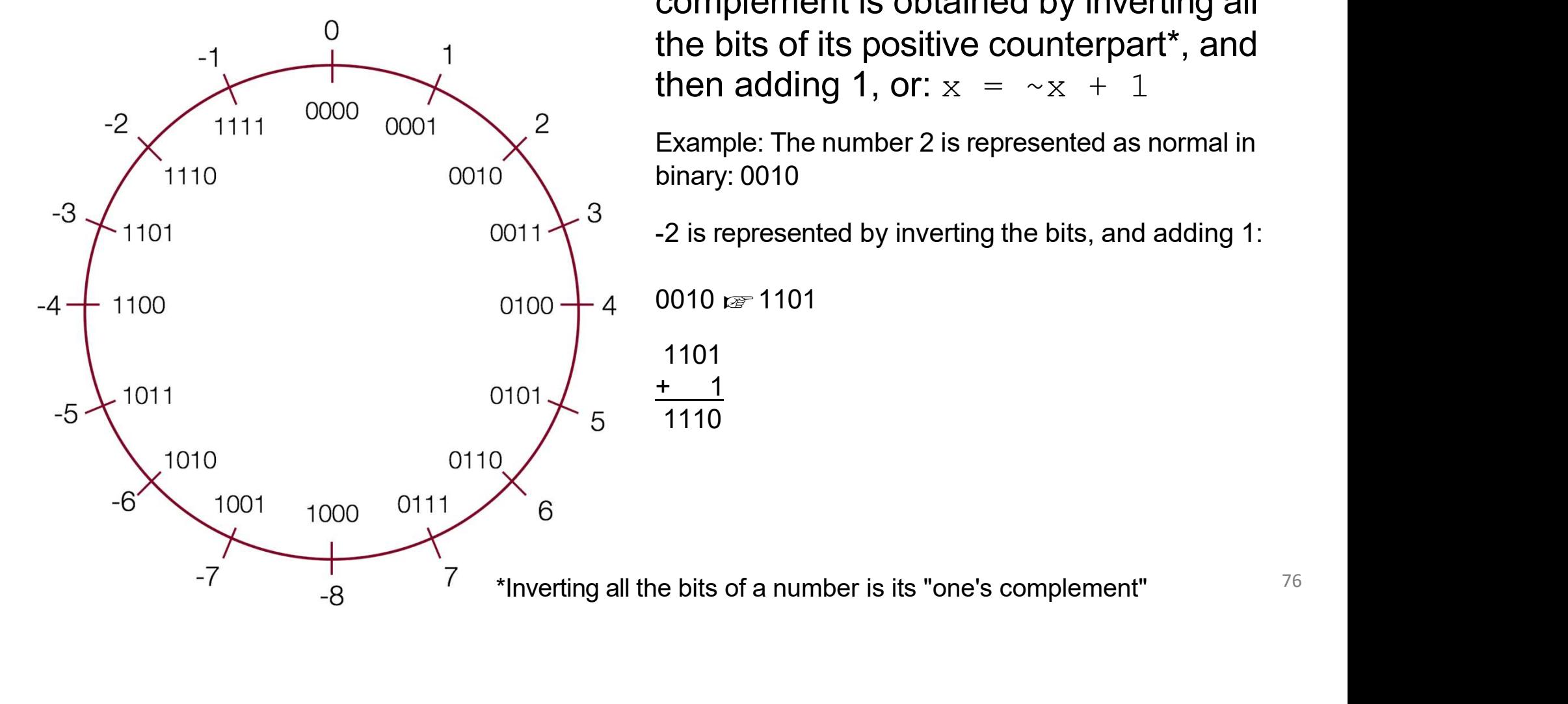

Two's Complement<br>
In practice, a negative number<br>
complement is obtained by inve mplement<br>
In practice, a negative number in two's<br>
complement is obtained by inverting all<br>
the bits of its positive counterpart\*, and **mplement**<br>In practice, a negative number in two's<br>complement is obtained by inverting all<br>the bits of its positive counterpart\*, and<br>then adding 1, or:  $x = -x + 1$ **mplement**<br>In practice, a negative number in two's<br>complement is obtained by inverting all<br>the bits of its positive counterpart\*, and<br>then adding 1, or:  $x = -x + 1$ <br>Example: The number 2 is represented as normal in **mplement**<br>In practice, a negative number in two's<br>complement is obtained by inverting all<br>the bits of its positive counterpart\*, and<br>then adding 1, or:  $x = -x + 1$ <br>Example: The number 2 is represented as normal in<br>binary: **In practice, a negative number in two's**<br>
complement is obtained by inverting all<br>
the bits of its positive counterpart\*, and<br>
then adding 1, or:  $x = -x + 1$ <br>
Example: The number 2 is represented as normal in<br>
binary: 0010 **mplement**<br>
In practice, a negative number in two's<br>
complement is obtained by inverting all<br>
the bits of its positive counterpart\*, and<br>
then adding 1, or:  $x = -x + 1$ <br>
Example: The number 2 is represented as normal in<br>
bi **In practice, a negative number in two's**<br>
complement is obtained by inverting all<br>
the bits of its positive counterpart\*, and<br>
then adding 1, or:  $x = -x + 1$ <br>
Example: The number 2 is represented as normal in<br>
binary: 0010 In practice, a negative number in two's<br>complement is obtained by inverting all<br>the bits of its positive counterpart\*, and<br>then adding 1, or:  $x = -x + 1$ <br>Example: The number 2 is represented as normal in<br>binary: 0010<br>-2 is

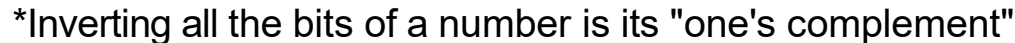

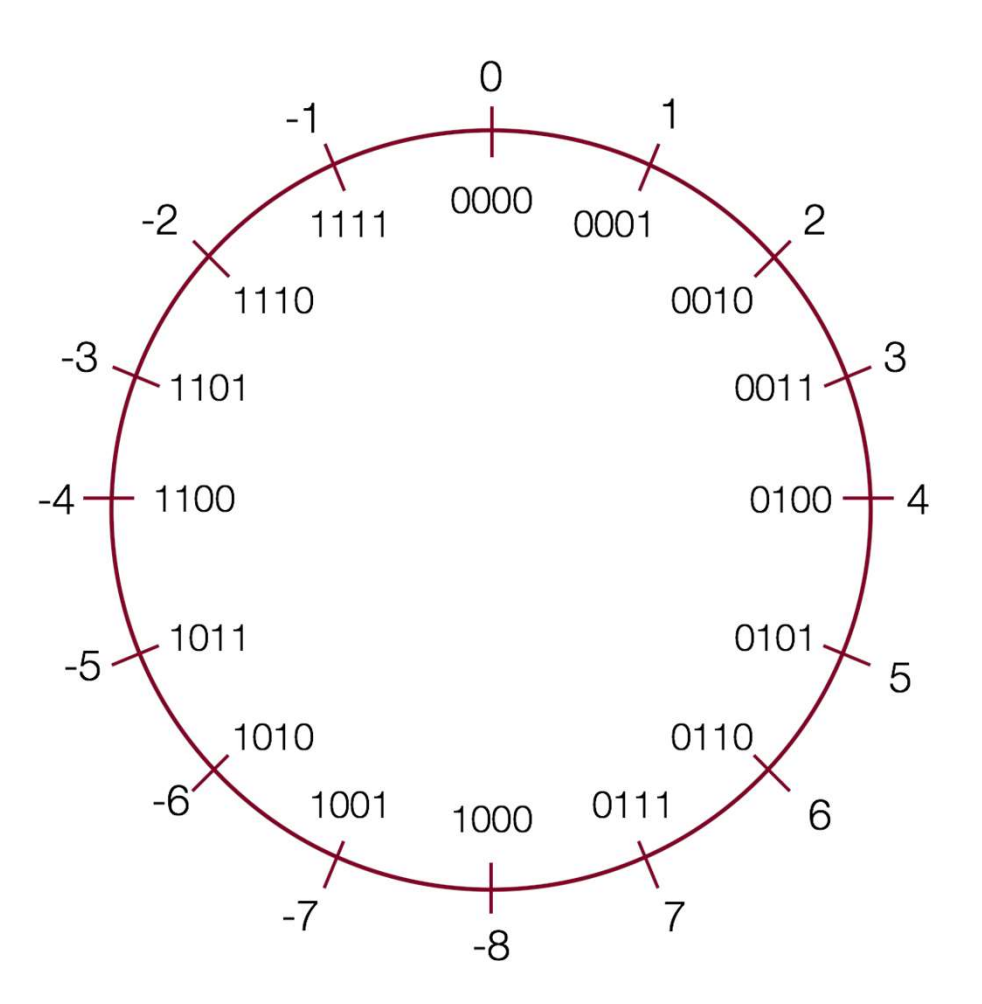

Two's Complement<br>To convert a negative number to<br>positive number, perform the sa **mplement**<br>To convert a negative number to a<br>positive number, perform the same<br>steps! **mplement**<br>To convert a negative number to a<br>positive number, perform the same<br>steps!<br>Example: The number -5 is represented in two's steps! **Mplement**<br>
To convert a negative number to a<br>
positive number, perform the same<br>
steps!<br>
Example: The number -5 is represented in two's<br>
complements as: 1011<br>
5 is represented by inverting the bits, and adding 1: **mplement**<br>To convert a negative number to a<br>positive number, perform the same<br>steps!<br>Example: The number -5 is represented in two's<br>complements as: 1011<br>5 is represented by inverting the bits, and adding 1: mplement<br>To convert a negative number to a<br>positive number, perform the same<br>steps!<br>Example: The number -5 is represented in two's<br>complements as: 1011<br>5 is represented by inverting the bits, and adding 1:<br>1011  $\nu$  0100 To convert a negative number to a<br>positive number, perform the same<br>steps!<br>Example: The number -5 is represented in two's<br>complements as: 1011<br>5 is represented by inverting the bits, and adding 1:<br>1011  $\approx$  0100<br>0100<br>+ 1<br>

$$
1011 \times 0100
$$

0100  $\frac{+}{0101}$ 

Broadware Transfer Steps!<br>
Example: The number -5 is represented in two's<br>
complements as: 1011<br>
5 is represented by inverting the bits, and adding 1:<br>
1011  $t\overline{x}$  0100<br>
0100<br>  $+\frac{1}{1}$ <br>
0101<br>
Shortcut: start from the r StepS!<br>Example: The number -5 is represented in two's<br>complements as: 1011<br>5 is represented by inverting the bits, and adding 1:<br>1011 ⊯ 0100<br>0100<br>Shortcut: start from the right, and write down<br>numbers until you get to a 1 Example: The number -5 is represented in two's<br>complements as: 1011<br>5 is represented by inverting the bits, and adding 1:<br>1011  $\approx$  0100<br>0100<br> $+$  1<br>0101<br>Shortcut: start from the right, and write down<br>numbers until you get

 $1$ **0101**  $\frac{77}{2}$ 

# Two's Complement: Neat Properties<br>There are a number of useful properties<br>associated with two's complement

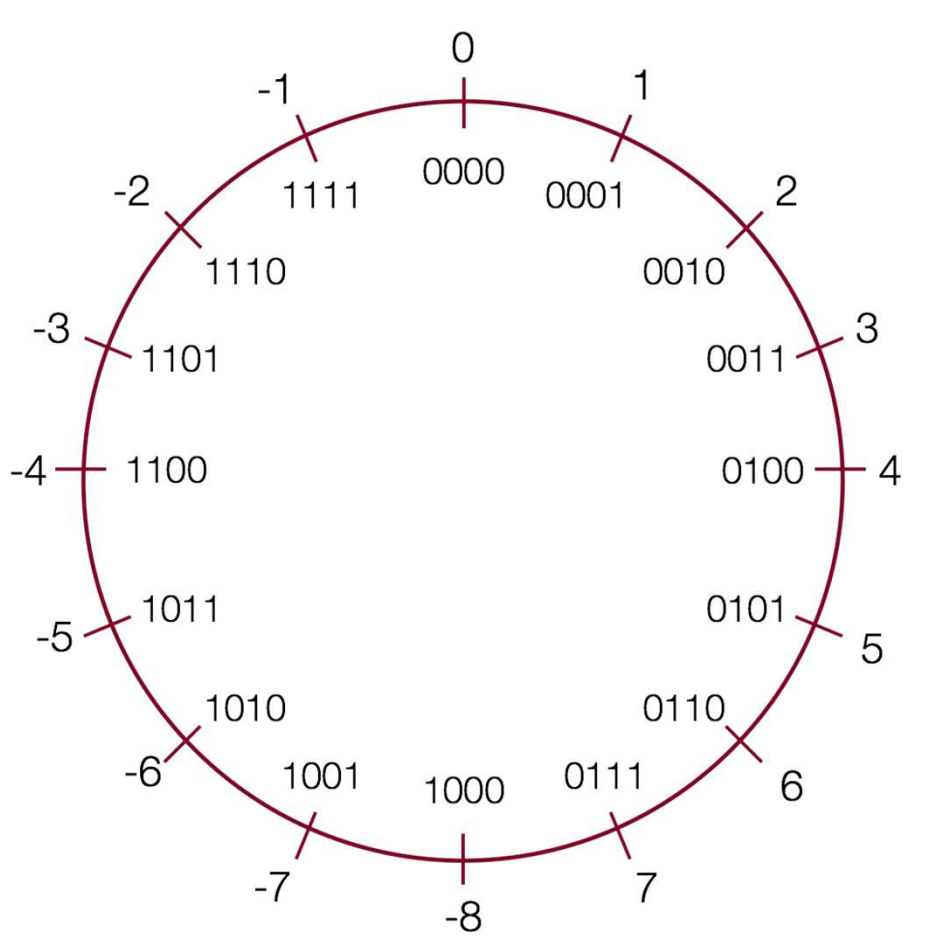

**nt: Neat Properties**<br>There are a number of useful properties<br>associated with two's complement<br>numbers: nt: Neat Properties<br>There are a number of useful properties<br>associated with two's complement<br>numbers: numbers: **1: Neat Properties**<br>There are a number of useful properties<br>associated with two's complement<br>numbers:<br>1. There is only one zero (yay!)<br>2. The highest order bit (left-most) is 1<br>for negative, 0 for positive (so it is **1: Neat Properties**<br>There are a number of useful properties<br>associated with two's complement<br>numbers:<br>1. There is only one zero (yay!)<br>2. The highest order bit (left-most) is 1<br>for negative, 0 for positive (so it is<br>easy **Neat Properties**<br>
Free are a number of useful properties<br>
sociated with two's complement<br>
mbers:<br>
There is only one zero (yay!)<br>
The highest order bit (left-most) is 1<br>
for negative, 0 for positive (so it is<br>
easy to tell **Neat Properties**<br>
Fre are a number of useful properties<br>
sociated with two's complement<br>
mbers:<br>
There is only one zero (yay!)<br>
The highest order bit (left-most) is 1<br>
for negative, 0 for positive (so it is<br>
easy to tell **1: Neat Properties**<br>There are a number of useful properties<br>associated with two's complement<br>numbers:<br>1. There is only one zero (yay!)<br>2. The highest order bit (left-most) is 1<br>for negative, 0 for positive (so it is<br>easy ere are a number of useful properties<br>
sociated with two's complement<br>
mbers:<br>
There is only one zero (yay!)<br>
The highest order bit (left-most) is 1<br>
for negative, 0 for positive (so it is<br>
easy to tell if a number is neg

- 
- 1101 **Figure 1101** The highest order bit (left-most) is 1<br>for negative, 0 for positive (so it is<br>easy to tell if a number is negative)<br>Adding two numbers is just...adding!<br>Example:<br> $2 + -5 = -3$ <br>0010  $\text{cm}$  2<br>1011  $\text{cm}$  -5
- Example:

$$
2 + -5 = -3
$$

 $0010$   $F \approx 2$ +1011 ☞-5

# Two's Complement: Neat Properties<br>More useful properties:

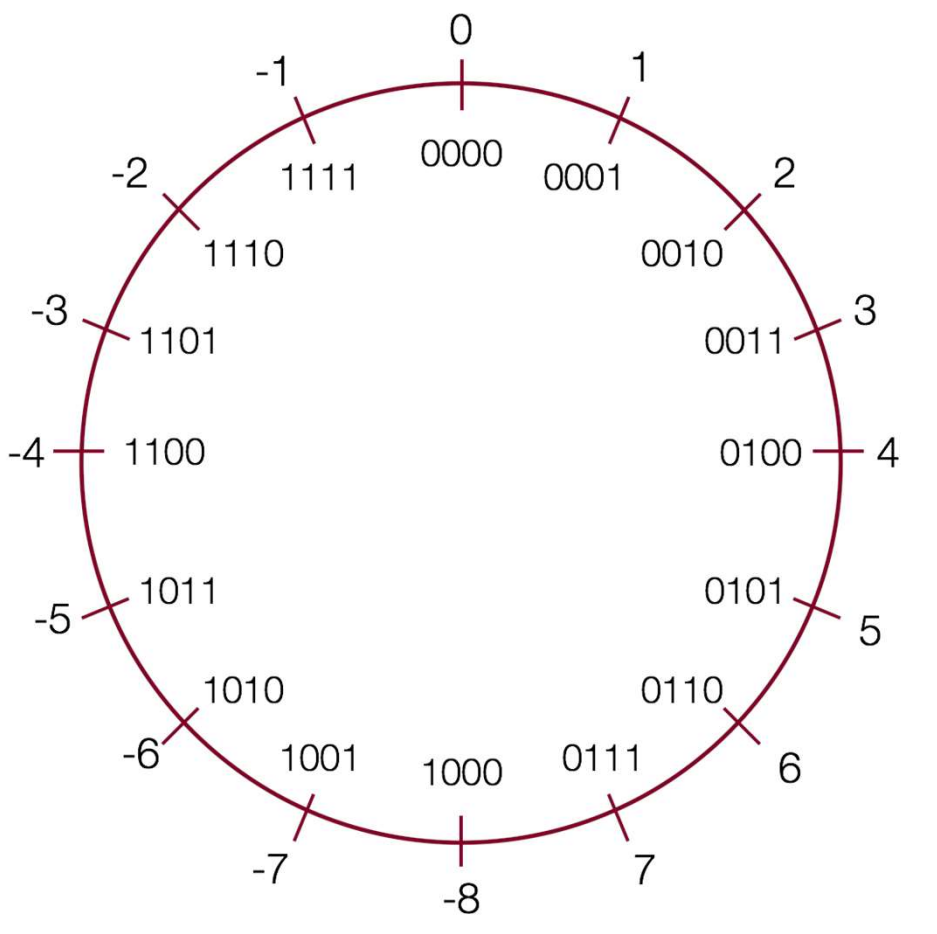

**nt: Neat Properties**<br>More useful properties:<br>4. Subtracting two numbers is simply **1: Neat Properties**<br>More useful properties:<br>4. Subtracting two numbers is simply<br>performing the two's complement on<br>one of them and then adding. **Neat Properties**<br>
re useful properties:<br>
Subtracting two numbers is simply<br>
performing the two's complement on<br>
one of them and then adding.<br>
Example: **Neat Properties**<br>
re useful properties:<br>
Subtracting two numbers is simply<br>
performing the two's complement on<br>
one of them and then adding.<br>
Example:<br>
4 - 5 = -1 Example: **Neat Properties**<br>
re useful properties:<br>
Subtracting two numbers is simply<br>
performing the two's complement on<br>
one of them and then adding.<br>
Example:<br>  $4 - 5 = -1$ <br>  $10 \text{ or } 4$ , 0101  $\text{ or } 5$ **nt: Neat Properties**<br>
More useful properties:<br>
4. Subtracting two numbers is simply<br>
performing the two's complement on<br>
one of them and then adding.<br>
Example:<br>
4 - 5 = -1<br>
0100 ⊯ 4, 0101 ⊯ 5<br>
Find the two's complement o More useful properties:<br>
4. Subtracting two numbers is simply<br>
performing the two's complement on<br>
one of them and then adding.<br>
Example:<br>
4 - 5 = -1<br>
0100  $\kappa$  4, 0101  $\kappa$  5<br>
Find the two's complement of 5: 1011<br>
add:

$$
4 - 5 = -1
$$

add: one of them and then adding.<br>
Example:<br>
4 - 5 = -1<br>
100  $\approx$  4, 0101  $\approx$  5<br>
ind the two's complement of 5: 1011<br>
dd:<br>
0100  $\approx$  4<br>
1011  $\approx$  -5<br>
1111  $\approx$  -1 decimal

$$
0100 \text{ for } 4
$$

$$
+1011 \; \mathrm{keV} -5
$$

# Two's Complement: Neat Properties<br>More useful properties:

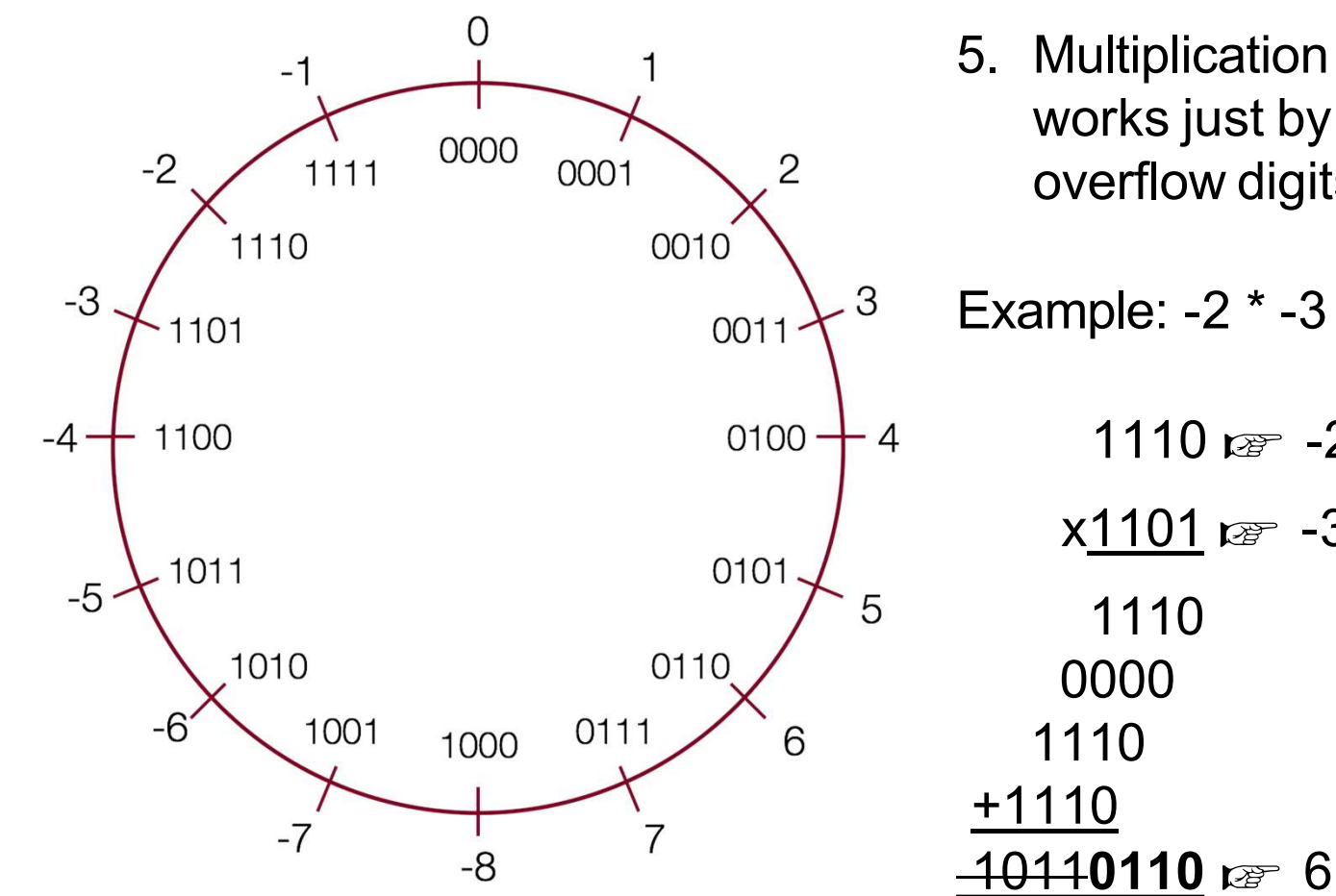

- 
- nt: Neat Properties<br>More useful properties:<br>5. Multiplication of two's complement **1: Neat Properties**<br>More useful properties:<br>5. Multiplication of two's complement<br>works just by multiplying (throw away<br>overflow digits). **Neat Properties**<br>The useful properties:<br>Multiplication of two's complement<br>works just by multiplying (throw away<br>overflow digits). **Neat Properties**<br>
re useful properties:<br>
Multiplication of two's complement<br>
works just by multiplying (throw away<br>
overflow digits).<br>
ample: -2 \* -3 = 6 **ht: Neat Properties**<br>
More useful properties:<br>
5. Multiplication of two's complement<br>
works just by multiplying (throw away<br>
overflow digits).<br>
Example: -2 \* -3 = 6<br>
1110 <sub>¤®</sub> -2

Example: 
$$
-2 \times -3 = 6
$$

$$
1110 \, \text{cm} \, -2
$$

$$
\frac{1101}{}
$$

80

### **Practice**

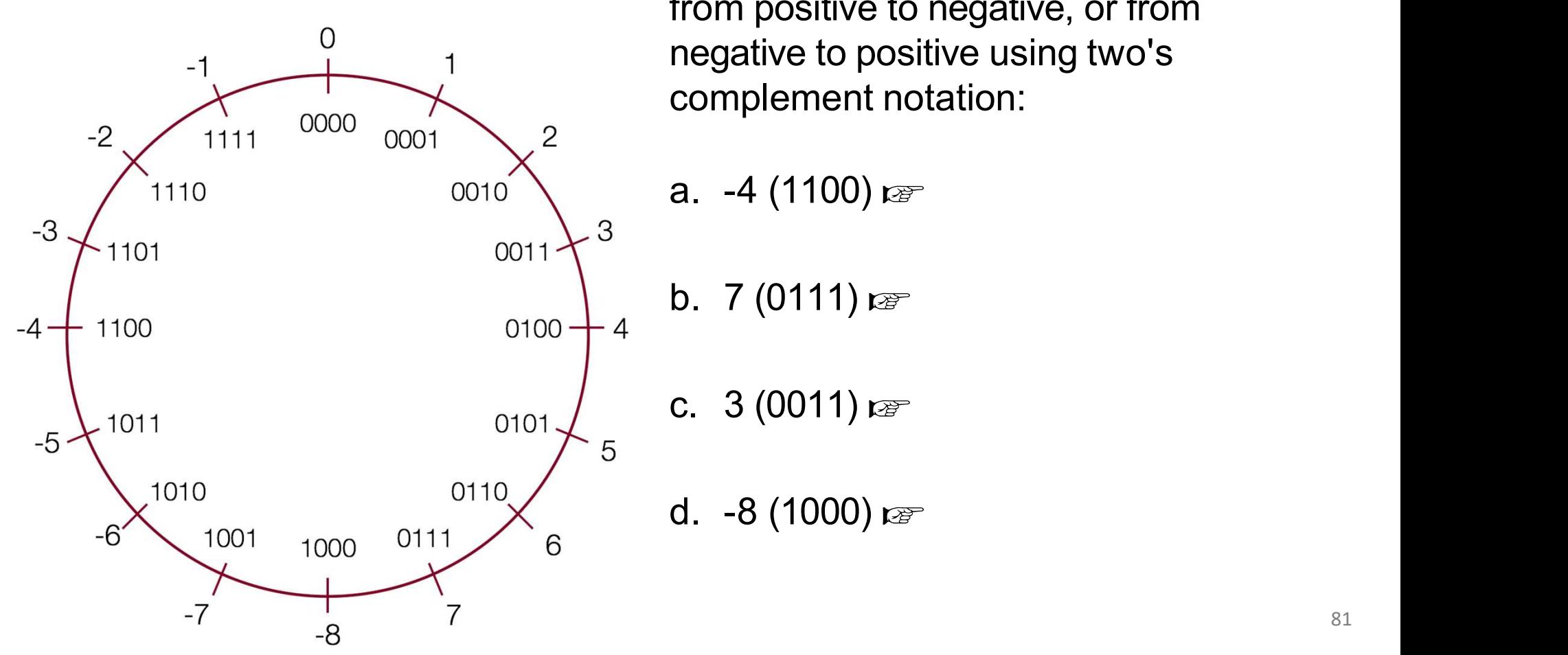

**Convert the following 4-bit numbers<br>From positive to negative, or from<br>negative to positive using two's ctice**<br>Convert the following 4-bit numbers<br>from positive to negative, or from<br>negative to positive using two's<br>complement notation: **ctice**<br>Convert the following 4-bit numbers<br>from positive to negative, or from<br>negative to positive using two's<br>complement notation: Chicarry Chicarry Chicarry Convert the following 4-bit numbers<br>from positive to negative, or from<br>negative to positive using two's<br>complement notation:<br>a. -4 (1100) r Chicarry Convert the following 4-bit numbers<br>from positive to negative, or from<br>negative to positive using two's<br>complement notation:<br>a. -4 (1100) ☞<br>b. 7 (0111) ☞ Convert the following 4-bit numbers<br>from positive to negative, or from<br>negative to positive using two's<br>complement notation:<br>a. -4 (1100) ⊯<br>b. 7 (0111) ⊯<br>c. 3 (0011) ⊯ Convert the following 4-bit numbers<br>from positive to negative, or from<br>negative to positive using two's<br>complement notation:<br>a. -4 (1100) ☞<br>b. 7 (0111) ☞<br>c. 3 (0011) ☞<br>d. -8 (1000) ☞

a. -4 (1100) 
$$
\approx
$$

$$
5. \ \ 7 \ (0111) \ \mathrm{GeV}
$$

$$
2. \quad 3 \ (0011) \ \mathrm{keV}
$$

### **Practice**

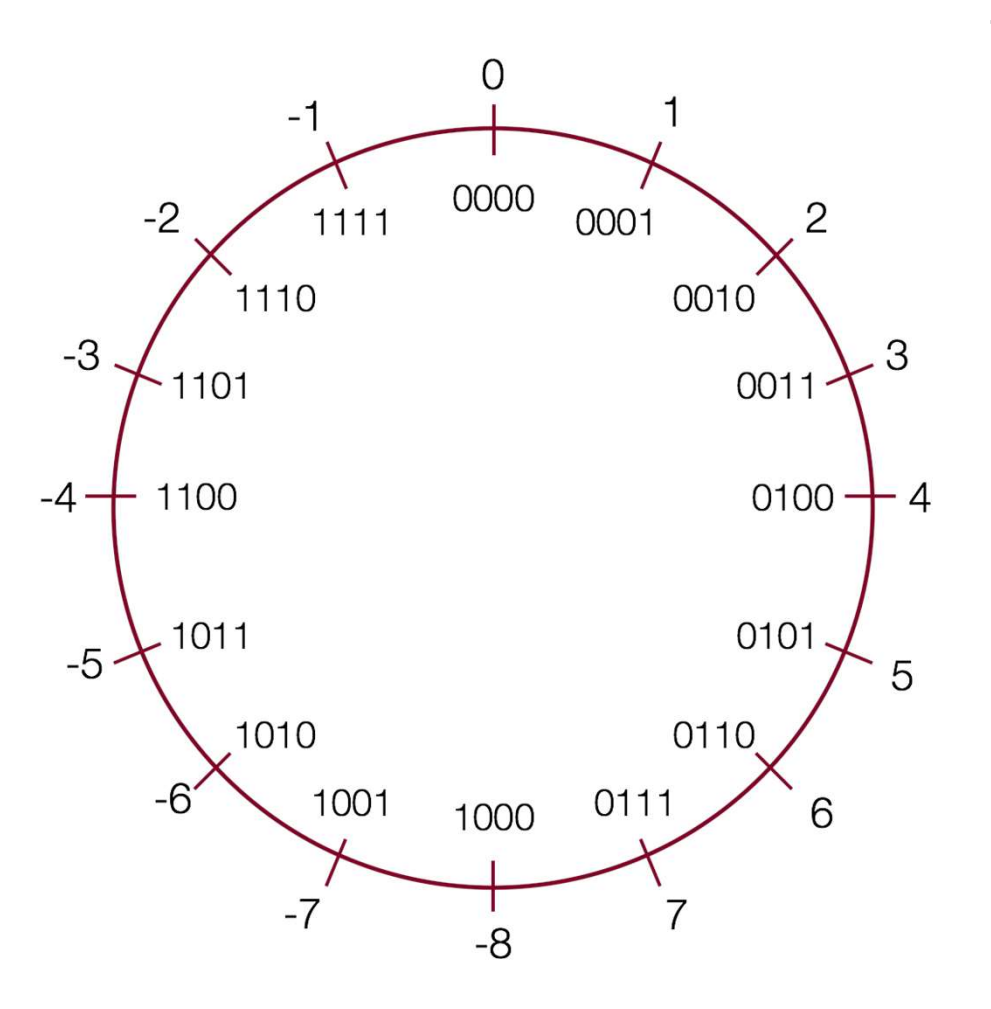

**Convert the following 4-bit numbers<br>From positive to negative, or from<br>negative to positive using two's ctice**<br>Convert the following 4-bit numbers<br>from positive to negative, or from<br>negative to positive using two's<br>complement notation: **ctice**<br>Convert the following 4-bit numbers<br>from positive to negative, or from<br>negative to positive using two's<br>complement notation: complement notation: Chicarry Convert the following 4-bit numbers<br>from positive to negative, or from<br>negative to positive using two's<br>complement notation:<br>a. -4 (1100) ☞ 0100<br>b. 7 (0111) ☞ 1001 **ctice**<br> **Convert** the following 4-bit numbers<br>
from positive to negative, or from<br>
negative to positive using two's<br>
complement notation:<br>
a. -4 (1100) ☞ 0100<br>
b. 7 (0111) ☞ 1001<br>
c. 3 (0011) ☞ 1101 Convert the following 4-bit numbers<br>from positive to negative, or from<br>negative to positive using two's<br>complement notation:<br>a. -4 (1100) ☞ 0100<br>b. 7 (0111) ☞ 1001<br>c. 3 (0011) ☞ 1101<br>d. -8 (1000) ☞ 1000 (?! If you look at

$$
a. \ \text{-}4\ (1100)\ \text{cm} \ \ 0100
$$

$$
0. \ \ 7 \ (0111) \ \text{cm} \ \ 1001
$$

c. 
$$
3(0011) \, \text{cm} \, 1101
$$

negative to positive using two's<br>complement notation:<br>a. -4 (1100) ☞ 0100<br>b. 7 (0111) ☞ 1001<br>c. 3 (0011) ☞ 1101<br>d. -8 (1000) ☞ 1000 (?! If you look at<br>the chart, +8 cannot be represented<br>in two's complement with 4 bits!) the complement notation:<br>
1.  $-4$  (1100)  $t \ge 0100$ <br>
1.  $7$  (0111)  $t \ge 1001$ <br>
1.  $-8$  (1000)  $t \ge 1000$  (?! If you look at the chart, +8 cannot be represented in two's complement with 4 bits!) in -4 (1100)  $\approx$  0100<br>
i. 7 (0111)  $\approx$  1001<br>
i. 3 (0011)  $\approx$  1101<br>
i. -8 (1000)  $\approx$  1000 (?! If you look at the chart, +8 cannot be represented in two's complement with 4 bits!)

### **Practice**

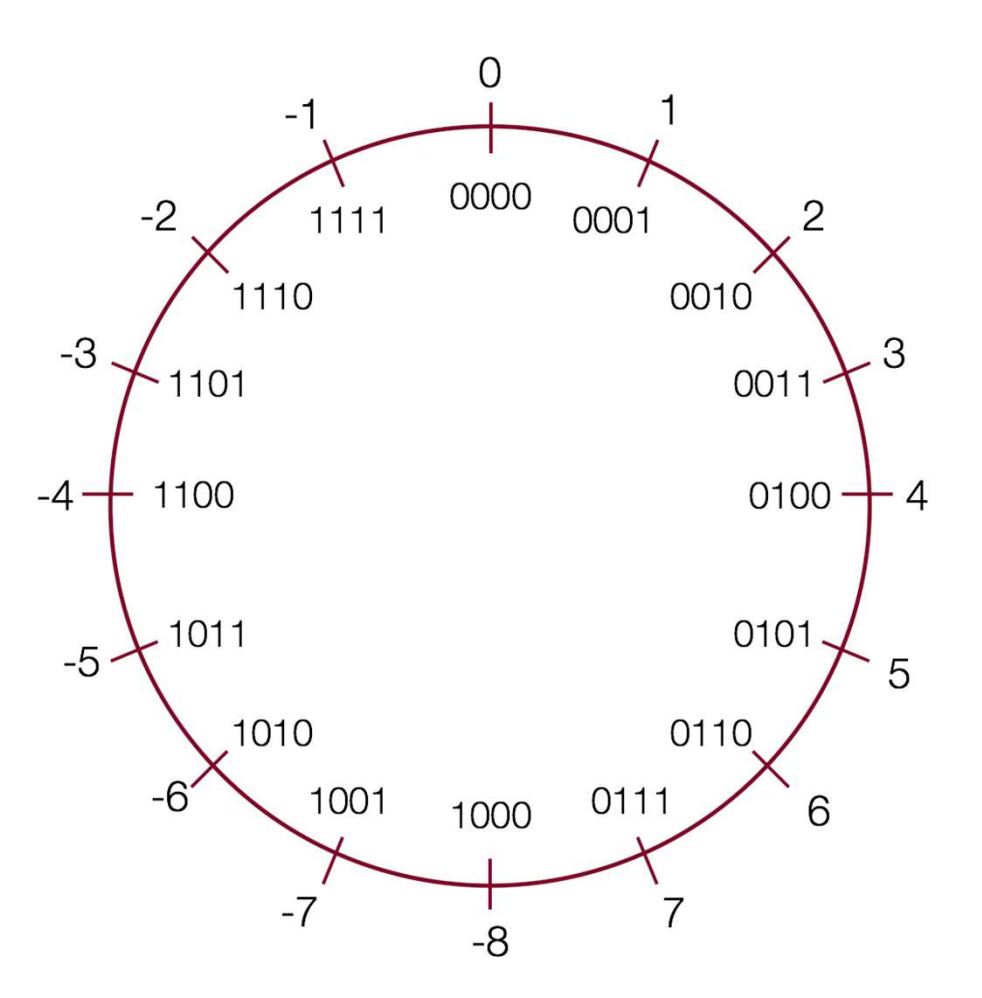

**Convert the following 8-bit numbers<br>From positive to negative, or from<br>negative to positive using two's ctice**<br>Convert the following 8-bit numbers<br>from positive to negative, or from<br>negative to positive using two's<br>complement notation: **ctice**<br>Convert the following 8-bit numbers<br>from positive to negative, or from<br>negative to positive using two's<br>complement notation: complement notation: **ctice**<br> **Convert** the following 8-bit numbers<br>
from positive to negative, or from<br>
negative to positive using two's<br>
complement notation:<br>
a. -4 (11111100) ☞ 00000100<br>
b. 27 (00011011) ☞ 11100101 **ctice**<br> **Convert** the following 8-bit numbers<br>
from positive to negative, or from<br>
negative to positive using two's<br>
complement notation:<br>
a. -4 (11111100) ☞ 00000100<br>
b. 27 (00011011) ☞ 11100101<br>
c. -127 (10000001) ☞ 01 Convert the following 8-bit numbers<br>from positive to negative, or from<br>negative to positive using two's<br>complement notation:<br>a. -4 (11111100) ☞ 00000100<br>b. 27 (00011011) ☞ 11100101<br>c. -127 (10000001) ☞ 011111111<br>d. 1 (00 negative to positive using two's<br>complement notation:<br>a. -4 (11111100) ☞ 00000100<br>b. 27 (00011011) ☞ 11100101<br>c. -127 (10000001) ☞ 011111111<br>d. 1 (00000001) ☞ 11111111

$$
b. \ 27\ (00011011) \,\mathrm{cm} \ 11100101
$$

- 
- 

# History: Two's complement

- **History: Two's complement**<br>• The binary representation was first proposed by John<br>von Neumann in *First Draft of a Report on the EDVAC*<br>(1945)<br>• That same year, be also invented the merge sort also rithm **Voltage Complement**<br>The binary representation was first proposed by John<br>von Neumann in *First Draft of a Report on the EDVAC*<br>(1945)<br>• That same year, he also invented the merge sort algorithm (1945) **History: Two's complement**<br>
The binary representation was first proposed by John<br>
Don Neumann in *First Draft of a Report on the EDVAC*<br>
945)<br>
That same year, he also invented the merge sort algorithm<br>
Hany early computer **History: Two's complem**<br>• The binary representation was first proposed by John<br>von Neumann in *First Draft of a Report on the EDVAC*<br>(1945)<br>• That same year, he also invented the merge sort algorithm<br>• Many early computer **History: Two's complete**<br>The binary representation was first proposed by John Neumann in *First Draft of a Report on the EDVA*<br>(1945)<br>• That same year, he also invented the merge sort algorith<br>Many early computers used<br>si The binary representation was first proportion<br>
The binary representation was first proport of<br>
(1945)<br>
That same year, he also invented the merge<br>
Many early computers used<br>  $+7$ <br>
sign-magnitude or<br>
one's complement<br>
The
	-
- 

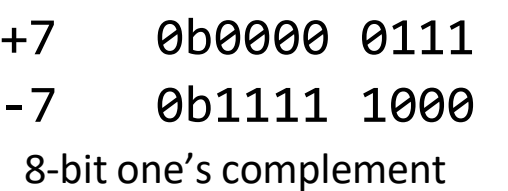

• The binary representation was first proposed by John<br>
von Neumann in *First Draft of a Report on the EDVAC*<br>
(1945)<br>
• That same year, he also invented the merge sort algorithm<br>
• Many early computers used<br>
• The System/ The binary representation was first proposed by John<br>
von Neumann in *First Draft of a Report on the EDVAC*<br>
(1945)<br>
• That same year, he also invented the merge sort algorithm<br>
Many early computers used<br>  $+7$  abaeae a111<br> VON Neumann In *First Drdjt of d Report on the EDVAC*<br>
(1945)<br>
• That same year, he also invented the merge sort algorithm<br>
Many early computers used<br>  $\begin{array}{r} +7 \\ -7 \\ -7 \\ 0 \text{b}1111 \\ -7 \\ -7 \\ -8 \text{b}1111 \\ 1000 \\ -8 \text{bit one's complement} \\ \end{array}$ <br> (1945)<br>
• That same year, he also invented the merge sort algorithm<br>
Many early computers used<br>  $+7$  0b0000 0111<br>
sign-magnitude or<br>
one's complement<br>
The System/360, developed by IBM in 1964, was<br>
widely popular (had 102

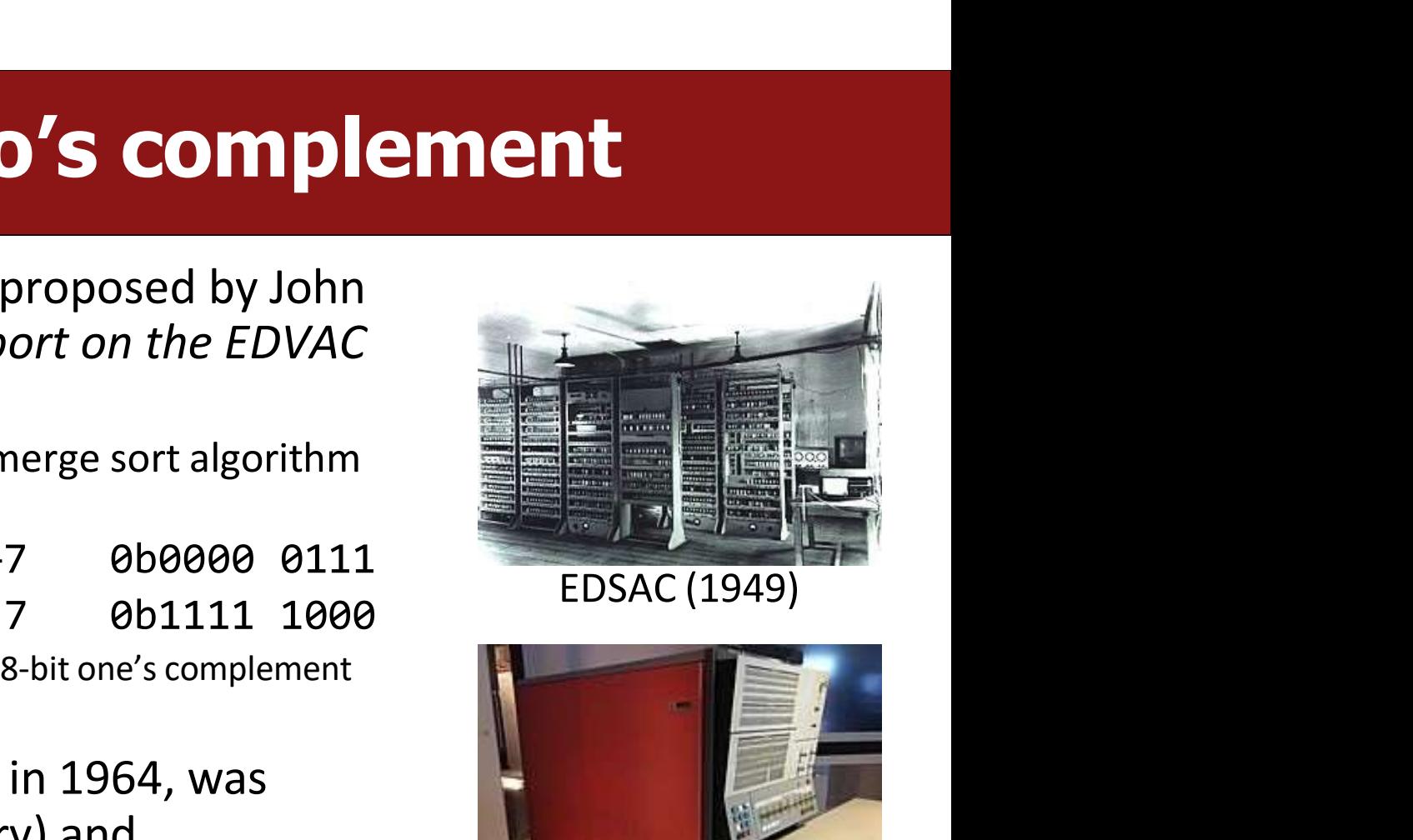

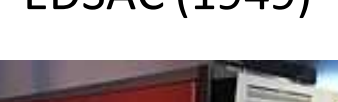

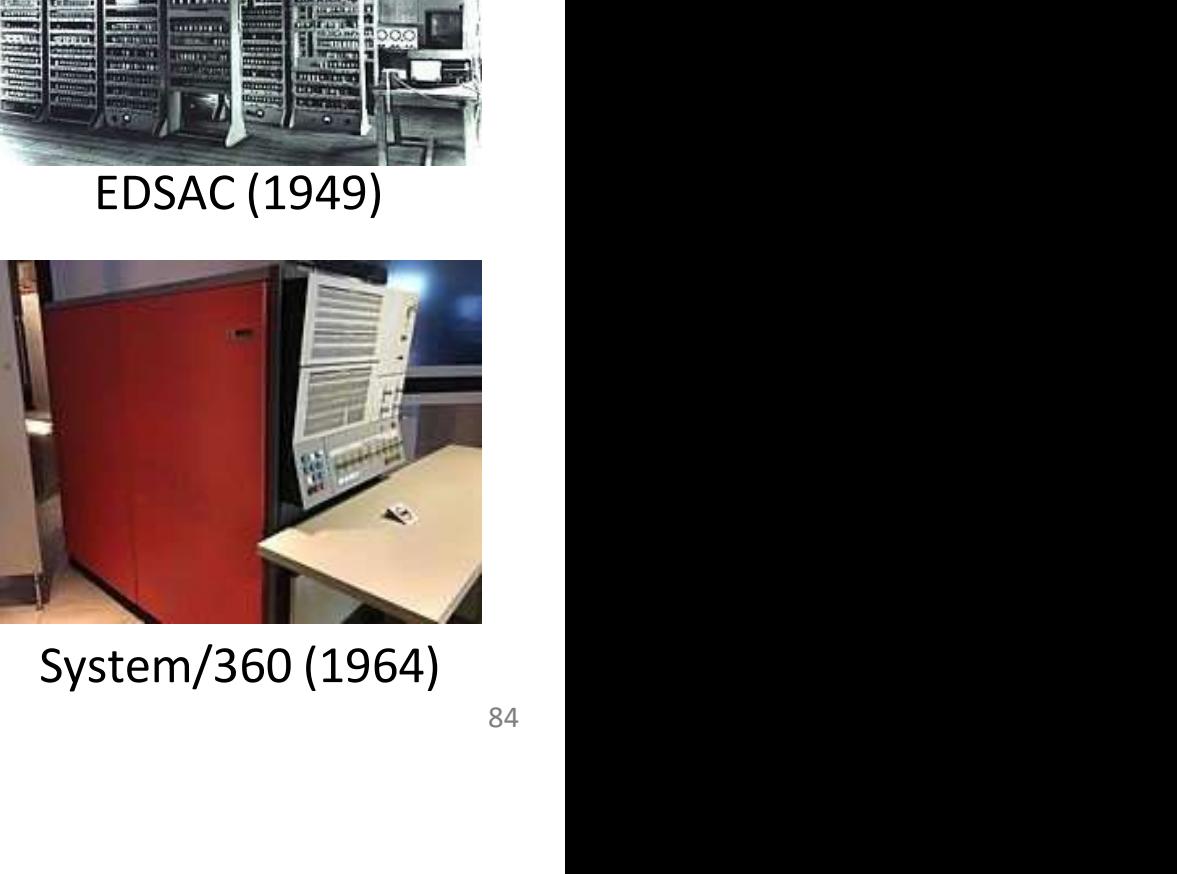

# **Casting Between Signed and Unsigned**<br>
Unsigned active in the unitary of the straight of the section of the section of the section of the section of the section of the section of the section of the section of the section o

Casting Between Signed and Unsigned<br>
Converting between two numbers in C can happen explicitly (using a<br>
parenthesized cast), or implicitly (without a cast):

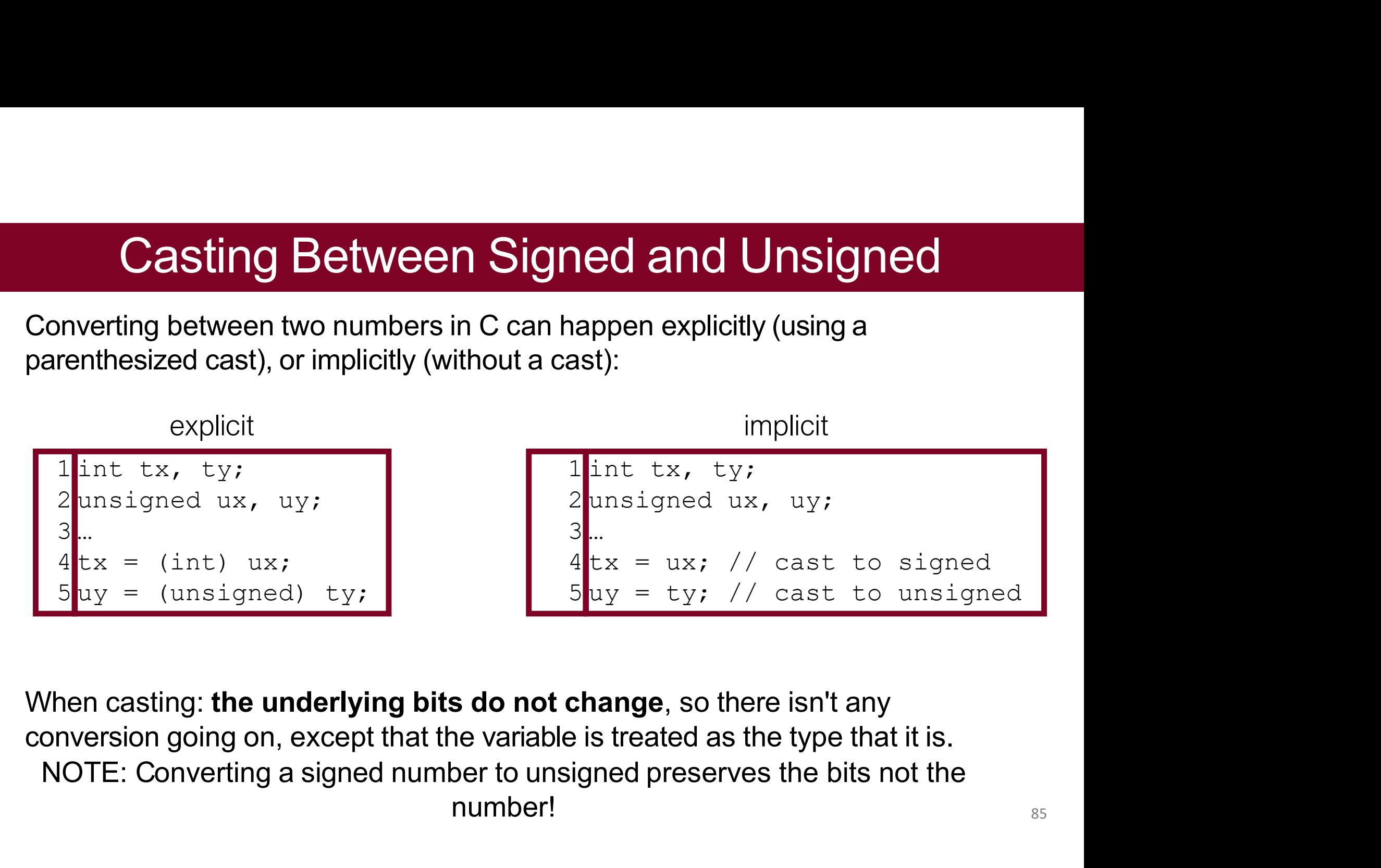

number!

# **Casting Between Signed and Unsigned<br>Casting: the underlying bits do not change**, so there isn't any

**Casting Between Signed and Unsigned**<br>When casting: the underlying bits do not change, so there isn't any<br>conversion going on, except that the variable is treated as the type that it is.<br>You cannot convert a signed number **Casting Between Signed and Unsigned**<br>When casting: **the underlying bits do not change**, so there isn't any<br>conversion going on, except that the variable is treated as the type that it is.<br>You cannot convert a signed numbe **Casting Between Signed and Unsigned**<br>When casting: the underlying bits do not change, so there isn't any<br>conversion going on, except that the variable is treated as the type that it is.<br>You cannot convert a signed number

```
// test_cast.c
1 
 2 #include<stdio.h>
 #include<stdlib.h>
3 
 5 int main () {
 6 int v = -12345;The underlying bits do not change, so the version going on, except that the variable is treated as the cannot convert a signed number to its unsigned counter \frac{\text{est\_cast.c}}{\text{lude}\leftarrow \text{stat.o}}<br>
\frac{\text{suue}\leftarrow \text{cast.o}}{\text{lude}\leftarrow \text{stat.o}}<br>
          n casting: the underlying bits do not change, so there<br>resion going on, except that the variable is treated as the<br>cannot convert a signed number to its unsigned counte<br>\frac{\text{est\_cast.c}}{\text{lude} < \text{stat.}}<br>
\frac{\text{set\_cast.c}}{\text{lude} < \return 0;
11
   }
 4 
          unsigned int uv = (unsigned int) v;8 and 20 and 20 and 20 and 20 and 20 and 20 and 20 and 20 and 20 and 20 and 20 and 20 and 20 and 20 and 20 and
 9 printf ("v = \frac{2}{3}d, uv = \frac{2}{3}u\sqrt{n}", v, uv);
10
12 }
```

```
./test cast
= -12345, uv = 4294954951
```
Signed -> Unsigned -12345 goes to 4294954951

Not 12345

### IMPORTANT NOTE

- Because Types are just about how we read memory, it is important to note that casting does not impact the values or bits only the meaning that we expect them to have
- BEWARE: Expectations are like assumptions they can be violated or incorrect

### **Casting Between Signed and Unsigned**<br>has three 32-bit integer representations: **Casting Between Signed and Unsigreed Figure 1.1**<br>Printf has three 32-bit integer representations:<br>Red : signed 32-bit int **Casting Between Signed an**<br>
print f has three 32-bit integer representations:<br>
\*d : signed 32-bit int<br>
\*u : unsigned 32-bit int<br>
\*x : hex 32-bit int **Casting Between Signed and**<br>printf has three 32-bit integer representations:<br>%d : signed 32-bit int<br>%u : unsigned 32-bit int<br>%x : hex 32-bit int **Casting Between Signed a**<br>
print f has three 32-bit integer representations:<br>
\*d : signed 32-bit int<br>
\*u : unsigned 32-bit int<br>
\*x : hex 32-bit int<br>
As long as the value is a 32-bit type, printf will treat it

**Casting Between Signed and Unsigned**<br>
print f has three 32-bit integer representations:<br>  $\frac{2}{3}d :$  signed 32-bit int<br>  $\frac{2}{3}x :$  hex 32-bit int<br>
As long as the value is a 32-bit type, printf will treat it according to **Casting Between Signed**<br>
print f has three 32-bit integer representations:<br>  $%d : signed 32-bit int$ <br>  $%u : unsigned 32-bit int$ <br>  $%x : hex 32-bit int$ <br>
As long as the value is a 32-bit type, printf will treat<br>
formatter it is applying:<br>  $\frac{1}{2}$  int  $x = -1$ 

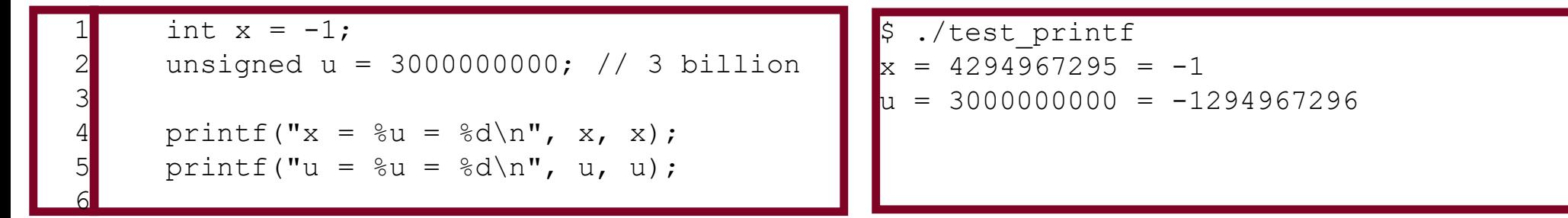

# Signed vs Unsigned Number Wheels

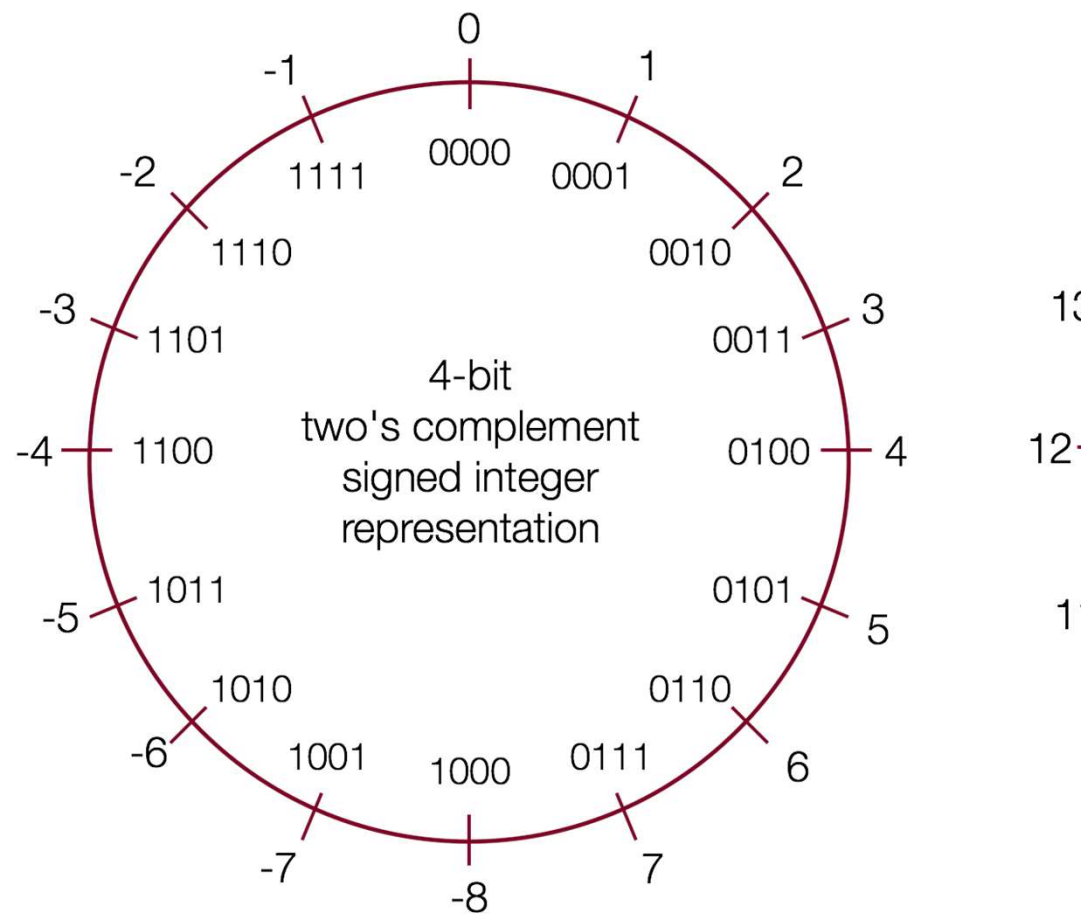

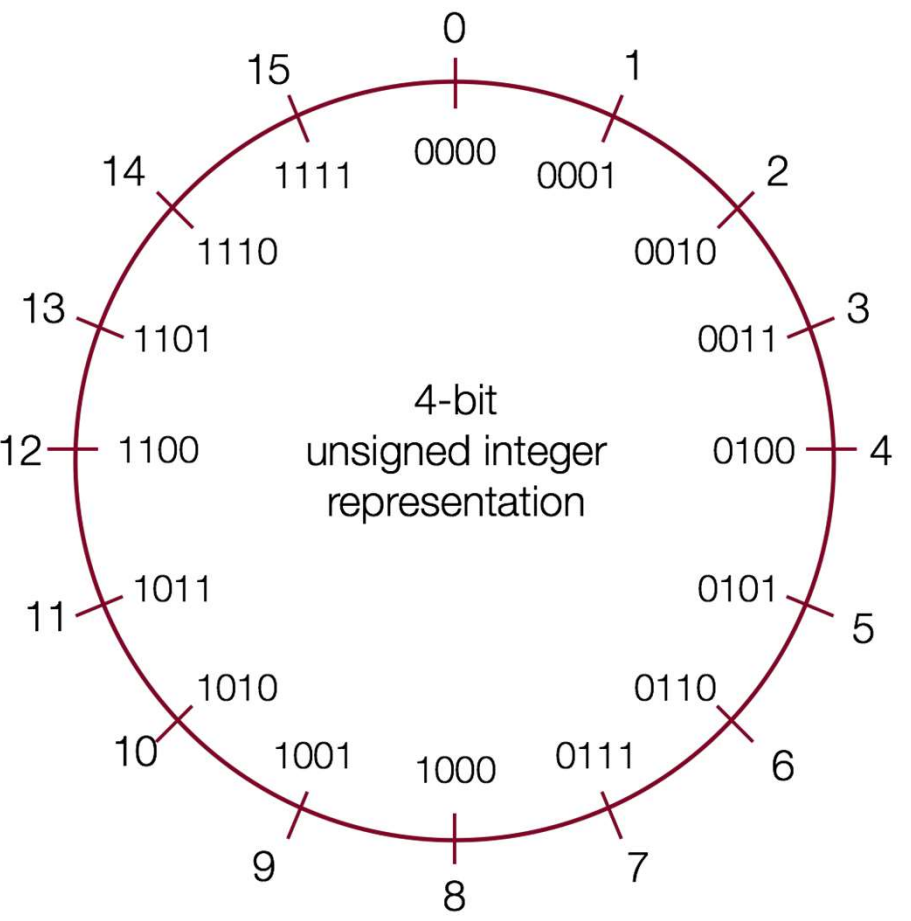

# **Comparison between signed and unsigned integers**<br>When a C expression has combinations of signed and unsigned variables, you

Omparison between signed and unsigned integers<br>When a C expression has combinations of signed and unsigned variables, you<br>need to be careful! **Comparison between signed a**<br>When a C expression has combinations of signed<br>need to be careful!<br>If an operation is performed that has both a signe

If an operation is performed that has both a signed and unsigned integers<br>If an operation is performed that has both a signed and unsigned variables, you<br>If an operation is performed that has both a signed and an unsigned **iomparison between signed and unsigned integers**<br>When a C expression has combinations of signed and unsigned variables, you<br>need to be careful!<br>If an operation is performed that has both a signed and an unsigned value, C<br> Comparison between signed and unsigned integers<br>
When a C expression has combinations of signed and unsigned variables, you<br>
If an operation is performed that has both a signed and an unsigned value, C<br>
implicitly casts t

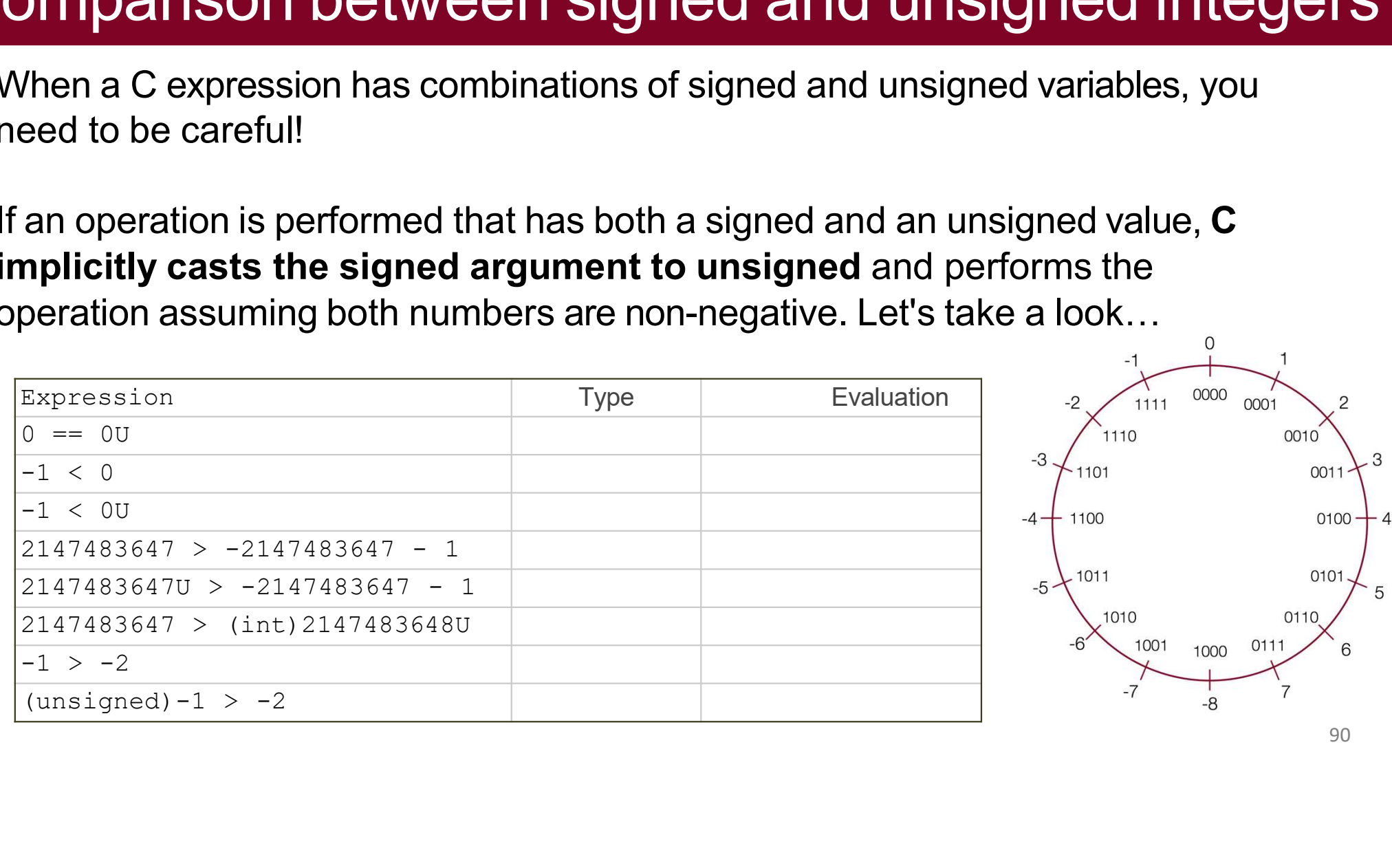

# **Comparison between signed and unsigned integers**<br>When a C expression has combinations of signed and unsigned variables, you

Omparison between signed and unsigned integers<br>When a C expression has combinations of signed and unsigned variables, you<br>need to be careful! **Comparison between signed a**<br>When a C expression has combinations of signed<br>need to be careful!<br>If an operation is performed that has both a signe

If an operation is performed that has both a signed and unsigned integers<br>If an operation is performed that has both a signed and unsigned variables, you<br>If an operation is performed that has both a signed and an unsigned **iomparison between signed and unsigned integers**<br>When a C expression has combinations of signed and unsigned variables, you<br>need to be careful!<br>If an operation is performed that has both a signed and an unsigned value, C<br> Comparison between signed and unsigned integers<br>
When a C expression has combinations of signed and unsigned variables, you<br>
If an operation is performed that has both a signed and an unsigned value, C<br>
implicitly casts t

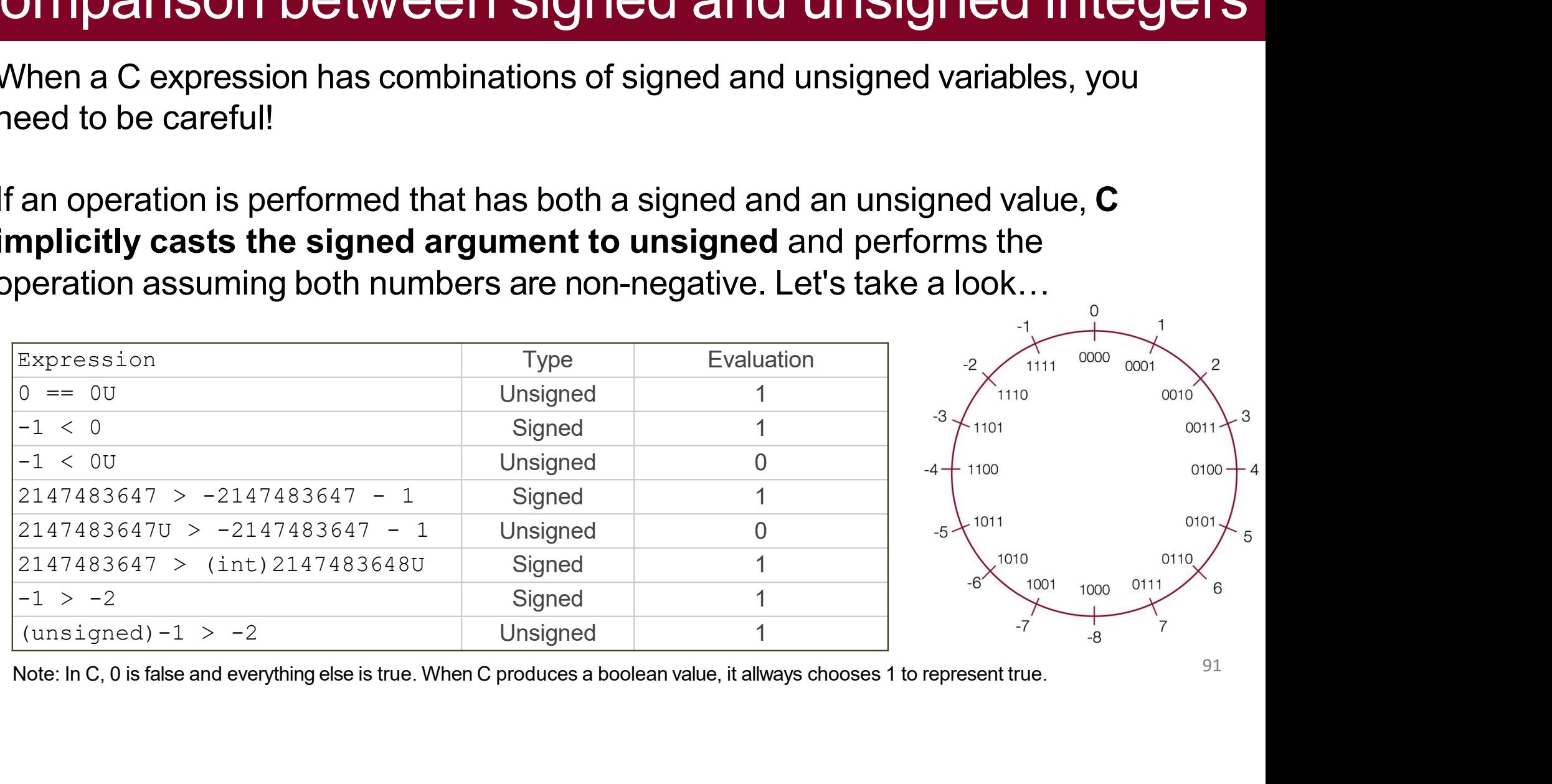

### Comparison between signed and unsigned integers<br>Let's try some more...a bit more abstractly. Comparison between signed and unsigned<br>Let's try some more...a bit more abstractly.<br>int s1, s2, s3, s4;<br>unsigned int u1, u2, u3, u4; Comparison between signed and<br>
Let's try some more...a bit more abstractly.<br>
int s1, s2, s3, s4;<br>
unsigned int u1, u2, u3, u4;<br>
What is the value of this Comparison between signender's try some more...a bit more abstractly.<br>
int s1, s2, s3, s4;<br>
unsigned int u1, u2, u3, u4;<br>
What is the value of this<br>
expression?<br>
u1 > s3

What is the value of this expression?

Go to https://pollev.com/akeppler 100...000 011...111

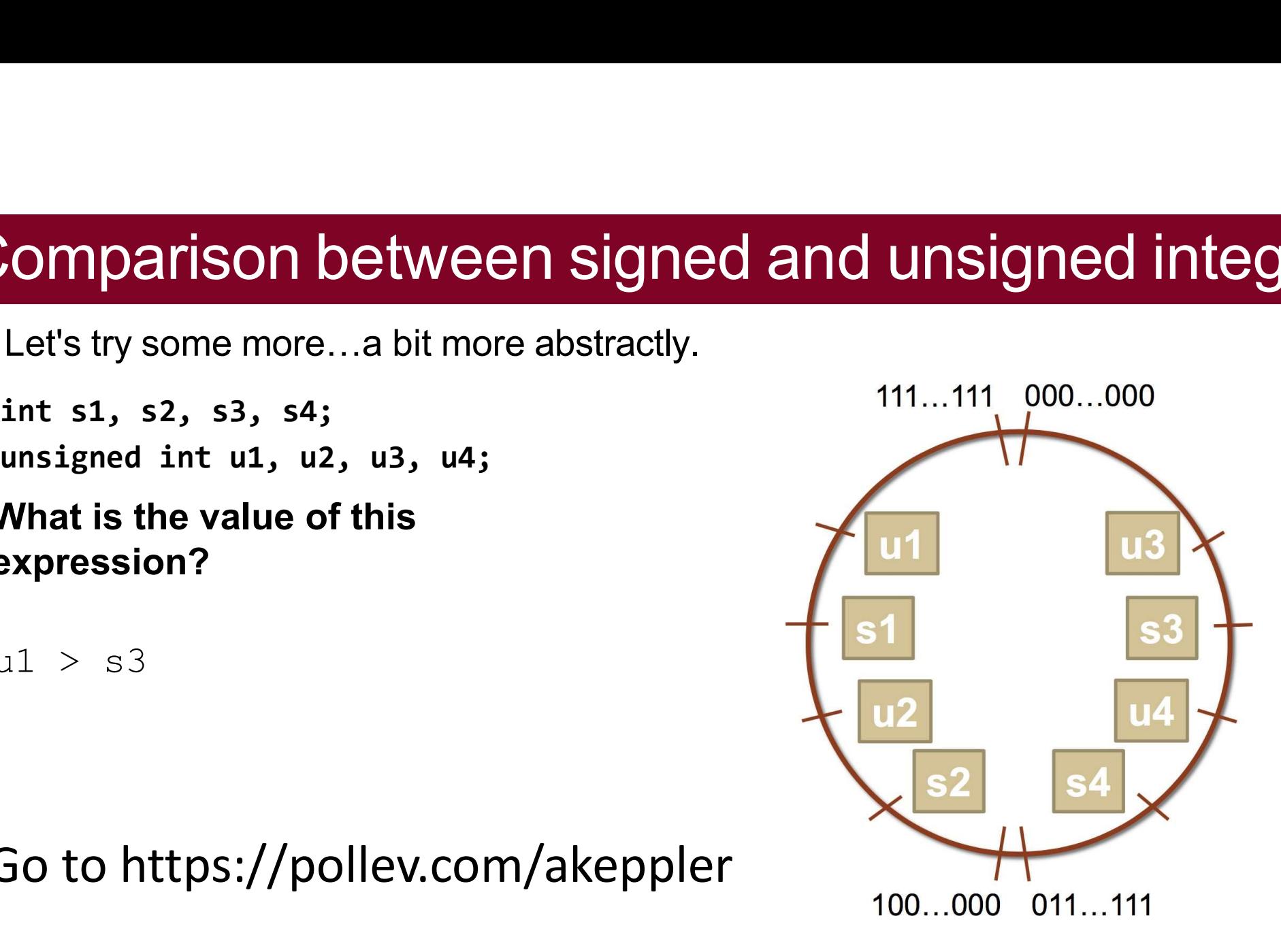

### Comparison between signed<br>Let's try some more...a bit more abstractly. Comparison between signed<br>
Let's try some more…a bit more abstractly.<br>
int s1, s2, s3, s4;<br>
unsigned int u1, u2, u3, u4;<br>
and int u1, u2, u3, u4; Comparison between signed<br>
Let's try some more...a bit more abstractly.<br>
int s1, s2, s3, s4;<br>
unsigned int u1, u2, u3, u4;<br>
Which many of the following

Comparison between signed<br>
Let's try some more...a bit more abstractly.<br>
int s1, s2, s3, s4;<br>
unsigned int u1, u2, u3, u4;<br>
Which many of the following<br>
statements are true? (assume that<br>
variables are set to values that p **Comparison between signed**<br>
Let's try some more...a bit more abstractly.<br>
int s1, s2, s3, s4;<br>
unsigned int u1, u2, u3, u4;<br>
Which many of the following<br>
statements are true? (assume that<br>
variables are set to values tha Let's try some more...a bit more abstractly.<br>
int s1, s2, s3, s4;<br>
unsigned int u1, u2, u3, u4;<br>
Which many of the following<br>
statements are true? (assume that<br>
variables are set to values that place<br>
them in the spots sh

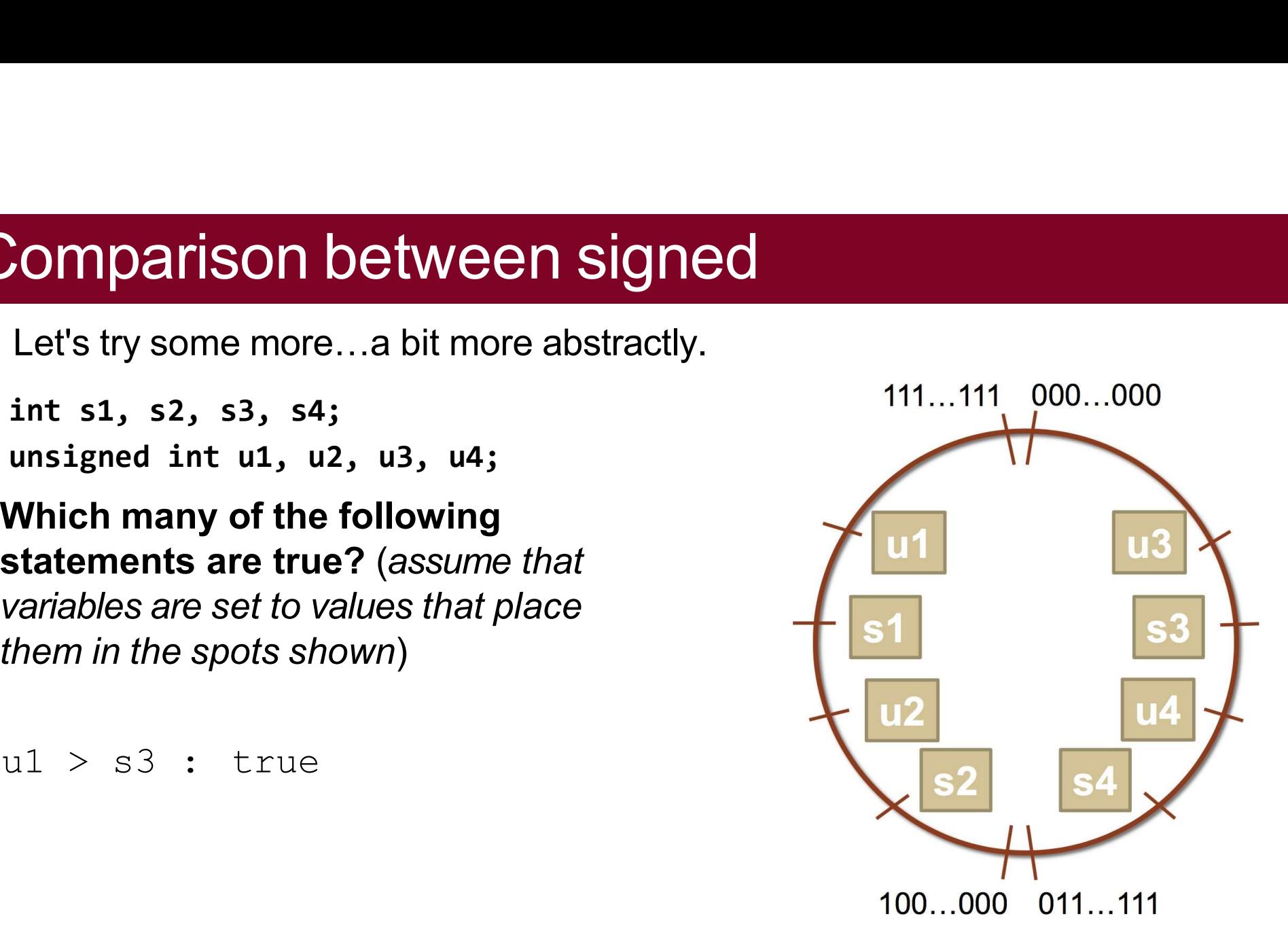

### **Overflow**

0b1101

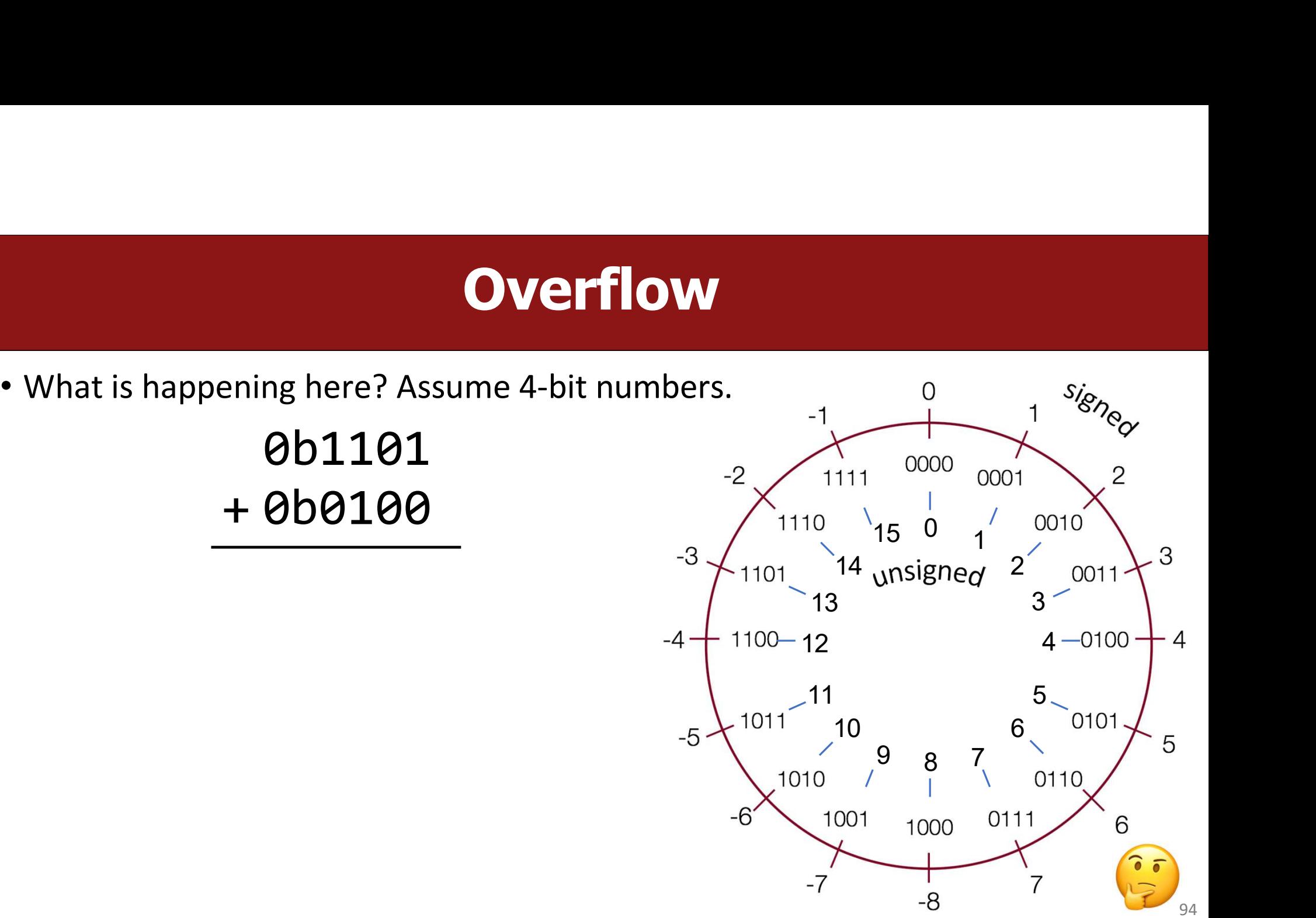

### **Overflow**

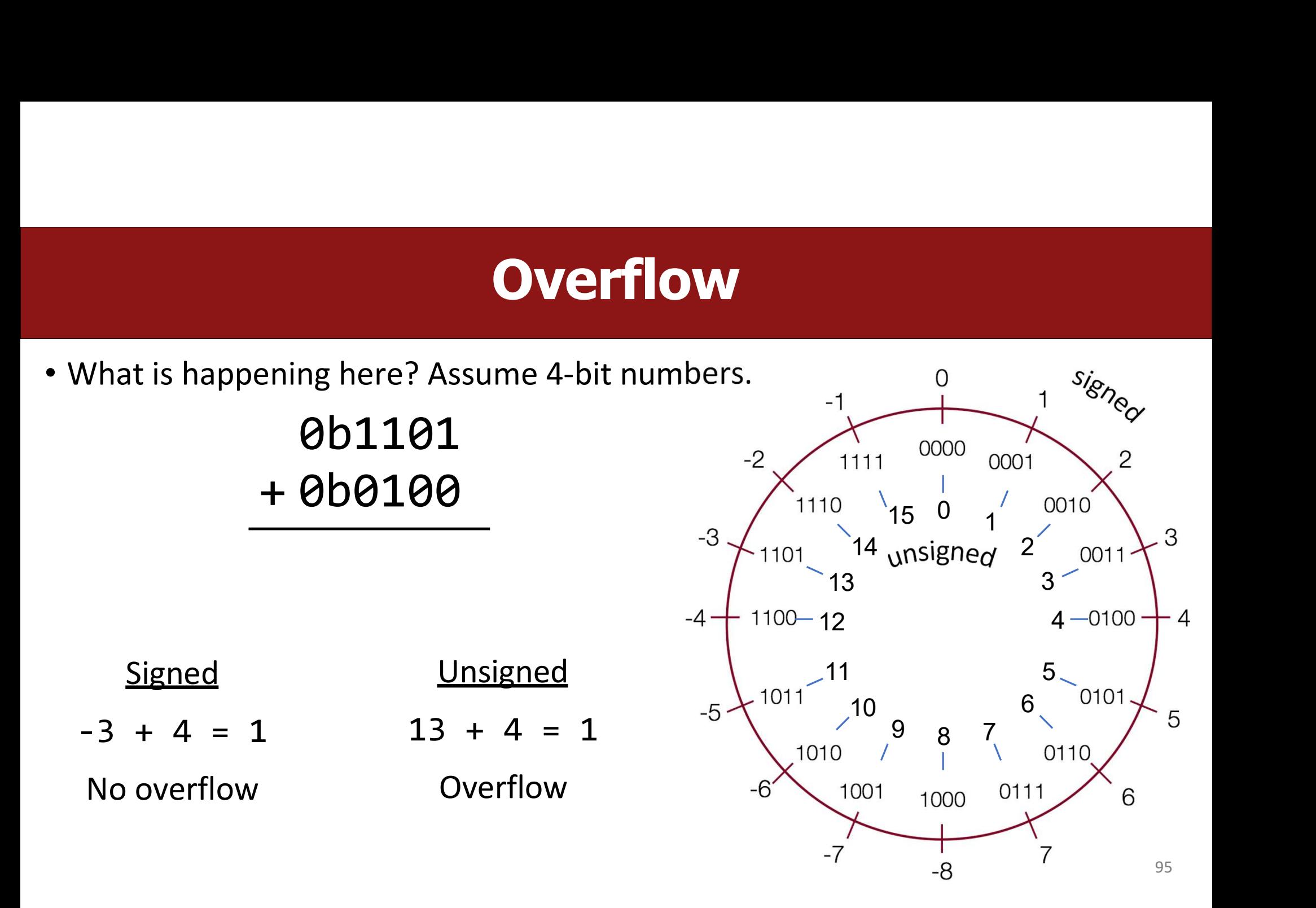

# Limits and Comparisons

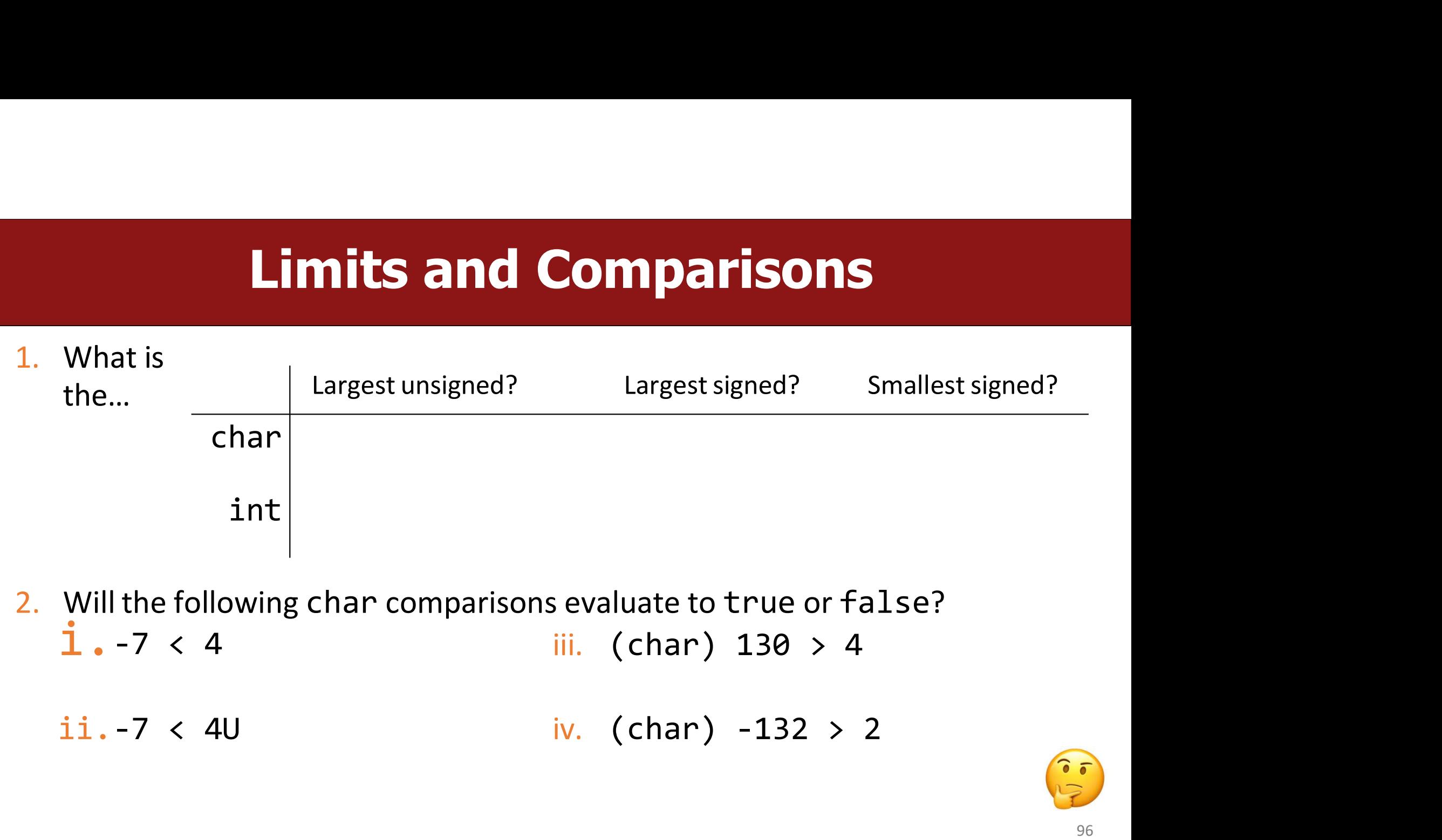

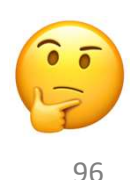

# Limits and Comparisons

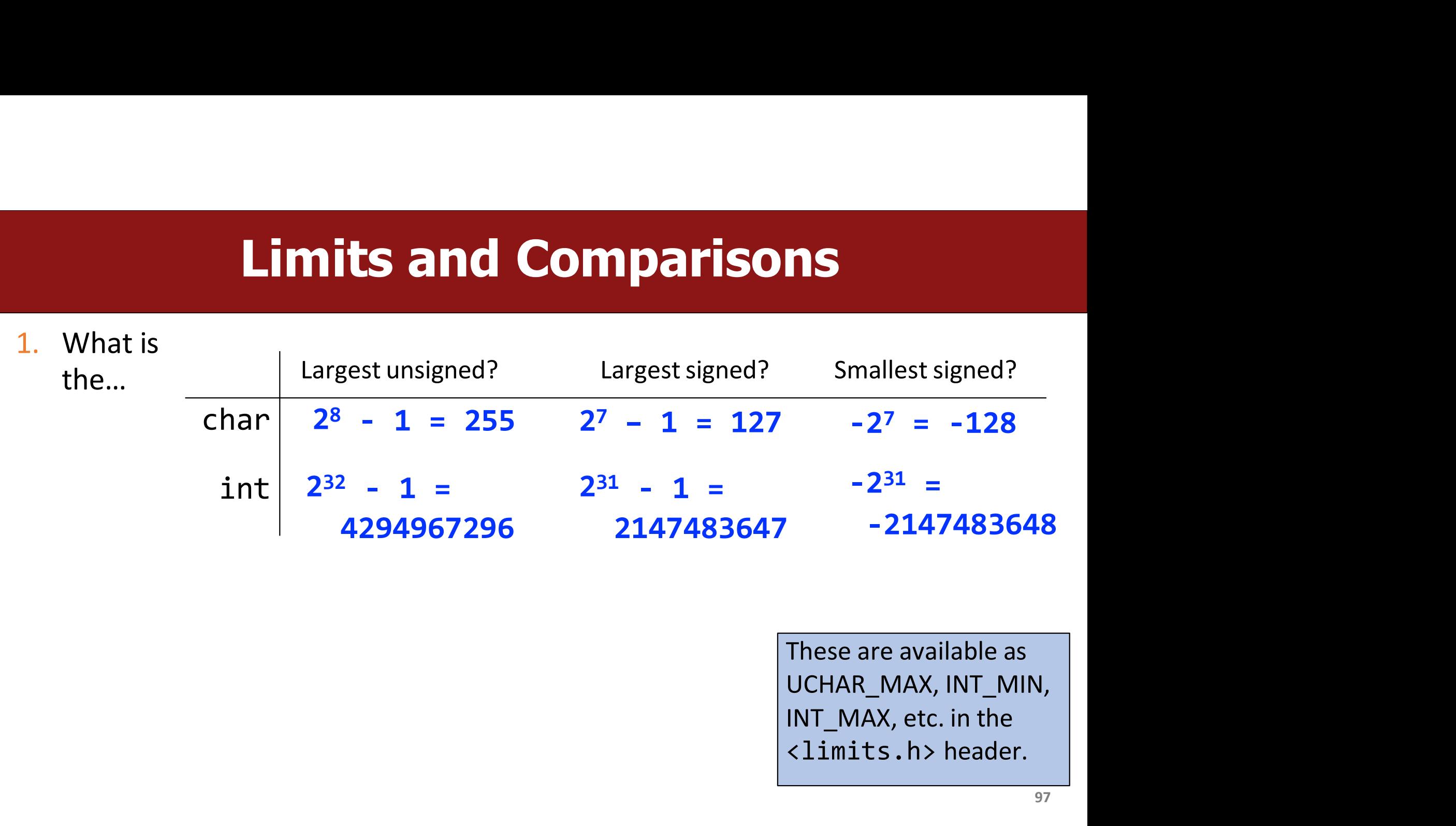

<limits.h> header.

# **Limits and Comparisons**<br>Ving char comparisons evaluate to true or false?

**2.** Will the following char comparisons evaluate to true or false?<br>2. Will the following char comparisons evaluate to true or false?<br>i. -7 < 4 true iii. (char) 130 > 4 false Limits and Com<br>Will the following char comparisons evalue<br>i. -7 < 4 true iii. (c **Limits and Com**<br>Will the following char comparisons evalue<br>i. -7 < 4 true iii. (c<br>ii. -7 < 40 **false** iv. (c **Comparisons**<br>
s evaluate to true or false?<br>
iii. (char) 130 > 4 false **Comparisons**<br>
sevaluate to true or false?<br>
iii. (char) 130 > 4 false<br>
iv. (char) -132 > 2 true  $true$  iii. (char)  $130 > 4$ false

### $false$  iv. (char)  $-132 > 2$ true

ii.  $-7 < 40$  false iv. (char)  $-132 > 2$  true<br>By default, numeric constants in C are signed ints, unless they are<br>suffixed with u (unsigned) or L (long). ii.  $-7 < 4U$  **false** iv. (char)  $-132 > 2$ <br>By default, numeric constants in C are signed ints, unless they are suffixed with u (unsigned) or L (long).

### The sizeof Operator

long sizeof(*type)*;

**The sizeof O**<br>sizeof(*type);*<br>// Example<br>long int\_size\_bytes = size<br>long short\_size\_bytes = si **The sizeof Operator**<br>sizeof(*type);*<br>// Example<br>long int\_size\_bytes = sizeof(int); // 4<br>long short\_size\_bytes = sizeof(short); // 2<br>long char\_size\_bytes = sizeof(char); // 1 **The sizeof Operator**<br>sizeof(type);<br>// Example<br>long int\_size\_bytes = sizeof(int); // 4<br>long short\_size\_bytes = sizeof(short); // 2<br>long char\_size\_bytes = sizeof(char); // 1 **location Character Character (Character Size-of (type);**<br>  $\frac{1}{2}$  ( $\frac{1}{2}$  long int\_size\_bytes = sizeof(int); // 4<br>
long short\_size\_bytes = sizeof(short); // 2<br>
long char\_size\_bytes = sizeof(char); // 1<br>
of takes a v long sizeof(*type*);<br>
// Example<br>
long int\_size\_bytes = sizeof(int); // 4<br>
long short\_size\_bytes = sizeof(short); // 2<br>
long char\_size\_bytes = sizeof(char); // 1<br>
sizeof takes a variable type as a parameter and returns th

bytes.

### The sizeof Operator

**As we have seen, integer types are limited by the number of bits they hold. On**<br>the 64-bit myth machines, we can use the  $\frac{sizeof}{space}$  operator to find how many<br>bytes each type uses: **the size of Operator**<br>As we have seen, integer types are limited by the number of bits they hold. On<br>the 64-bit myth machines, we can use the size of operator to find how many<br>bytes each type uses: **The size of Operation**<br>As we have seen, integer types are limited by the num<br>the 64-bit myth machines, we can use the size of of<br>bytes each type uses:<br> $\frac{\text{int } \text{main } 0}{\text{print}(\text{rsize of (char)} : \text{4d})^n, \text{ (int) size of (short))}}$ 

```
int main() {
    printf("sizeof(char): \delta d \nightharpoonup, (int) sizeof(char));
    printf("sizeof(short): %d\n", (int) sizeof(short));
    printf("sizeof(int): \frac{1}{3}d\n", (int) sizeof(int));
    printf("sizeof(unsigned int): \alpha \in \{ \infty \}, (int) sizeof(unsigned int));
    printf("sizeof(long): %d\n", (int) sizeof(long));
    printf("sizeof(long long): %d\n", (int) sizeof(long long));
    printf("sizeof(size t): %d\n", (int) sizeof(size t));
    printf("sizeof(void *): \alpha(n), (int) sizeof(void *));
    return 0;
}
```
./sizeof sizeof(char): 1 sizeof(short): 2 sizeof(int): 4 sizeof(unsigned int): 4 sizeof(long): 8 sizeof(long long): 8  $sizeof(size t): 8$ sizeof(void  $*$ ): 8

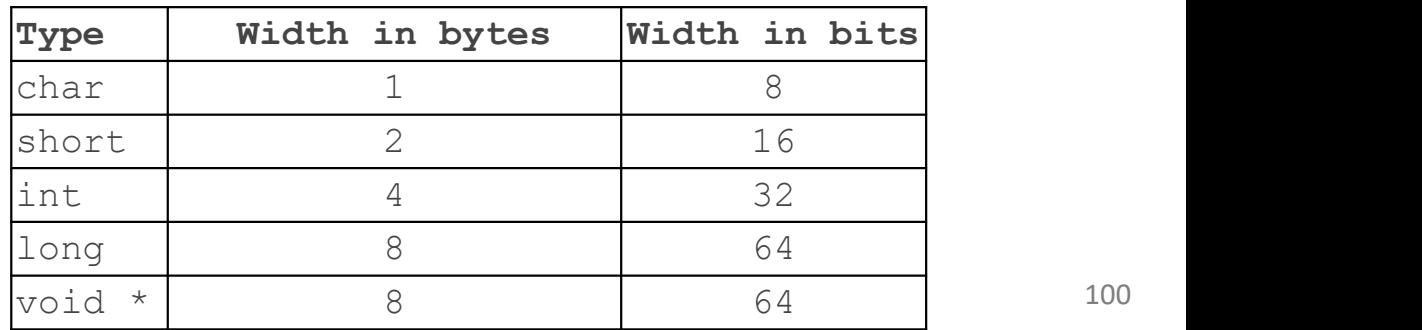

MIN and MAX values for integers<br>now know how bit patterns for integers works, we can figure out the<br>d minimum values, designated by INT\_MAX, UINT\_MAX, INT\_MIN, **MIN and MAX values for integers**<br>Because we now know how bit patterns for integers works, we can figure out the<br>maximum and minimum values, designated by  $INT\_MAX$ ,  $UINT\_MAX$ ,  $INT\_MIN$ ,<br>(etc.), which are defined in  $limits.h$ MIN and MAX values for integers<br>Because we now know how bit patterns for integers works, we can figure out the<br>maximum and minimum values, designated by  $INT\_MAX$ ,  $UINT\_MAX$ ,  $INT\_MIN$ ,<br>(etc.), which are defined in 1 imits . h MIN and MAX values for integral<br>Because we now know how bit patterns for integers works, what maximum and minimum values, designated by  $INT_MAX$ , UI<br>(etc.), which are defined in limits.h<br>(bits) with in hex (name) was in he

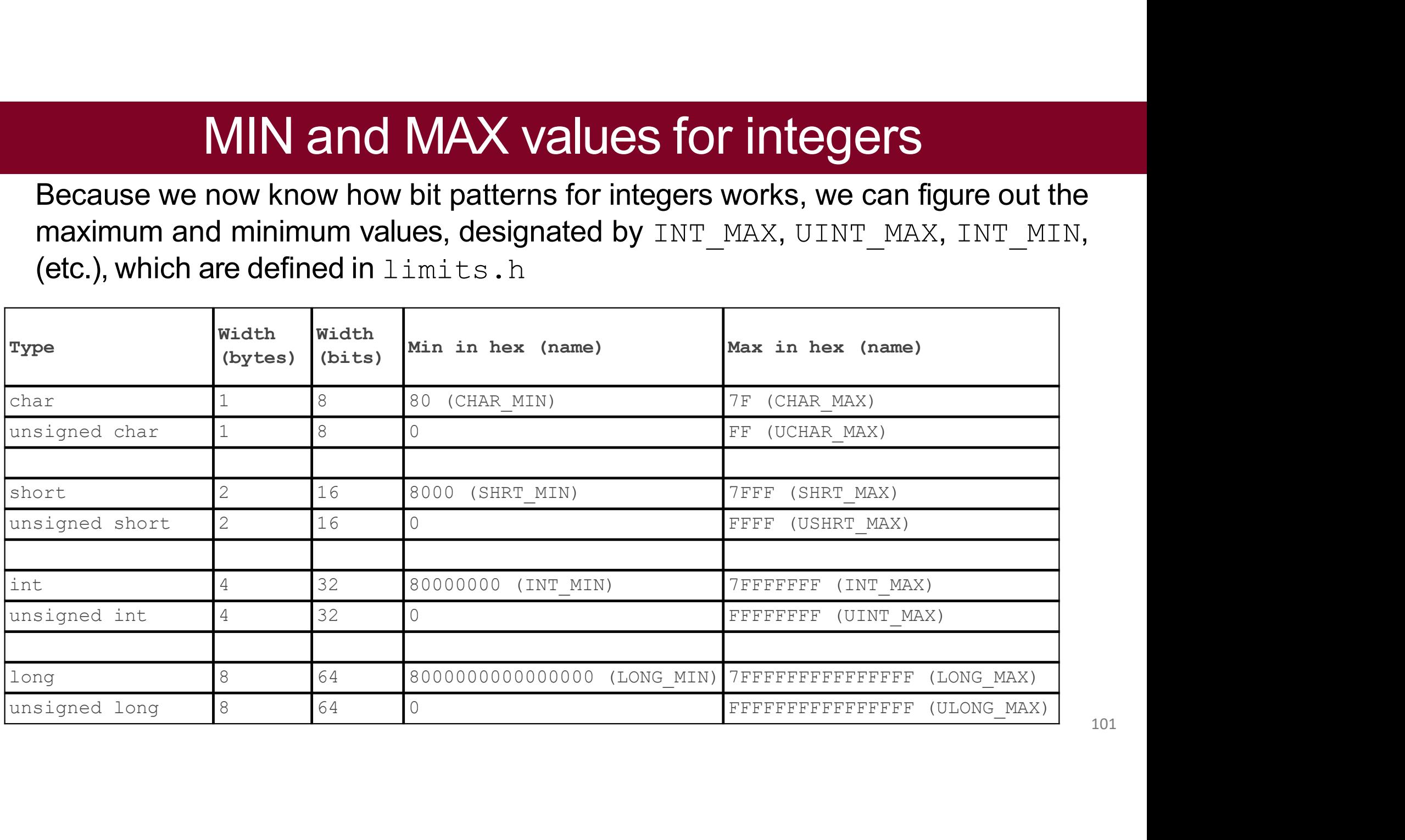

101

# **Min and Max Integer Values**<br>also find constants in the standard library that define the

- You can also find constants in the standard library that define the max and min for each type on that machine(architecture)
- Visit <limits.h> or <cstdint.h> and look for variables like:

INT MIN INT\_MAX UINT\_MAX LONG MIN LONG\_MAX ULONG\_MAX

…

# Expanding Bit Representations<br>es. we want to convert between two integers of different sizes (e.g.

- **Expanding Bit Representations**<br>• Sometimes, we want to convert between two integers of different sizes (e.g.<br>• We might not be able to convert from a bigger data type to a smaller data short to int, or int to long).
- **Expanding Bit Representations**<br>• Sometimes, we want to convert between two integers of different sizes (e.g.<br>short to int, or int to long).<br>• We might not be able to convert from a bigger data type to a smaller data<br>type, **Expanding Bit Representations**<br>Sometimes, we want to convert between two integers of different sizes (e.g.<br>short to int, or int to long).<br>We might not be able to convert from a bigger data type to a smaller data<br>type, but **Expanding Bit Repre**<br>
Sometimes, we want to convert between two int<br>
short to int, or int to long).<br>
We might not be able to convert from a bigger data<br>
type, but we do want to always be able to conver<br>
a bigger data type • Sometimes, we want to convert between two integers of different sizes (e.g. short to int, or int to long).<br>• We might not be able to convert from a bigger data type to a smaller data type, but we do want to always be abl • Sometimes, we want to convert between two integers of different sizes (e.g.<br> **•** We might not be able to convert from a bigger data type to a smaller data<br>
type, but we do want to always be able to convert from a smalle **• Note: when doing the doing set of the doing set of the domain of the doinger data type to a smaller data type to a bigger data type.**<br>
• For unsigned values, we can add leading zeros to the representation ("zero extens We might not be able to convert from a bigger data type to a smaller data<br>type, but we do want to always be able to convert from a **smaller** data type to<br>a **bigger** data type.<br>For **unsigned** values, we can add *leading ze*
- extension")
- extension"
- 

# Expanding the bit representation of a number<br>
Expanding the bit representation of a number<br>
Expanding the sign of the same, just with more<br>
Expanding the sign of the

Expanding the bit representation of a number<br>For signed values, we want the number to remain the same, just with more<br>bits. In this case, we perform a "sign extension" by repeating the sign of the<br>value for the new digits. **Expanding the bit representation of a number**<br>For signed values, we want the number to remain the same, just with more<br>bits. In this case, we perform a "sign extension" by repeating the sign of the<br>value for the new digi Expanding the bit representation of the same,<br>For signed values, we want the number to remain the same,<br>bits. In this case, we perform a "sign extension" by repeating<br>value for the new digits. E.g.,<br>short  $s = 4$ ;<br>// short

```
nding the bit representation<br>values, we want the number to remain the same<br>case, we perform a "sign extension" by repeatine<br>in the digits. E.g.,<br>a 16-bit format, so s = 0000 0000 0000 0000 000<br>n to 32-bit int, so i = 000
Expanding the bit represe<br>For signed values, we want the number to rem<br>bits. In this case, we perform a "sign extension"<br>value for the new digits. E.g.,<br>short s = 4;<br>// short is a 16-bit format, so<br>int i = s;<br>// convers
Expanding the bit repr<br>For signed values, we want the number<br>bits. In this case, we perform a "sign ext<br>value for the new digits. E.g.,<br>short s = 4;<br>// short is a 16-bit format, so<br>int i = s;<br>// conversion to 32-bit in
Expanding the bit repress<br>For signed values, we want the number to re<br>bits. In this case, we perform a "sign extensic<br>value for the new digits. E.g.,<br>short s = 4;<br>// short is a 16-bit format, so<br>int i = s;<br>// conversio
                                                                                                                                                                                                               tion of a number<br>
e same, just with more<br>
epeating the sign of the<br>
s = 0000 0000 0000 0100b<br>
000 0000 0000 0000 0100b
Expanding the bit representation of a number<br>For signed values, we want the number to remain the same, just with more<br>bits. In this case, we perform a "sign extension" by repeating the sign of the<br>value for the new digi
Expanding the bit reprendity<br>
For signed values, we want the number t<br>
bits. In this case, we perform a "sign exte<br>
value for the new digits. E.g.,<br>
short s = 4;<br>
// short is a 16-bit format, so i = 0000<br>
- or -<br>
s
                                                        Se, we perform a "sign extension" by repeating the sign of the<br>ew digits. E.g.,<br>16-bit format, so s = 0000 0000 0000 0000 0000 0000 0100b<br>to 32-bit int, so i = 0000 0000 0000 0000 0000 0000 0100b<br>to 32-bit format, so s = 1
For signed values, we want the number to rem-<br>bits. In this case, we perform a "sign extension"<br>value for the new digits. E.g.,<br>short s = 4;<br>// short is a 16-bit format, so<br>int i = s;<br>// conversion to 32-bit int, so i = 
bits. In this case, we perform a "sign ext<br>
value for the new digits. E.g.,<br>
short s = 4;<br>
// short is a 16-bit format, so<br>
int i = s;<br>
// conversion to 32-bit int, so i = 0000<br>
- or -<br>
short s = -4;<br>
// short is a 1
                                                        to 32-bit int, so i = 1111 1111 1111 1111 1111 1111 1111 1100b
Value for the new digits. E.g.,<br>short s = 4;<br>// short is a 16-bit format, so<br>int i = s;<br>// conversion to 32-bit int, so i = 0000 0000<br>-or-<br>short s = -4;<br>// short is a 16-bit format, so<br>int i = s;<br>// conversion to
short s = 4;<br>
// short is a 16-bit format, so<br>
int i = s;<br>
// conversion to 32-bit int, so i = 0000<br>
-\text{or}-<br>
short s = -4;<br>
// short is a 16-bit format, so<br>
int i = s;<br>
// conversion to 32-bit int, so i = 1111<br>
Convertin
```
Converting from a smaller type to a larger type is also often called promotion I.E. the number was promoted from short to int  $104$ 

### Sign-extension Example

```
show bytes() defined on pg. 45, Bryant and O'Halloran
int main() {
    short sx = -12345; // -12345unsigned short usx = sx; // 53191
    int x = sx; // -12345
    unsigned ux = usx; \frac{1}{53191}printf("sx = \partiald:\t", sx);
    show bytes((byte pointer) &sx, sizeof(short));
    printf("usx = %u:\t", usx);
    show bytes((byte pointer) &usx, sizeof(unsigned short));
    printf("x = \frac{6}{3}d:\Upsilon", x);
    show bytes((byte pointer) &x, sizeof(int));
    printf("ux = %u:\t", ux);
    show bytes((byte pointer) &ux, sizeof(unsigned));
    return 0;
```
}

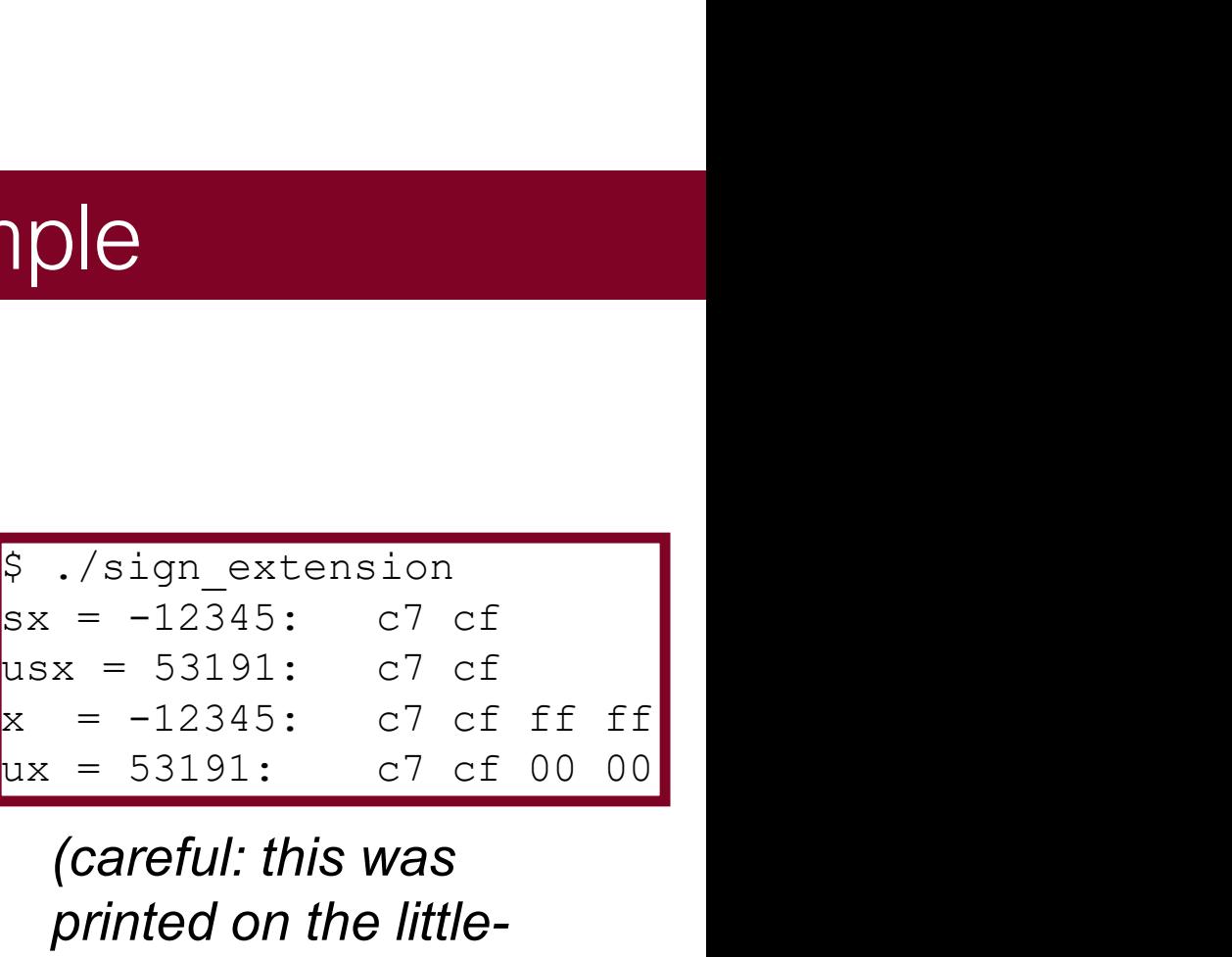

(careful: this was printed on the littleendian myth machines!)

# Truncating Numbers: Signed<br>  $\begin{minipage}{0.5cm} \textbf{It is reduced} \end{minipage}$

**Truncating Numbers: Signed**<br>What if we want to reduce the<br>number of bits that a number<br>holds? E.g.<br> $\frac{1}{2}$ <br> $\frac{1}{2}$ <br> $\frac{1}{2}$ <br> $\frac{1}{2}$ <br> $\frac{1}{2}$ <br> $\frac{1}{2}$ <br> $\frac{1}{2}$ <br> $\frac{1}{2}$ <br> $\frac{1}{2}$ <br> $\frac{1}{2}$ <br> $\frac{1}{2}$ <br> $\frac{1}{2}$ <br>**Truncating Numbers: Signer of bits that a number**<br>number of bits that a number<br>holds? E.g.<br>This is a form of overflow! We have altered the value **Truncating Number What if we want to reduce the**<br>
number of bits that a number<br>
holds? E.g.<br>
This is a form of overflow! We have alter<br>
Be careful! **Fruncating Num**<br>
What if we want to reduce the<br>
number of bits that a number<br>
holds? E.g.<br>
This is a form of overflow! We have a<br>
Be careful!<br>
We don't have enough bits to store the in

```
// 53191
short sx = (short) x; // -12345Numbers: Signed<br>
\frac{1}{2}<br>
\frac{1}{2}<br>
\frac{1}{2}<br>
\frac{1}{2}<br>
\frac{1}{2}<br>
\frac{1}{2}<br>
\frac{1}{2}<br>
\frac{1}{2}<br>
\frac{1}{2}<br>
\frac{1}{2}<br>
\frac{1}{2}<br>
\frac{1}{2}<br>
\frac{1}{2}<br>
\frac{1}{2}<br>
\frac{1}{2}<br>
\frac{1}{2}<br>
\frac{1}{2}<br>
\frac{1}{2}<br>
\frac{1}{Numbers: Signed<br>
int x = 53191;<br>
int x = (short) x; // -12345<br>
int y = sx;<br>
ave altered the value of the number.
                   The Signed<br>
The Same Signed<br>
Solution Signed<br>
Solution Signed<br>
Solution Signed<br>
Solution Signed<br>
Signed the value of the number.
                   The same of the value of the number.<br>
\frac{1}{2} = \frac{1}{2} sx = (short) x; // -12345<br>
= sx;<br>
tered the value of the number.
                   The same of the value of the number.
```
### Truncating Numbers: Signed<br>What if we want to reduce the<br>number of bits that a number<br>holds? E.g.<br>This is a form of overflow! We have altered the value of the number.<br>Be careful! **Truncating Numbers: Signed**<br>What if we want to reduce the<br>number of bits that a number<br>holds? E.g.<br>This is a form of overflow! We have altered the value of the number.<br>Be careful!<br>We don't have enough bits to store the i **ITUNCATE SET Signed**<br>
What if we want to reduce the<br>
number of bits that a number<br>
holds? E.g.<br>
This is a form of overflow! We have altered the value of the number<br>
Be careful!<br>
We don't have enough bits to store the int What if we want to reduce the<br>
number of bits that a number<br>
holds? E.g.<br>
This is a form of overflow! We have altered the value of the number.<br>
Be careful!<br>
We don't have enough bits to store the int in the short for the what if we want to reddce the<br>
number of bits that a number<br>
holds? E.g.<br>
This is a form of overflow! We have altered the<br>
Be careful!<br>
We don't have enough bits to store the int in the :<br>
in the int, so the strange value

1100 1111 1100 0111becomes

1111 1111 1111 1111 1100 1111 1100 0111 Play around here: http://www.convertforfree.com/twos-complement-calculator/<br>Play around here: http://www.converting a short to an int, so we sign-extend,<br>ind we get -12345!<br>1100 1111 1100 0111 becomes<br>111 111 111 111 111 1

# Truncating Numbers: Signed<br>
Des fit into the  $\frac{1}{2}$  int  $\frac{x}{5} = -3$ ; // -3

**If the number does fit into the**<br>
If the number does fit into the<br>
smaller representation in the<br>
current form, it will convert just<br>  $\begin{array}{lll}\n\text{intercept} & \text{intercept} & \text{intercept} & -3; & \text{intercept} \\
\text{intercept} & \text{intercept} & \text{user} & \text{intercept} & -3; & \text{intercept} \\
\text{intercept}$ **Signer Signer Signer Signer Signer Signer Signer Signer Signer Signer Signer Signer Signer Signer Signer Signer Signer Signer Signer Signer Signer Signer Signer Signer Signer Signer Signer Signer Signer Signer Signer Sig Fruncating Numbers: Signed**<br>If the number does fit into the<br>smaller representation in the<br>current form, it will convert just<br>fine. fine.

int  $x = -3$ ;  $// -3$ designed<br>
<br>
<u>1/1 -3</u><br>
-3; // -3<br>
-3; // -3 Numbers: Signed<br>  $int x = -3$ ; //-3<br>
short sx = (short) -3; //-3<br>
int y = sx; //-3 short  $sx = (short) -3; // -3$ **Numbers: Signed**<br>  $int x = -3$ ; // -3<br>
short sx = (short) -3; // -3<br>
int y = sx; // -3<br>
1111 1111 1111 1101 becomes nbers: Signed<br>
= -3; // -3<br>
sx = (short) -3; // -3<br>
= sx; // -3 nbers: Signed<br>
= -3; // -3<br>
sx = (short) -3; // -3<br>
= sx; // -3 int  $y = sx; // -3$ 

### x: 1111 1111 1111 1111 1111 1111 1111 1101becomes **SX:** 1111 1111 1111 1101 Play around here: http://www.convertforfree.com/twos-complement-calculator/ <sup>107</sup>

### Truncating Numbers: Unsigned<br>
Some information with **pursigned** int x = 128000; **Truncating Numbers: Unsigned**<br>We can also lose information with unsigned int x = 128000;<br>unsigned numbers:<br>unsigned short sx = (short) x<br>unsigned int y = sx;

**Truncating Numbers**<br>We can also lose information with **unsigned in**<br>unsigned numbers:<br>Bit representation for x = 128000 (32-bit unsigned) We can also lose information with  $\sqrt{\frac{m}{m}}$  and  $\frac{1}{m}$  and  $\frac{1}{m}$  and  $\frac{1}{m}$ 

unsigned short unsigned int  $y = sx;$ **EXECT:** Unsigned<br>  $\frac{1}{2}$ <br>  $\frac{1}{2}$ <br>  $\frac{$ **ers:** Unsigned<br>  $int x = 128000;$ <br>  $short s x = (short) x;$ <br>  $int y = sx;$ <br>
igned int):  $Jnsigned\n  
\n<sub>s x = (short) x;\n  
\n<sub>s x;</sub>\n  
\n<sub>max;</sub>\n  
\n<sub>min</sub>\n  
\n<sub>min</sub>\n  
\n<sub>min</sub>\n  
\n<sub>min</sub>\n  
\n<sub>min</sub>\n  
\n<sub>min</sub>\n  
\n<sub>min</sub>\n  
\n<sub>min</sub>\n  
\n<sub>min</sub>\n  
\n<sub>min</sub>\n  
\n<sub>min</sub>\n  
\n<sub>min</sub>\n  
\n<sub>min</sub>\n  
\n<sub>min</sub>\n  
\n<sub>min</sub>\n  
\n<sub>min</sub>\n  
\n<</sub>$ **Jnsigned**<br>
= 128000;<br>
sx = (short) x;<br>
= sx;<br>
nt):  $\begin{array}{l} \mathsf{Jnsigned} \ \begin{array}{l} \text{ss} = 128000; \\ \text{s} \text{x} = (\text{short}) \text{ x}; \\ \text{s} \text{x}; \\ \text{mt}): \end{array} \end{array}$ **Example 2014**<br>
We can also lose information with  $\frac{\text{unsigned int } x = 128000, }{\text{unsigned short } x = (short) x, }$ <br>
Bit representation for x = 128000 (32-bit unsigned int y = sx,<br>
Bit representation for x = 128000 (32-bit unsigned int):<br>
0000 0000 **Truncating Numbers: Unsigned Mean also lose information with Engineed int x = 128000;**<br>
Insigned numbers:<br>
Sit representation for x = 128000 (32-bit unsigned int y = sx;<br>
Bit representation for x = 128000 (32-bit unsigned Truncated unsigned short sx: 1111 0100 0000 0000

which equals 62464 decimal.

Converting back to an unsigned int, y = 62464 <sup>108</sup>
# Overflow in Signed Addition<br>wraps around to the negative numbers:

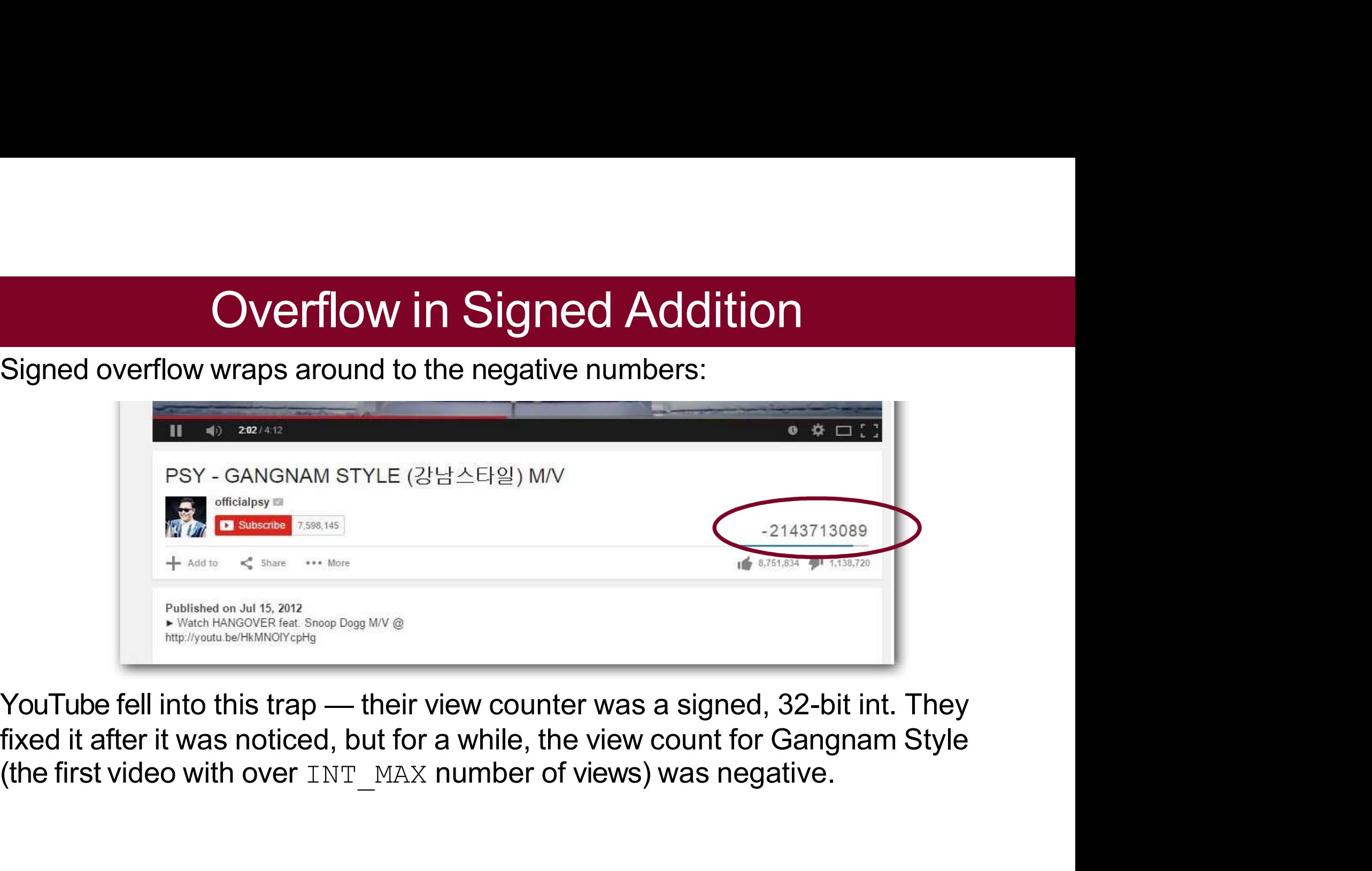

# Overflow In Practice: PSY

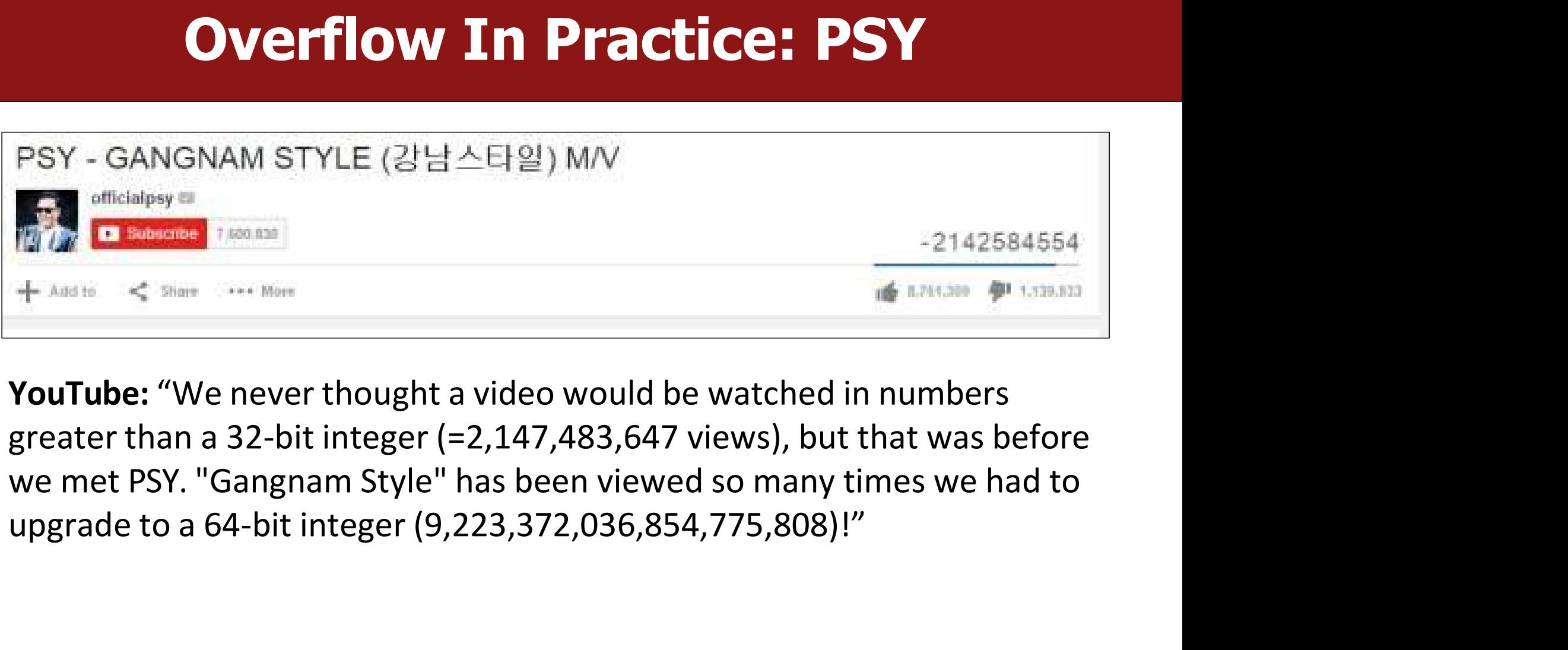

# Overflow in Signed Addition<br>anuary 5, 2022 (I):

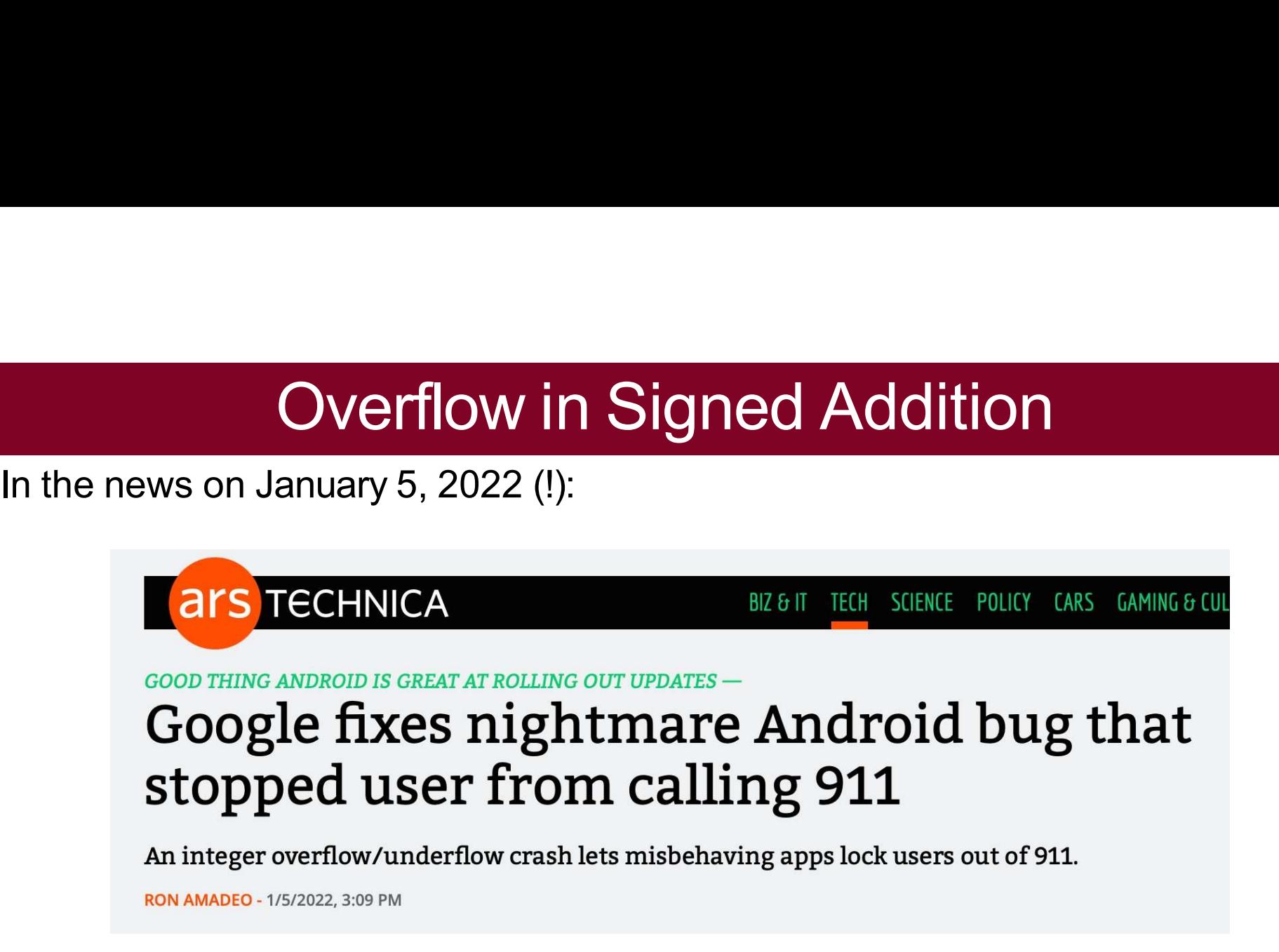

https://arstechnica.com/gadgets/2022/01/google-fixes-nightmare-android-bugthat-stopped-user-from-calling-911/

### Overflow in Signed Addition

Signed overflow wraps around to the negative numbers.

```
#include<stdio.h>
#include<stdlib.h>
#include<limits.h> // for INT_MAX
```

```
int main() {
    int a = INT_MAX;
```

```
int b = 1;
int c = a + b;
```
}

```
printf("a = \frac{1}{6}d\n", a);
printf("b = \frac{8}{3}d \cdot m", b);
printf("a + b = \frac{6}{x}d\n", c);
```

```
return 0;
```

```
$ ./signed overflow
a = 2147483647b = 1a + b = -2147483648
```
Technically, signed integers in C produce undefined behavior when they overflow. On two's complement machines (virtually all machines these days), it does overflow predictably. You can test to see if your addition will be correct: if ((x > 0) && (a > INT\_MAX - x)) /\* `a + x` would overflow \*/; Fechnically, signed integers in C produce<br>  $\lim_{(x, b)}$ ,<br>  $\lim_{(x, b)}$ ,<br>  $\lim_{(x, b)}$ ,<br>  $\lim_{(x, b)}$ <br>  $\lim_{(x, b)}$ <br>  $\lim_{(x, b)}$ <br>  $\lim_{(x, b)}$ <br>  $\lim_{(x, b)}$ <br>  $\lim_{(x, b)}$ <br>  $\lim_{(x, b)}$ ,  $\lim_{(x, b)}$ ,<br>  $\lim_{(x, b)}$ ,  $\lim_{(x, b)}$ ,<br>  $\lim_{(x, b)}$ ,  $\lim_{($ 

```
// for addition
#include <limits.h>
int a = <something>;
int x = <something>;
```
### **Overflow**

- **OVETTIC**<br>
At which points can overflow occur for<br>
signed and unsigned int? (assume binary values<br>
shown are all 32 bits)<br>
A. Signed and unsigned can both overflow<br>
at points X and Y<br>
B. Signed can overflow only at X, unsi **OVETTIC**<br>
which points can overflow occur for<br>
ned and unsigned int? (assume binary values<br>
Signed and unsigned can both overflow<br>
at points X and Y<br>
Signed can overflow only at X, unsigned<br>
only at Y<br>
Signed can overflow Which points can overflow occur for<br>
ned and unsigned int? (assume binary values<br>
signed and unsigned can both overflow<br>
at points X and Y<br>
Signed can overflow only at X, unsigned<br>
only at Y<br>
Signed can overflow only at Y, At which points can overflow occur for<br>signed and unsigned int? (assume binary values<br>shown are all 32 bits)<br>A. Signed and unsigned can both overflow<br>at points X and Y<br>B. Signed can overflow only at X, unsigned<br>only at Y<br>C
- 
- 
- 
- 

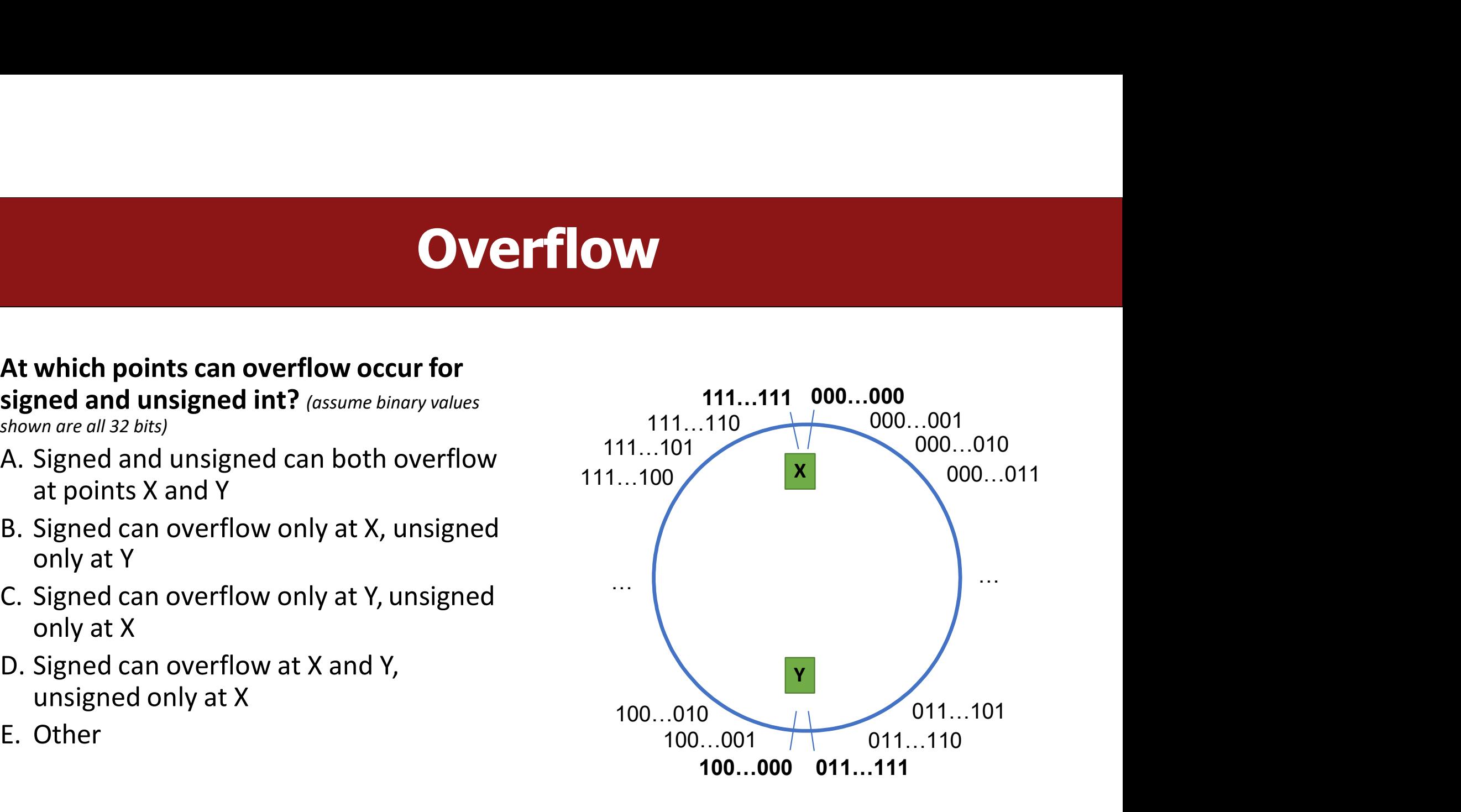

# **Overflow In Practice: Timestamps**<br>systems store timestamps as the number of seconds since Jan. 1, 1970

- **OVETFOW In Practice: Timestamps<br>• Many systems store timestamps as the number of seconds since Jan. 1, 1970**<br>• Problem: the latest timestamp that can be represented this way is 3:14:07 UTC **Overflow In Practice**<br>Many systems store timestamps as the numbin<br>a signed 32-bit integer.<br>Problem: the latest timestamp that can be rep<br>on Jan. 13 2038!
- **OVETFOW In Practice: Timestamps**<br>
 Many systems store timestamps as the number of seconds since Jan. 1, 1970<br>
 Problem: the latest timestamp that can be represented this way is 3:14:07 UTC<br>
on Jan. 13 2038!

# **Overflow In Practice: Gandhi**<br>e "Civilization", each

- **Overflow In Practice: Gan<br>
 In the game "Civilization", each<br>
civilization leader had an<br>
"aggression" rating. Gandhi was<br>
meant to be peaceful and had a Overflow In Practice: Goverflow 1.**<br>In the game "Civilization", each<br>civilization leader had an<br>"aggression" rating. Gandhi was<br>meant to be peaceful, and had a **Solution Concerner Contains Concerner Concerner Concerner Concerner Concerner Concerner Concerner Concerner Concerner Concerner Concerner Concerner Concerner Concerner Concerner Concerner Concerner Concerner Concerner Con Solution Concernsive Concernsive Concernsive Concernsive Concernsive Concernsive Concernsive Concernsive Concernsive Concernsive Concernsive Concernsive Concernsive Concernsive Concernsive Concernsive Concernsive Concerns** In the game "Civilization", each<br>civilization leader had an<br>"aggression" rating. Gandhi was<br>meant to be peaceful, and had a<br>score of 1.<br>If you adopted "democracy", all<br>players' aggression reduced by 2.<br>Gandhi's went from 1
- 
- 

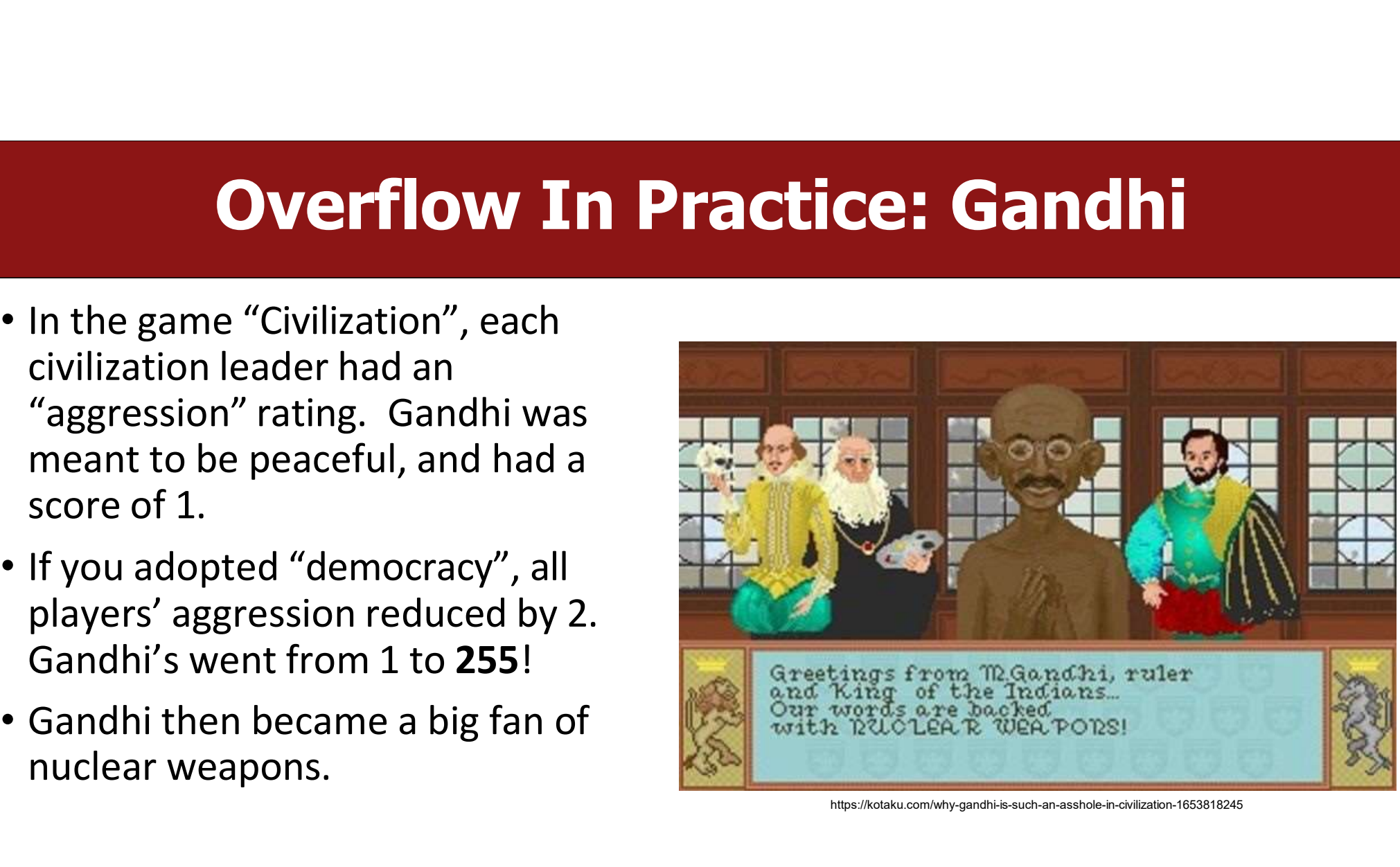

https://kotaku.com/why-gandhi-is-such-an-asshole-in-civilization-1653818245

# **Overflow in Practice:**

- 
- 
- **Overflow in Pranch Pranch Convertion Convertions**<br>• <u>Pacman Level 256</u><br>• Comair/Delta airline had to <u>cancel thousands of fl</u> **Example 19 COVER SURFER SURFER SURFER SURFER SURFERENT SURFERENT PROPERTY CONTAINS CONSUMING A CONTREAM OF A CONTREAM SURFERENT OF A CONTREAM SURFERENT OF A CONTREAM SURFERIPTION OF A CONTREAM SURFERIPTION CONTREAM SURFER**
- Pacman Level 256<br>• Make sure to reboot Boeing Dreamliners every 248 days<br>• Comair/Delta airline had to <u>cancel thousands of flights</u> days before Christmas<br>• Reported vulnerability CVE-2019-3857 in libssh2 may allow a hac • <u>Pacman Level 256</u><br>• <u>Pacman Level 256</u><br>• Make sure to reboot Boeing Dreamliners <u>every 248 days</u><br>• Comair/Delta airline had to <u>cancel thousands of flights</u> days before Christmas<br>• Reported vulnerability CVE-2019-3857 i **Calculary Concernsition Concernsition Concernsition Concernsity Concernsity Concernsity Concernsity Concernsity Concernsity CONCERTY CONCERTY CONCERTY CONCERTY CONCERTY CONCERTY CONCERTY CONCERTY CONCERTY CONCERTY CONCERT** • Pacman Level 256<br>• Make sure to reboot Boeing Dreamliners <u>every 248 c</u><br>• Comair/Delta airline had to <u>cancel thousands of fligh</u><br>• Reported vulnerability CVE-2019-3857 in libssh2 maremotely execute code<br>• <u>Donkey Kong K</u>
- 

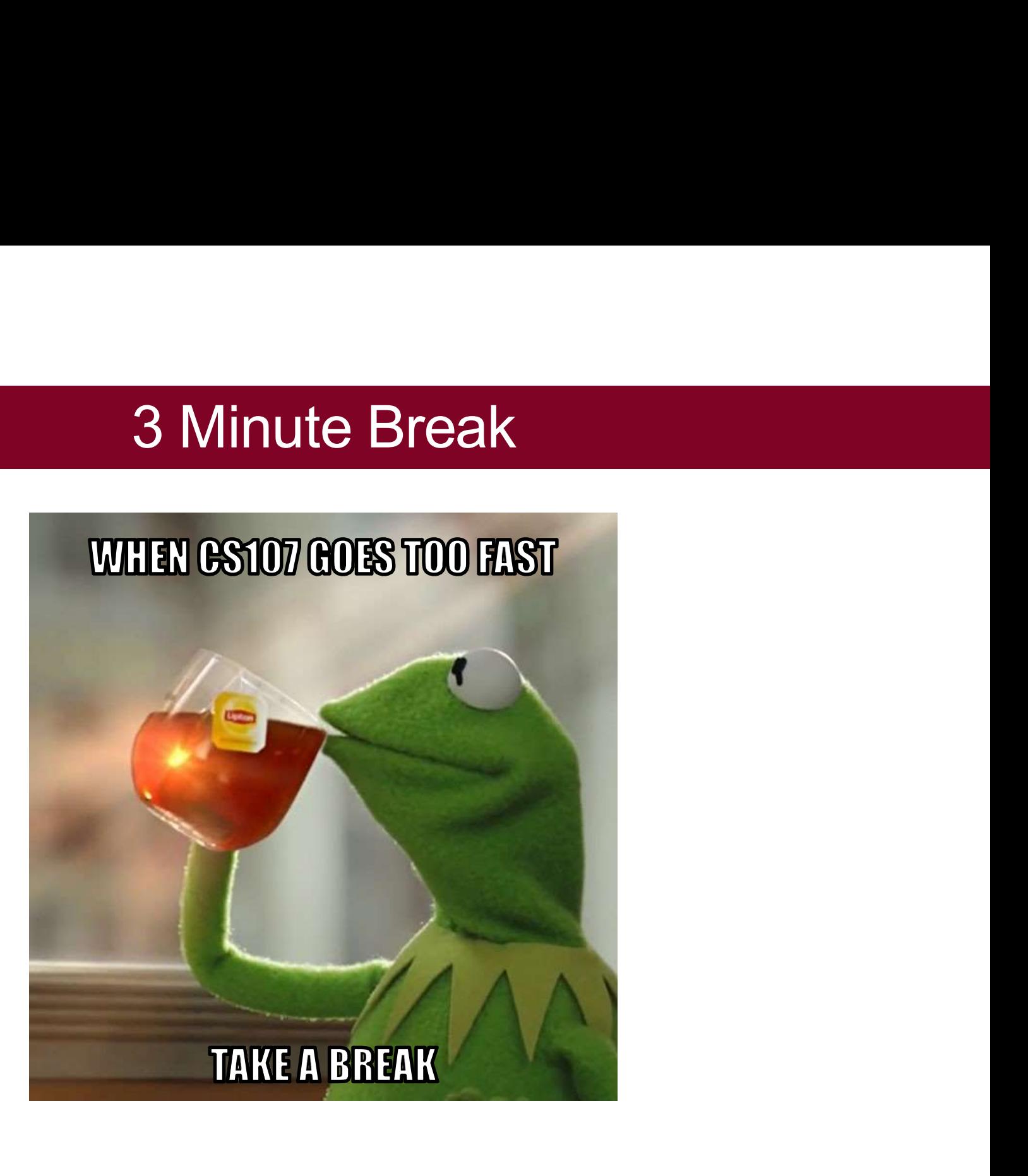